## UNIVERZITA PARDUBICE Fakulta elektrotechniky a informatiky

Systém pro detekci vad brambor Bc. Jakub Ksiažek

> Diplomová práce 2023

Univerzita Pardubice Fakulta elektrotechniky a informatiky Akademický rok: 2022/2023

# ZADÁNÍ DIPLOMOVÉ PRÁCE

(projektu, uměleckého díla, uměleckého výkonu)

Jméno a příjmení: Osobní číslo: Studijní program: Téma práce: Zadávající katedra:

**Bc. Jakub Ksiažek** 121307 N0714A150005 Automatické řízení Systém pro detekci vad brambor Katedra řízení procesů

## Zásady pro vypracování

Cílem práce je návrh a implementace systému pro automatickou detekci povrchových vad brambor založeného na technologii konvolučních sítí. Student v rámci práce vytvoří zařízení pro snímání a vyhodnocování obrazových dat a toto zařízení vybaví softwarem zajišťujícím požadované funkcionality. Zařízení bude umožňovat detekci vadných brambor ve statických obrazových datech.

Teoretická část: Stručná rešerše existujících nástrojů pro detekci a lokalizaci objektů v obrazových datech založených na metodách umělé inteligence. Popis senzorové techniky pro sběr dat. Metodika sběru dat. Popis softwarových nástrojů použitých pro řešení praktické části.

Praktická část: Návrh a implementace systému pro sběr a vyhodnocování dat. Sběr a analýza dat. Návrh a implementace softwarového nástroje pro zařízení založeného na vybraném paradigmatu umělých neuronových sítí. Testování a zhodnocení systému pomocí běžných metrik používaných pro hodnocení neuronových sítí. Dokumentace softwaru včetně testovacího scénáře demonstrujícího použití.

Rozsah pracovní zprávy: cca 50 stran Rozsah grafických prací: Forma zpracování diplomové práce: tištěná/elektronická

Seznam doporučené literatury:

GOODFELLOW, Ian, Yoshua BENGIO a Aaron COURVILLE. Deep learning. Cambridge, Massachusetts: The MIT Press, [2016]. ISBN 978-02-620-3561-3. GONZALEZ, Rafael C. a Richard E. WOODS. Digital image processing. Fourth edition. New York: Pearson, [2018]. ISBN 978-013-3356-724.

 $LS.$ 

Ing. Dominik Štursa Vedoucí diplomové práce: Katedra řízení procesů Datum zadání diplomové práce: 8. listopadu 2022 Termín odevzdání diplomové práce: 19. května 2023

Ing. Zdeněk Němec, Ph.D. v.r. děkan

Ing. Daniel Honc, Ph.D. v.r. vedoucí katedry

V Pardubicích dne 15. listopadu 2022

#### **Prohlášení autora**

Prohlašuji:

Práci s názvem systém pro detekci vad brambor jsem vypracoval samostatně. Veškeré literární prameny a informace, které jsem v práci využil, jsou uvedeny v seznamu použité literatury.

Byl jsem seznámen s tím, že se na moji práci vztahují práva a povinnosti vyplývající ze zákona č. 121/2000 Sb., autorský zákon, zejména se skutečností, že Univerzita Pardubice má právo na uzavření licenční smlouvy o užití této práce jako školního díla podle § 60 odst. 1 autorského zákona, a s tím, že pokud dojde k užití této práce mnou nebo bude poskytnuta licence o užití jinému subjektu, je Univerzita Pardubice oprávněna ode mne požadovat přiměřený příspěvek na úhradu nákladů, které na vytvoření díla vynaložila, a to podle okolností až do jejich skutečné výše.

Beru na vědomí, že v souladu s § 47b zákona č. 111/1998 Sb., o vysokých školách a o změně a doplnění dalších zákonů (zákon o vysokých školách), ve znění pozdějších předpisů, a směrnicí Univerzity Pardubice č. 9/2012, bude práce zveřejněna v Univerzitní knihovně a prostřednictvím Digitální knihovny Univerzity Pardubice.

V Pardubicích dne 19.5.2023

Bc. Jakub Ksiažek

#### **Poděkování**

Rád bych tuto diplomovou práci věnoval památce mého kamaráda Matěje Haeringa.

Rád bych poděkoval vedoucímu této diplomové práce, panu Ing, Dominikovi Štursovi, za veškerou pomoc a cenné rady.

#### **ANOTACE**

Cílem práce je vytvoření software pro automatickou detekci povrchových vad brambor založeného na technologii konvolučních sítí. Software bude umožňovat efektivní import velkého množství vizuálních dat pro vytvoření trénovací množiny, možnost hromadné úpravy dat ve smyslu oříznutí, normalizace kontrastu a identifikace klíčových částí obrázku, možnost trénování konvoluční sítě včetně vizualizace průběhu a možnost exportu výsledné sítě jako samostatné aplikace s jednoznačným rozhraním.

### **KLÍČOVÁ SLOVA**

Konvoluční sítě, Umělá neuronová síť, Zpracování obrazu

#### **TITLE**

Potato defect detection system

#### **ANNOTATION**

The aim of the work is to create software for the automatic detection of potato surface defects based on convolutional network technology. The software will enable the efficient import of a large amount of visual data to create a training set, the possibility of bulk data editing in the sense of cropping, contrast normalization and identification of key parts of the image, the possibility of training a convolutional network including progress visualization and the possibility of exporting the resulting network as a separate application with a unique interface.

#### **KEYWORDS**

Convolutional networks, Artificial neural network, Image processing

## **OBSAH**

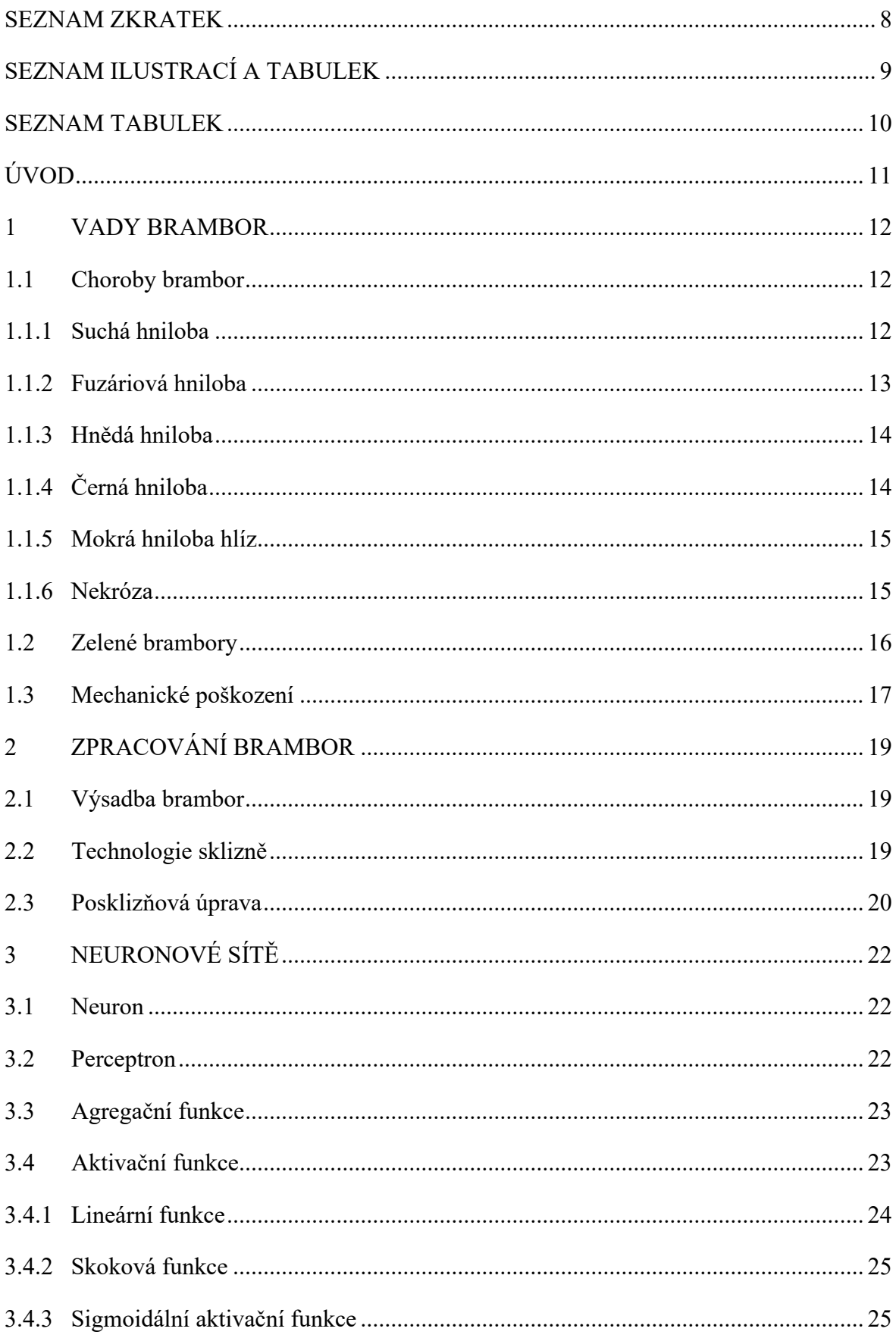

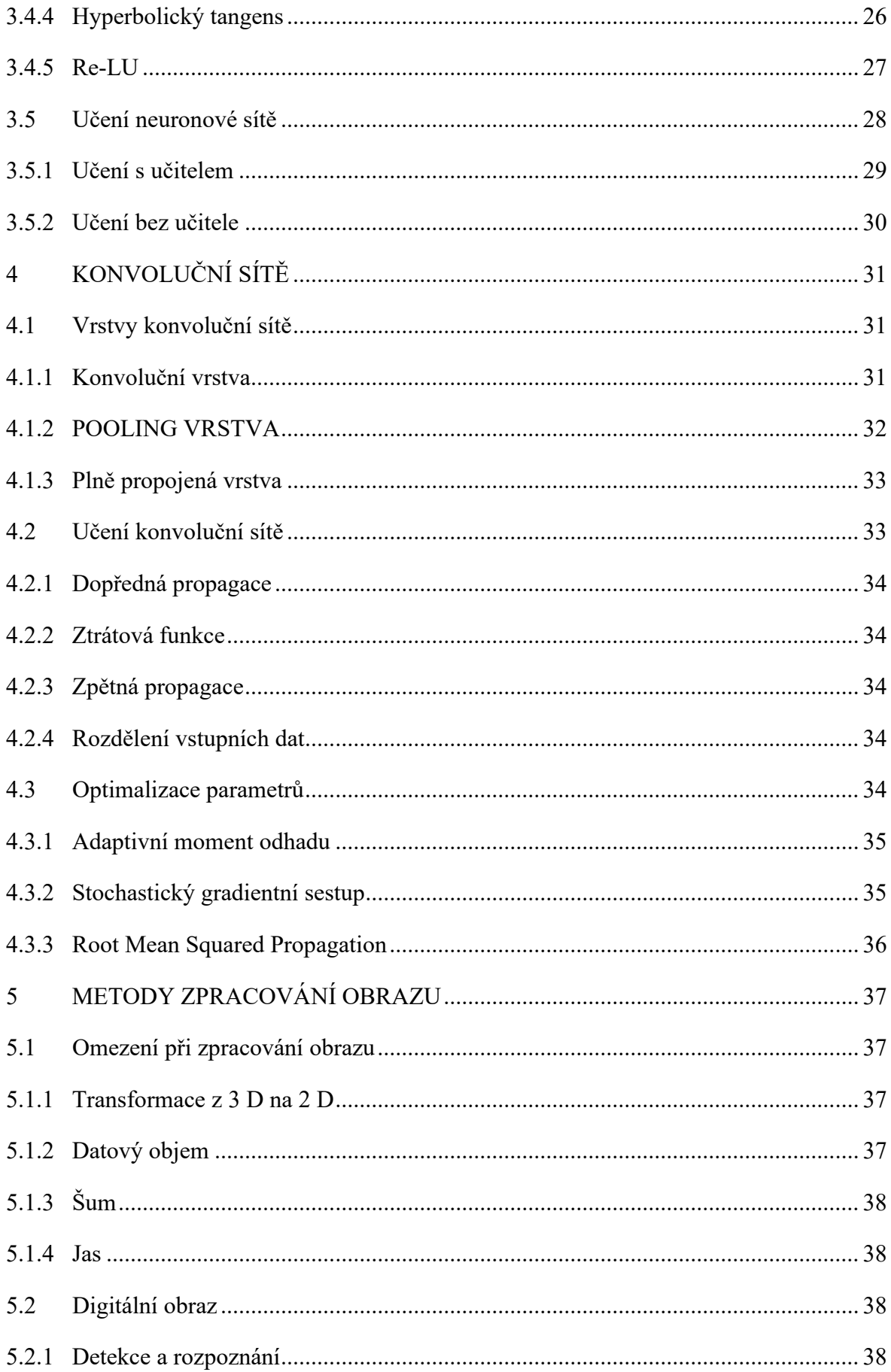

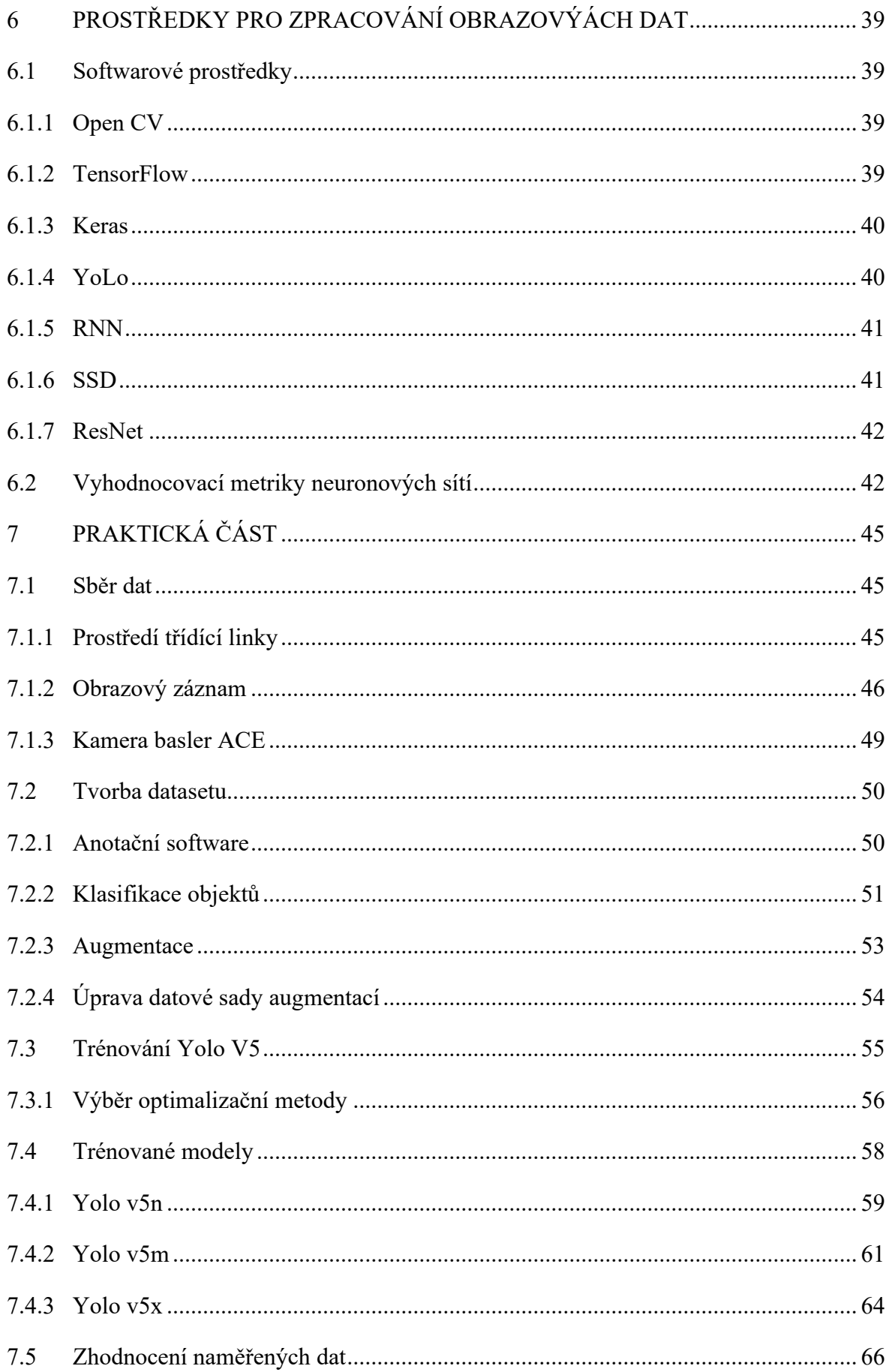

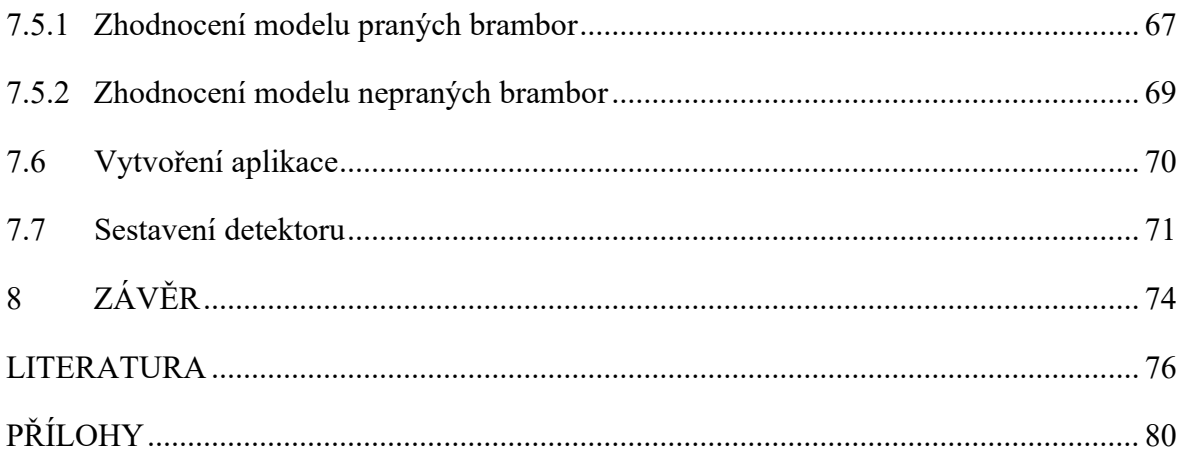

## <span id="page-10-0"></span>**SEZNAM ZKRATEK**

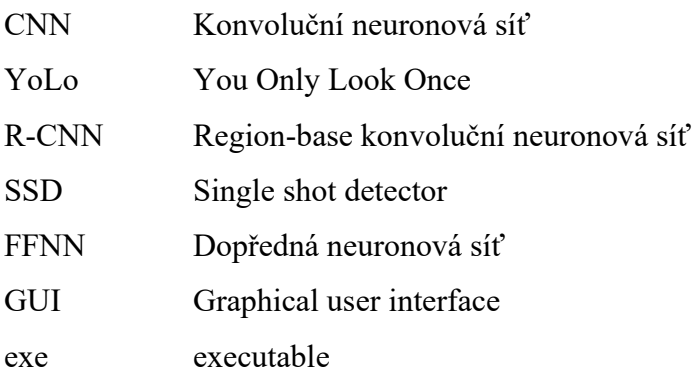

## <span id="page-11-0"></span>**SEZNAM ILUSTRACÍ A TABULEK**

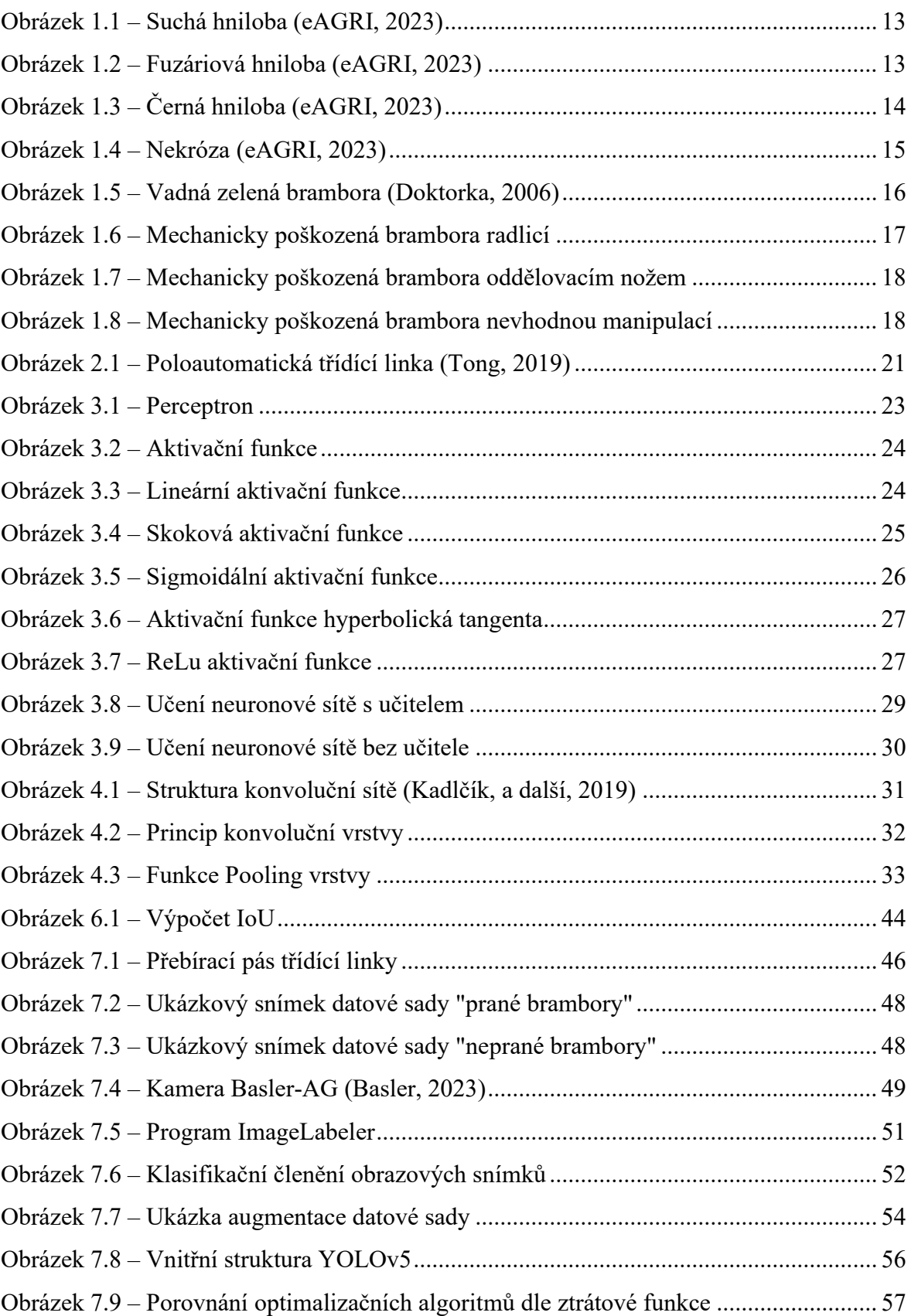

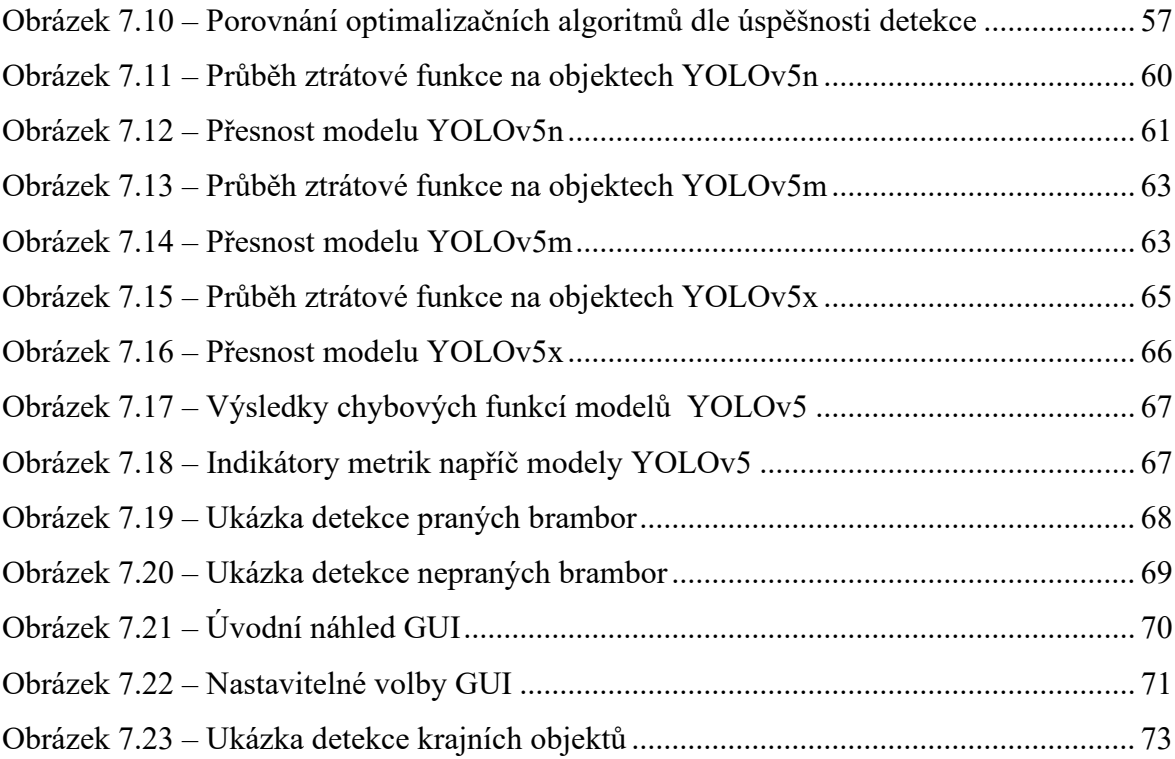

## <span id="page-12-0"></span>**SEZNAM TABULEK**

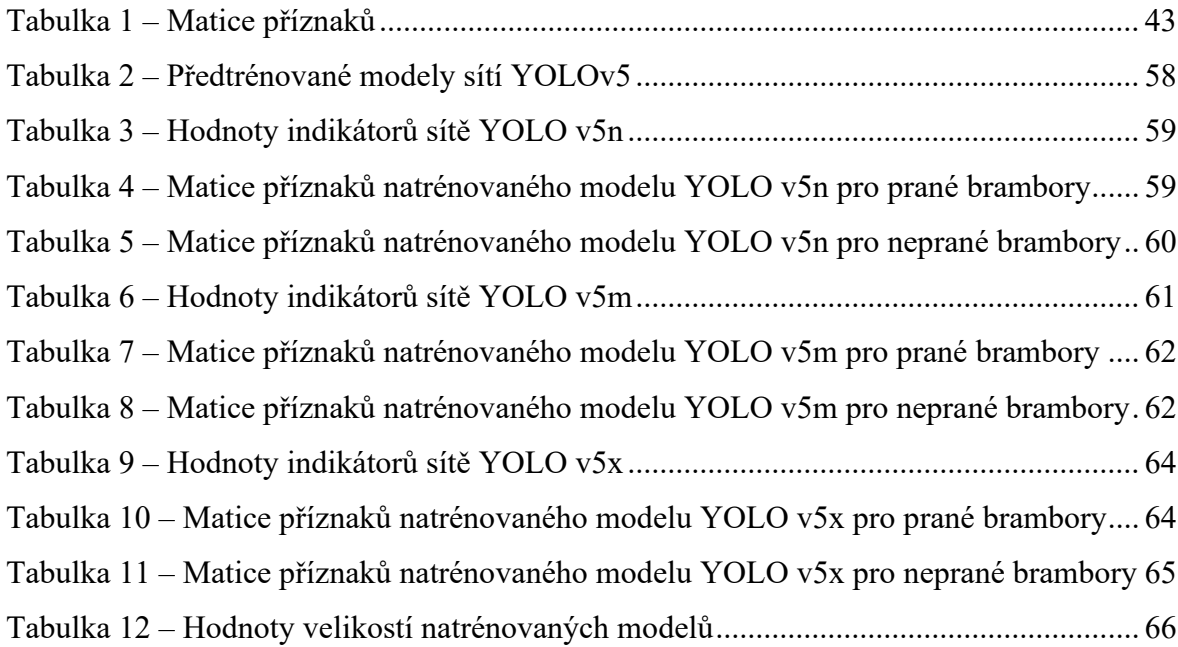

## <span id="page-13-0"></span>**ÚVOD**

Třídění požadovaných od nevyhovujících či nežádoucích produktů je důležitým úkonem v celé řadě odvětví. V potravinářském, potažmo zemědělském průmyslu dvojnásob. V této diplomové práci je pojednáváno o posklizňovém zpracování brambor, příčiny vzniku mechanického i botanického poškození brambor, metody a prostředky zpracování obrazu pomocí umělých neuronových sítí a následné implementace na problematiku třídění brambor.

Práce pojednává o vytvoření metodiky a implementaci aplikace pro automatickou detekci povrchových vad brambor založeného na technologii strojového učení pomocí konvolučních sítí. Software umožňuje efektivní zpracování obrazových dat pro vytvoření a naučení modelu neuronové sítě. Byly sestaveny modely pro různé situační scénáře a typy předzpracovaných brambor. Modely byly následně porovnány a data statisticky zpracovány podle požadavků na skutečný požadovaný a přípustný stav vytříděných brambor.

Z pořízeného záznamu snímajícího třídící dopravníkový pás byly zaznamenány a klasifikovány brambory vyhovující, brambory nižší jakosti, brambory nevyhovující, hliněný odpad, zbytky suchých bramborových natí, kameny a nespecifikované předměty. Samotné snímky brambor byly podrobněji rozděleny na vhodné, podle požadavku koncového zákazníka, k následnému zpracování, na nevyhovující mechanicky poškozené, kdy vlivem sklizně a sérií transportů došlo k viditelnému poškození, a na nevyhovující botanicky poškozené, kam spadá poškození vzniklé dlouhodobému vystavení slunečního záření, nevyhovující celkový tvar brambory či poškození zapříčiněné chorobami.

První část práce věnovaná teoretické části je zaměřena na postup zpracování brambor, existující možnosti řešení od sklizně, přes zpracování až k finálnímu produktu pro koncového zákazníka. Stručný nástin existujících řešení neuronových sítí a princip zpracování obrazu pomocí umělé neuronové sítě, včetně optimalizace sítě, posuzovací a vyhodnocovací metriky.

Praktická část se věnuje konkrétní realizaci a implementaci softwaru na konečnou aplikaci. Porovnává zjištěné výsledky podle velikosti neuronové sítě v závislosti na vstupních parametrech a vstupní datové sady. V závěru práce je popsáno sestavení detekčního zařízení z optimálně natrénovaného modelu.

#### <span id="page-14-0"></span>**1 VADY BRAMBOR**

Brambory jsou základní potravina, nedílná součást kuchyně pro většinu lidí po celém světě a v neposlední řadě jsou i důležitý zdroj výživy. Brambory jsou plodina a může docházet často k postižení povrchovými vadami, které snižují jejich kvalitu a můžou zapříčinit jejich nevhodnost ke konzumaci. Mezi vady lze zahrnovat hnilobu, mechanické poškození, strupovitost, poškození nevhodným skladováním, poškození zvěří a podobně.

#### <span id="page-14-1"></span>**1.1 Choroby brambor**

Choroby ohrožují produkci brambor, převážně infekcí hlíz v celém časovém spektru. Tedy od začátku vegetace, při sklizni i samotné posklizňové úpravě. Hlízy postižené infekcí můžou mít za následek negativního dopadu na výnos a produkci. Nevhodné skladovací podmínky dokáží zapříčinit poškození dužin hlíz patogeny, při čemž dochází k rozkladu plodiny.

Rozvin nemocí nastává v různých příčin. Nedostatek živin, výběr méně odolné odrůdy brambor, přítomnost infekční houby, povětrnostní i geologické podmínky a podobně. Nejčastějším společným jmenovatelem vzniku onemocnění je výskyt mšic. Hmyz je nejčastějším přenašečem patogenů.

Nežádoucí efekt spočívá ve faktu, kde řada onemocnění v počátcích nelze vypozorovat dříve, než při sklizni. Znakem napadené plodiny je až pohledová změna vzhledu povrchu hlíz.

#### <span id="page-14-2"></span>**1.1.1 Suchá hniloba**

Suchá hniloba je způsobena virovou houbou, která se v půdě vyskytuje a přežívá krátkodobě. Infekci bramborové hlízy zapříčiní až mechanické poškození brambory.

Příznaky napadené rostliny se projeví před obdobím květu, kdy lze pozorovat napadení porostu na stonku rostliny. Stonek začne vykazovat našedlé, chlorotické nekrotické skvrny. Kontaminace hlíz je nejvíce podpořena za deštivého počasí, kdy uvolňující spory jsou deštěm odplaveny do půdy a dochází ke kontaminaci hlíz (eAGRI, 2023).

Napadené bramborové hlízy se začnou opticky projevovat v časovém rozpětí  $2 - 3$ měsíce po sklizni. Slupka vykazuje propadlé, nekrotické skvrny. S časem se napadené

ložisko zvětšuje. Na první pohled lze snadno rozpoznat napadenou bramboru. Slupka je narušena šedými skvrnami, pod kterými dužnina zaschla.

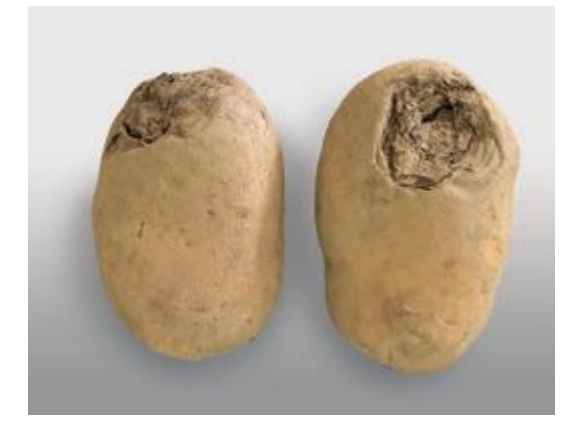

Obrázek 1.1 – Suchá hniloba (eAGRI, 2023)

#### <span id="page-15-1"></span><span id="page-15-0"></span>**1.1.2 Fuzáriová hniloba**

Fuzáriová choroba je nejčastější choroba vyskytujících se u skladovaných brambor. Infekční houba přežívá na posklizňových rostlinných zbytcích i v půdě. Infekci hlízy však zapříčiní až mechanické poškozený brambory či poškození brambory jiným patogenem.

Výskyt choroby je ovlivňován formou použité sklizňové technologie a posklizňového zpracování. V čase 5 – 6 týdnů po sklizni nebo nesprávné manipulaci ve skladovacích prostorách se u brambor začnou vyskytovat zvrásněné, nekrotické skvrny jež se postupem času napadení zvětšují. Skvrny vykazují povlak bílého, žlutého a ojediněle i růžového mycelia (eAGRI, 2023).

<span id="page-15-2"></span>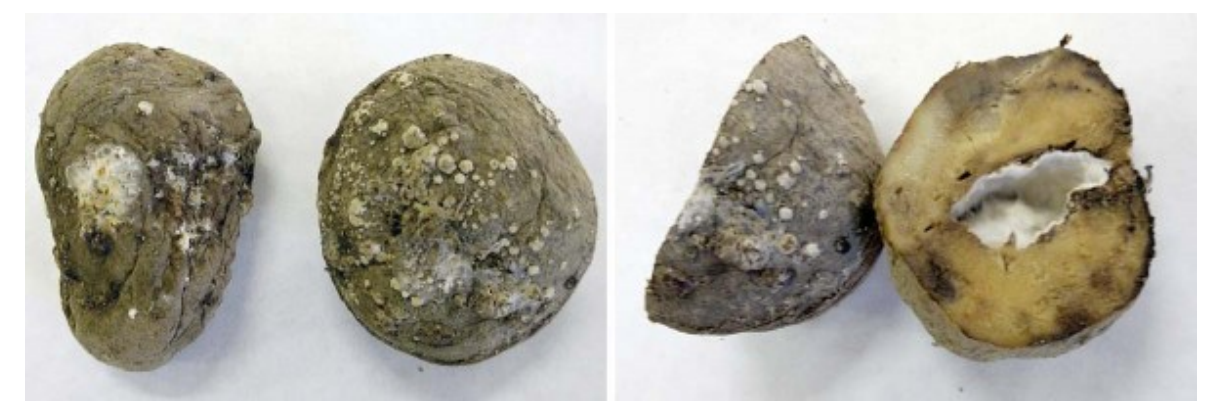

Obrázek 1.2 – Fuzáriová hniloba (eAGRI, 2023)

Nebude-li docházet k novému mechanickému poškození např. při manipulaci ve skladu, choroba se nadále nerozšiřuje. S využitím správné rekuperace vzduchu dojde k mumifikaci napadené hlízy.

#### <span id="page-16-0"></span>**1.1.3 Hnědá hniloba**

Vývoj nemocnění hlíz hnědou hnilobou je velmi obtížné určit v předstihu. Zjevnější příznaky napadení se projevují až při sezóně dalšího roku. Hnědá hniloba se vyznačuje charakteristickým bakteriálním slizem, který vystupuje z vpadlého, šedočerně zbarveného "pupku" hlízy. Omyté brambory kolem oček vykazují zřetelně barevné diskolorace.

Na řezu jedince až do vzdálenosti 5 mm od cévního svazku se objeví matné, sklovitě žluté až hnědé zbarvení. Ze zbarvených oblastí vystupuje krémový nebo špinavě hnědý, slizovitý bakteriální exsudát. U pokročilého stádia napadení není výjimkou, že dochází k sekundární infekci dalšími mikroorganismy způsobující hnilobu (eAGRI, 2023).

#### <span id="page-16-1"></span>**1.1.4 Černá hniloba**

Černá hniloba či Antraknóza se nejčastěji vyskytuje a výrazně šíří ve vlhkém, horkém počasí. Napadená hlíza ve vysoké vlhkosti může hnít. Postižená<del>ý</del> dužina brambory připomíná hlen. Při skladování se infekční houba přenáší na další brambory.

Černá hniloba není zatím nijak léčitelná. Pro zachování zbytku sklizených hlíz je nezbytné shnilé, napadené jedince odstranit ještě před skladováním (eAGRI, 2023).

<span id="page-16-2"></span>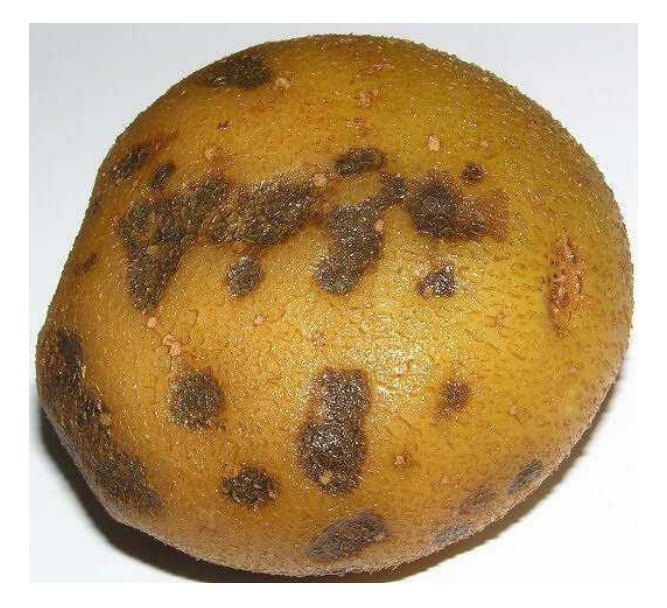

Obrázek 1.3 – Černá hniloba (eAGRI, 2023)

#### <span id="page-17-0"></span>**1.1.5 Mokrá hniloba hlíz**

Mechanické poškození hlízy či povrchové praskliny umožňují proniknutí bakterie. Bakterie se šíří mezi hlízami velmi rychle. Již během ukládání se aktivují procesy rozpadu. Napadaná hlíza je již na první pohled rozeznatelná od zdravého jedince. Je výrazně měkká na hmat, kdy při vyvinutí tlaku se uvolní škrobový hlen doprovázený vydatným zápachem.

Zabránit šíření mokré hniloby hlíz lze umístěním plodiny do čistého, suchého a dobře odvětrávaného prostoru. Následně je nezbytné provést třídění, jedince, na kterých se projevila choroba odstranit a zbytek zásob lze již bezpečně uskladnit (eAGRI, 2023).

#### <span id="page-17-1"></span>**1.1.6 Nekróza**

Nekróza je zákeřná, nebezpečná choroba, jež se rozvíjí uvnitř hlíz. Na slupce brambor je nemoc téměř nerozpoznatelná. Uvnitř napadené brambory se vytvoří tmavé pruhy a skvrny, které časem začnou hnít. Postižením se ztratí většina úrody. Sadbové brambory nelze léčit a konzumní brambory nelze použít pro konzumaci.

Příznaky podporuje vlhké a chladné počasí v rozsahu 5–15 °C. Citlivější odrůdy brambor začnou na slupkách vykazovat paralelní tenké nekrotické linie zasahující až do dužniny. Uvnitř hlízy se utvoří hnědé obloučky a kroužky.

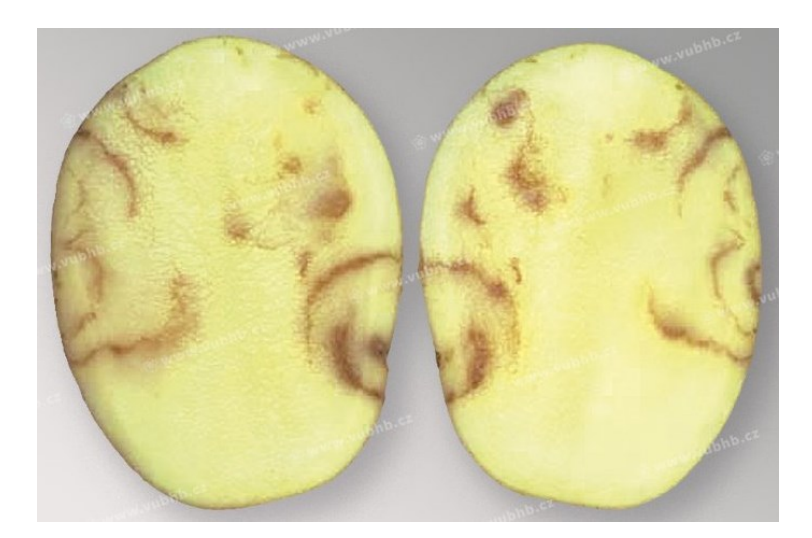

Obrázek 1.4 – Nekróza (eAGRI, 2023)

<span id="page-17-2"></span>Možnost minimalizace šíření choroby je pouze prevence. Zajištění osevního postupu, dodržování střídání plodin, vývěr vhodné a zdravé sadby. Ideálně se vyhýbat výsadbě do oblasti s půdou písčitou, bažinatou, bahnitou atd. jelikož je zvýšená pravděpodobnost napadaní chorobou (Rod, 2020).

#### <span id="page-18-0"></span>**1.2 Zelené brambory**

Bramborové hlízy vystavené dennímu světlu začnou zelenat. Nejčastěji tomu dochází v poslední fázi růstu, či při chybném skladování. Proces zelenají zvyšuje koncentraci [chlorofylu](https://cs.wikipedia.org/wiki/Chlorofyl), který je neškodný, ale zároveň v zelenajících oblastech dochází k růstu [koncentrace](https://cs.wikipedia.org/wiki/Objemov%C3%A1_koncentrace) solaninu.

Solanin se u brambor či rajčat vyvinul jako přirozená ochrana proti škůdcům před okusováním bramborových hlíz, které se dostaly na povrch z půdy. Solanin má [fungicidní](https://cs.wikipedia.org/wiki/Fungicid) a [insekticidní](https://cs.wikipedia.org/wiki/Insekticid) účinky.

Solanin je však pro organismus jedovatou látkou. Proto je nežádoucí, aby zelené brambory byly konzumovány. Proto je nezbytné před konzumací zelené části odstranit. V okolí slupky a těsně pod slupkou (2 – 3 mm) může koncentrace solaninu dosahovat až 35 mg na 100 g hmoty brambory (Babková, 2007).

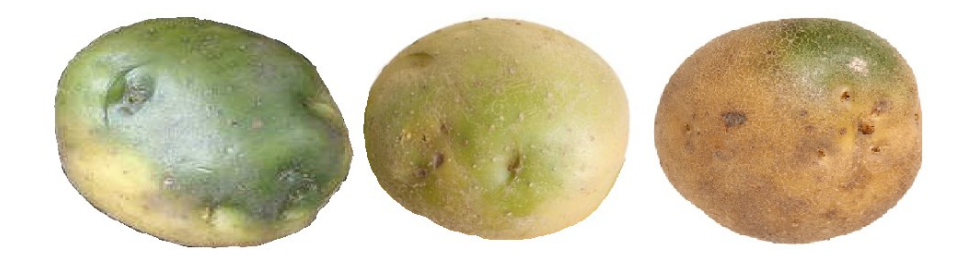

Obrázek 1.5 – Vadná zelená brambora (Doktorka, 2006)

<span id="page-18-1"></span>Vliv na množství tvořeného solaninu mají:

- Typ půdy, na které jsou plodiny pěstovány
- Odrůda brambor
- Šetrnost při sklizňovém a posklizňovém procesu
- Nevhodné skladovací podmínky

#### <span id="page-19-0"></span>**1.3 Mechanické poškození**

Znehodnocení plodiny nastává i vlivem použité techniky při sklizni, skladování či třídění. Způsobené mechanické poškození postihuje hlízy bez rozdílu na odrůdu, nákazu, zelenání nebo velikost konkrétní brambory.

Častý vznik mechanického poškození hlízy je zapříčiněn přímo při sklizni. Vliv má použité pracovní nářadí a správná konfigurace stroje na konkrétní typ půdy i hloubky bramborového záhonu. Pokud nastavená výška stroje na konkrétní hloubku nejníže nasazených brambor v půdě je chybná, nastane při sklizni poškození "přepůlení" brambor vlivem nízkého sklonu a zapuštění vyorávací radlice. Zasažené brambory jsou přepůlené, řez hlízou je trhavý a nepravidelný. Poškození lze zabránit správným nastavením pracovní hloubky podrývacího ústrojí.

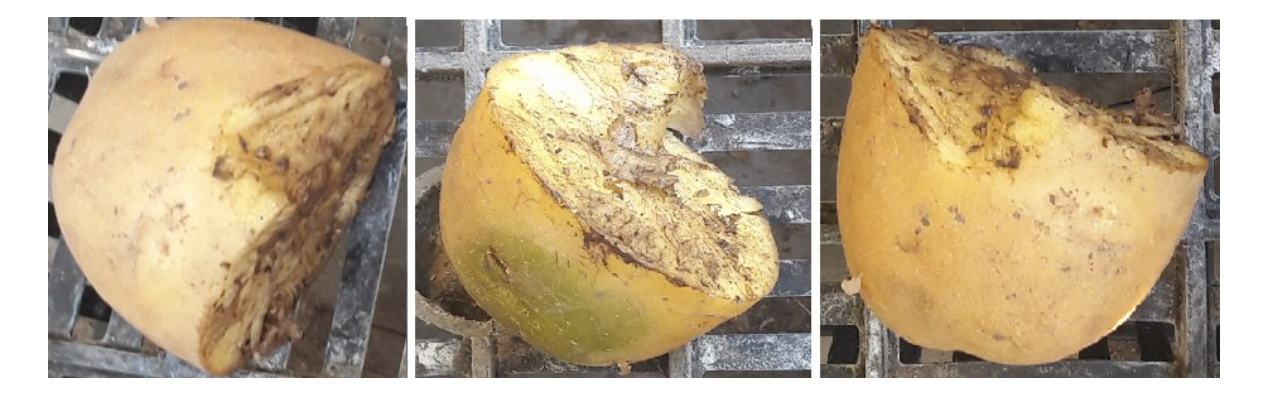

Obrázek 1.6 – Mechanicky poškozená brambora radlicí

<span id="page-19-1"></span>Řidčeji zastoupené mechanické poškození nastává opět ve fázi sklizně. Při toku podrytého materiálu na první dopravníkový pás při velkém objemu hmoty či nízké provozní rychlosti zemědělského stroje dochází k vyvalování hliněného materiálu i s bramborami kolem příjmového tunelu bramborového kombajnu. Vyvalené brambory dopadají před vyorávací ústrojí, kde jsou separátorem bramborové natě tzv. krojidlem, přeříznuty čistým, rovným řezem. Nežádoucí efekt poškození kromě znehodnocení plodiny je zanechání druhé části hlízy na poli, jelikož samotný separátor odděluje vyoranou hmotu mířící dále ke sklizňovému procesu od zbytku záhonů na poli.

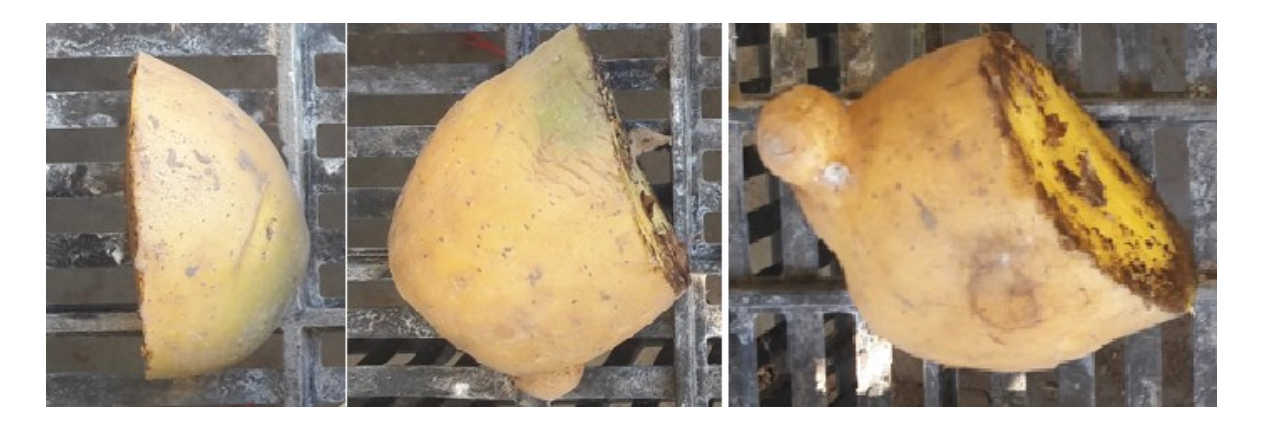

Obrázek 1.7 – Mechanicky poškozená brambora oddělovacím nožem

<span id="page-20-0"></span>Posledním zástupcem nežádoucího mechanického poškození je poškození zapříčiněné nežádoucími nárazy a údery během transportu. Například nesprávné překrytí dopravníkového pásu a záchytného podávacího koše, zde trajektorie putující brambory může být vychýlena a samotná hlíza se poškodí nárazem o hranu konstrukce. Zahrnout lze i poškození zapříčiněné nevhodným překládáním materiálu. Konkrétně velký rozdíl výšky dopadu do zásobníku či transportního kontejneru, který své dno nemá opatřen změkčenou podložkou či zkosenou hranou eliminující tvrdost dopadu.

<span id="page-20-1"></span>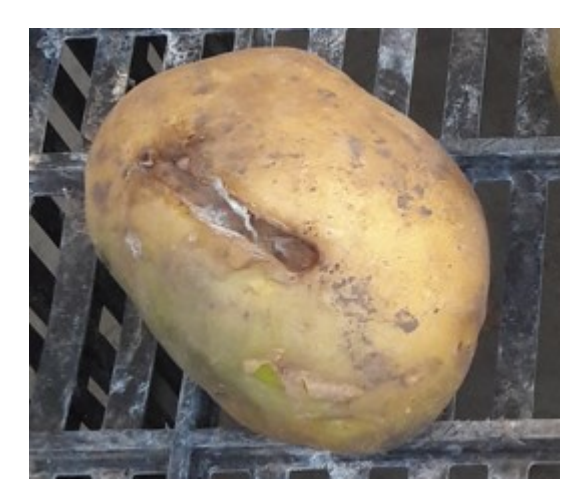

Obrázek 1.8 – Mechanicky poškozená brambora nevhodnou manipulací

## <span id="page-21-0"></span>**2 ZPRACOVÁNÍ BRAMBOR**

Když se brambory objeví v profesionální gastronomii či domácí kuchyni, jedná se již o závěrečnou fázi vegetačního cyklu zeleniny. V této kapitole ve stručnosti bude popsán kompletní proces zpracování bramborových hlíz.

#### <span id="page-21-1"></span>**2.1 Výsadba brambor**

Cyklus začíná začátkem jara, kdy dochází k přípravě zemědělské půdy. Ideální postup spočívá ve zpracování ornice tzv. tvarovačem. Tvarovač slouží k výkonnému oddělování zeminy na optimální strukturu záhonu. Vzniklé, nahrubo naformátované hroby se prosejí půdním separátorem zajištující rozpad větších hliněných celků na menší a jemnější strukturu pro kvalitní a efektivní úrodu a sklizeň. Pevnější předměty jsou odkloněny mimo užitnou část. Ekvivalent užití půdního separátoru je aplikace půdní frézy. Půdní fréza naruší zhutněný povrch zeminy, zajistí rozpad hliněných hrud na jemnou strukturu a doplněnými formátovacími plechy vytváří za nástrojem ikonické půdní záhony pro brambory či mrkev.

Po kvalitním předzpracování půdy nastává proces samotného sázení brambor. Nejčastěji se využívá automatický bramborový sazeč nesený či polo-nesený. Obsahuje samotné sázecí ústrojí, bramborový elevátor zajišťující přísun sadbových jedinců, který zároveň obstarává vzájemný rozchod brambor od sebe a včasné dávkování sázení do půdy. Dále součástí sazeče bývá zásobník a v neposlední řadě přihrnovací radlice či diskové kotouče obstarávající přihrnutí sadbového jedince v půdě.

Mezi obdobím sázení a obdobím sklizně je nezbytné bramborové hroby "přihrnout". Jedná se o způsob znovu přihrnutí záhonů vrstvou hlíny, která se vlivem dešťů a povětrnostními podmínkami odplavila ze záhonů. Zamezuje se především odkrytí nově nasazených bramborových hlíz, aby nedocházelo k zelenání vlivem přístupu světla, či poškození divokou zvěří, škůdci či ptactvem. V neposlední řadě se tím zajistí i dostatečný přísun vláhy, živin a narušení případné zaschlé krusty vzniklé na povrchu.

#### <span id="page-21-2"></span>**2.2 Technologie sklizně**

Metoda sklízení brambor se odvíjí od druhu odrůdy, době sklizně a ranosti brambor. Sklizeň se na našem území nejběžněji provádí pomocí specializované techniky tzv. bramborový kombajn neboli bramborový vyorávač se zásobníkem. Stroj obstarává podorání bramborového záhonu, uskupením několika dopravníkových a separačních pásů prosetí drobného hliněného materiálu, odstranění bramborové natě a separaci větších předmětů. Obvykle se na pracovním stroji vyskytuje obsluha zajišťující kontrolu a případné vytřídění nežádoucích předmětů na průběžném dopravníkovém pásu, po kterém putují brambory do zásobníku.

Metoda je využívána v podnicích zpracovávající větší množství zeleniny. Pro drobnější hospodáře či zahrádkáře se spíše využívá kompaktnější řešení, které nevyžaduje výraznou prostorovou manipulaci. Pro menší výměry se využívá bramborový vyorávač, neboli tek. Jednoduché nářadí obsahující pouze vyorávací radlici, jeden či dva prosévací pásy. Prostá koncepce zajišťuje vyšší šetrnost k plodině. Nevýhoda se vyskytuje v nezbytnosti ručního sběru vyoraných brambor.

#### <span id="page-22-0"></span>**2.3 Posklizňová úprava**

Brambory jsou konzumní potravina a je nezbytné neprodleně po sklizni zajistit ideální uskladnění. Nejpříznivější podmínky jsou tma, sucho a teplota v rozmezí 5 – 10 °C. Při těchto podmínkách je zaručena dlouhá, bezzávadná životnost hlíz. Řádově se běžně dostat na dobu uskladnění i jednoho roka, v závislosti na zvolené odrůdě.

Před zahájením třídění, balení a vývozu plodiny do obchodních řetězců či přímo koncovým zákazníkům se lze setkat následující úpravou:

- Neprané brambory
- Prané brambory
- Loupané brambory

Neprané brambory jsou brambory v nejpřirozenějším stavu. Bramborová slupka může vykazovat známky hliněných nečistot, skryté drobné mechanické poškození i případné lehké nazelenání. Případné neduhy lze standardním kuchyňským ošetřením odstranit a zachovat většinu plodiny ke konzumaci. Metoda je velmi šetrná k samotným hlízám.

Prané brambory před procesem třídění podstupují omytí vodou v rotačním odstředivém bubnu. Docíleno je minimálního znečištění a pohledově typicky žluté slupky. Po omytí dochází ke třídění brambor na čistém třídícím dopravníku pro zamezení nežádoucího

znečištění brambory. Výhoda praných brambor tkví v jednoznačném vizuálním posouzení kvality jednotlivých jedinců. Například lze zpozorovat drobnější poškození škůdci či mechanikou. Nevýhoda metody spočívá v náročnějším postupu i vyššímu riziku poškození brambor vlivem dopravníkových tras. Z botanického hlediska vliv působící vody bramboře zkracuje délku uskladnění.

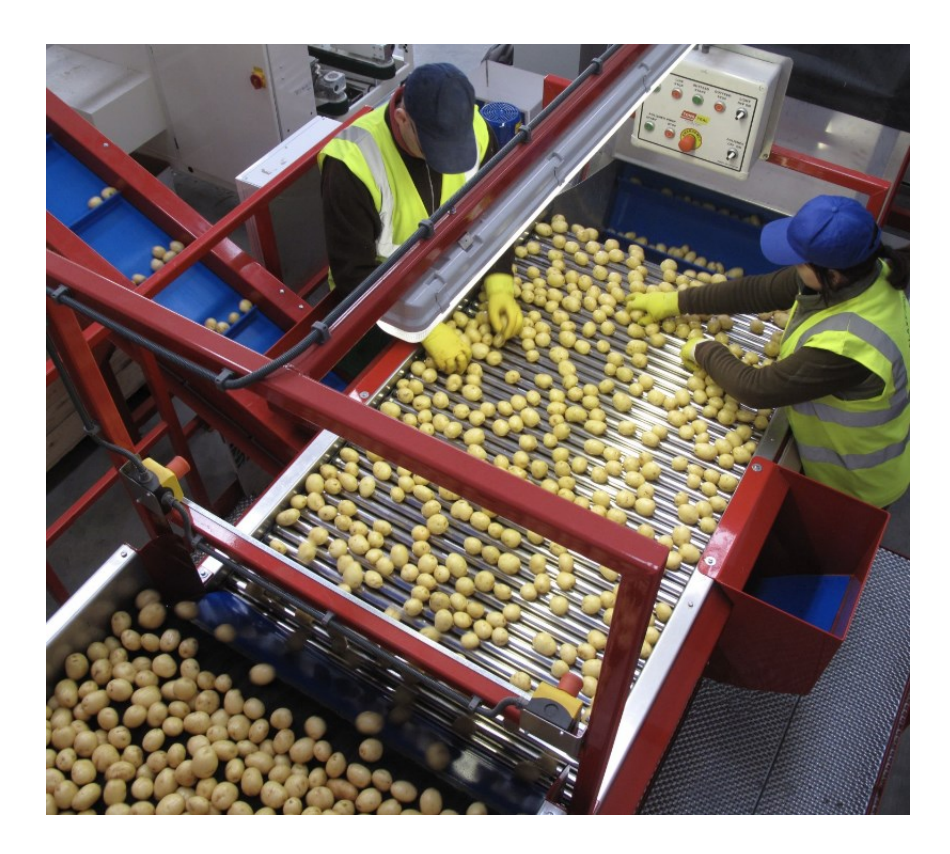

Obrázek 2.1 – Poloautomatická třídící linka (Tong, 2019)

<span id="page-23-0"></span>Loupané brambory jsou nejnáročnější metoda určení k přímé spotřebě. Postup je stejný jako u brambor praných. Rozdíl je v rozšíření zpracovávajícího cyklu o odstranění bramborové slupky speciální metodou loupacího zařízení. Brambora zpracovaná metodou loupání je připravena k přímému vaření, proto je zde kladen důraz na maximální hygienické předpisy.

## <span id="page-24-0"></span>**3 NEURONOVÉ SÍTĚ**

Inspirací pro vznik umělé neuronové sítě se stala struktura biologické neuronové sítě, tedy lidské nervové soustavy. V roce 1943 byl vytvořen první matematický model neuronu s cílem prokázat schopnost, kdy nejjednodušší neuronové sítě mohou spočítat jakoukoli logickou nebo aritmetickou funkci (Doležel, 2016)

#### <span id="page-24-1"></span>**3.1 Neuron**

Základní prvek neuronové sítě je neuron, jehož model strukturou a funkcí napodobuje biologický neuron. Umělý neuron může mít více vstupů, kdy jednotlivé vstupy mají určitou váhu. Vstupy mohou být i výstupy z předchozích neuronů, či vnější informace. Výstup neuronu je pouze jeden.

Samotný neuron nedokáže řešit složitější úlohy. K řešení složitějších úloh se využívá spojení více neuronů do tzv. neuronové sítě, která je znázorněna na obrázku. Neurony jsou typicky v neuronové síti uspořádány do několika vrstev. První vrstva, obsahující neurony s jedním vstupem, se nazývá vstupní vrstva. Výstupní vrstva zahrnuje neurony pouze s jedním výstupem. Mezilehlé vrstvy se označují za skryté vrstvy, kde neurony jsou vzájemně provázány (Doležel, 2016).

#### <span id="page-24-2"></span>**3.2 Perceptron**

Topologie perceptronu je tvořena jedním výkonným prvkem. Základním výkonným prvek perceptronu je model neuronu s lineárně váženou agregační funkcí.

Neuron příjme hodnotu vstupu, které vynásobí jejich vahami. Pomocí sumy sečte všechny vynásobené hodnoty a porovná s prahovou hodnotou neuronu. Je-li výsledek sumy součtů vstupních hodnot větší než práh neuronu, výsledek je transformován pomocí přenosové funkce a předán na výstup neuronu.

Práh neuronu si lze představit jako bariéru, kterou musí vstupní signál neuronu překonat, aby se mohl dále šířit neuronovou sítí. Hodnota prahu stanovuje, kdy je neuron aktivní či neaktivní.

Požadovaná funkce neuronové sítě je zadána trénovací množinou ve formě dvou vektorů. Vektoru vstupního vzoru a vektoru požadovaných (cílových) hodnot. Výstup perceptronu představuje skalární veličina nabývající binární hodnoty 0 a 1, popřípadě bipolární hodnoty -1 a 1 (Doležel, 2016).

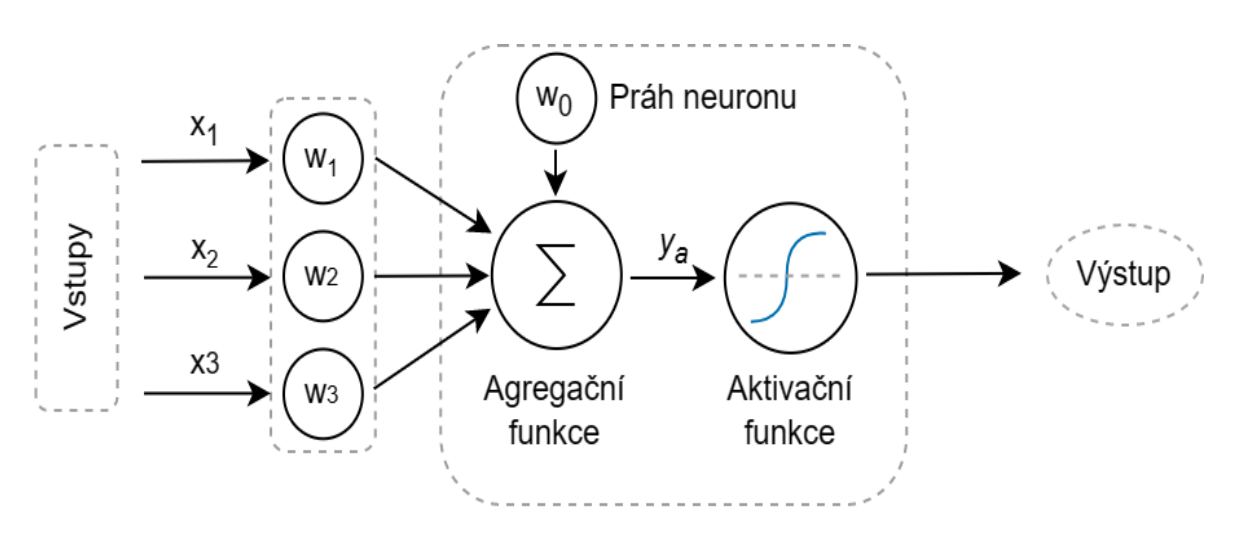

Obrázek 3.1 – Perceptron

#### <span id="page-25-2"></span><span id="page-25-0"></span>**3.3 Agregační funkce**

Agregační funkce ze vstupního vektoru s váhovými koeficienty vypočítá výstup o jediné hodnotě. Lze si představit, že agregace funguje jako sumátor vážených vstupů. Vypočtená hodnota na výstupu agregační funkce je předána na vstup funkce aktivační (Doležel, 2016).

#### <span id="page-25-1"></span>**3.4 Aktivační funkce**

Aktivační funkce zajišťuje transformaci výstupu agregační funkce na výstupní hodnotu umělého neuronu. Aktivační funkce se nezbytná z potřeby transformace vnitřního potenciálu výstupu agregační složky na vygenerování příslušného výstupu. Tvarů a průběhů aktivačních funkcí je celá řada. Mohou být spojité, diskrétní, lineární i nelineární. Strmost funkce způsobí rychlejší výpočet, ovšem na úkor přesnosti. Obecně lze rozdělit průběhy na hladké a ostré. Správné zvolení aktivační funkce vymezuje obor hodnot (Doležel, 2016).

Aktivační funkce musí splňovat 2 podmínky:

- Diferencovatelnost
- Nelinearitu

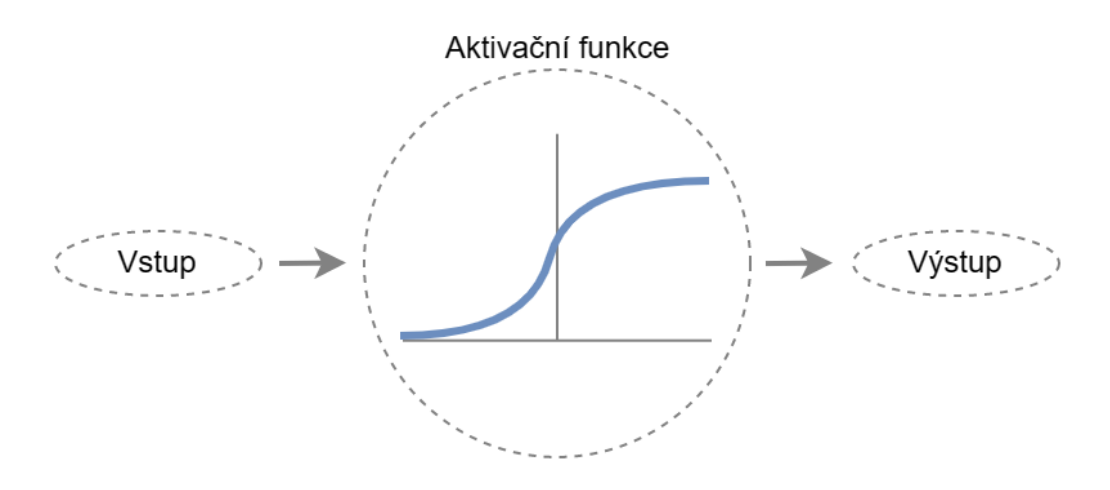

Obrázek 3.2 – Aktivační funkce

#### <span id="page-26-1"></span><span id="page-26-0"></span>**3.4.1 Lineární funkce**

S lineární funkcí se můžeme setkat pod různými názvy. Aktivační funkce bez aktivace či funkce identity. Výstupní hodnota funkce je úměrná vstupu.

$$
f(x) = x \tag{1}
$$

$$
kde \quad f(x) \neq funkce,
$$

 $x - v$ stup

Nevýhoda lineární funkce je obsažena v derivaci funkce, kdy hodnota derivace je konstantní v celém rozsahu a chybí vztažnost ke vstupní hodnotě. Všechny vrstvy neuronové sítě na svém finálním výstupu budou rovny lineární funkci první vrstvy sítě. Z toho vyplývá nemožnost užití zpětného šíření chyby (Baheti, 2023).

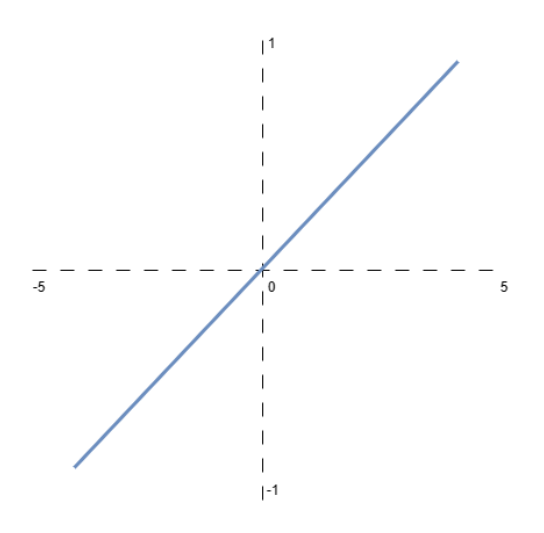

<span id="page-26-2"></span>Obrázek 3.3 – Lineární aktivační funkce

#### <span id="page-27-0"></span>**3.4.2 Skoková funkce**

Skoková funkce či binární funkce reprezentuje nejjednodušší aktivační funkci. Nastávají pouze 2 stavy neuronu: aktivní, neaktivní.

$$
f(x) = \begin{cases} 0 \text{ pro } x < 0 \\ 1 \text{ pro } x \ge 0 \end{cases} \tag{2}
$$

kde  $f(x)$  je funkce,

 $x - hodnota vstupu$ 

V bodě x = 0 není definovaná derivace. Jinak hodnota derivace skokové funkce je rovna jedné. Tato vlastnost velmi ulehčuje výpočetní náročnost. Avšak tento typ aktivační funkce nalezne uplatnění pouze v binárních systémech (Baheti, 2023).

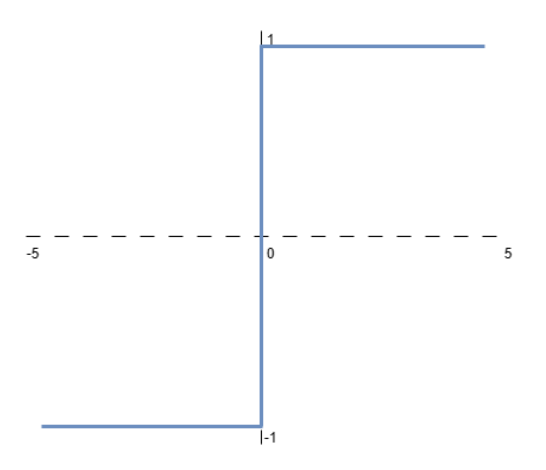

Obrázek 3.4 – Skoková aktivační funkce

#### <span id="page-27-2"></span><span id="page-27-1"></span>**3.4.3 Sigmoidální aktivační funkce**

Sigmoidální funkce je lichá funkce, která nabývá hodnot v rozsahu 0 až 1. Předpis funkce může obsahovat parametr α určující míru zakřivení průběhu. Funkce dobře modeluje výstup z neuronu díky svému zakřivenému tvaru.

$$
f(x) = \frac{1}{1 + e^{-x}}\tag{3}
$$

kde  $f(x)$  je funkce,

e – exponenciální funkce,

 $x - v$ stup

Za nevýhodu můžeme považovat lineární oblast funkce v okolí nuly, kde je pravděpodobnost zpomalení učení sítě v této oblasti (Sagar, 2017).

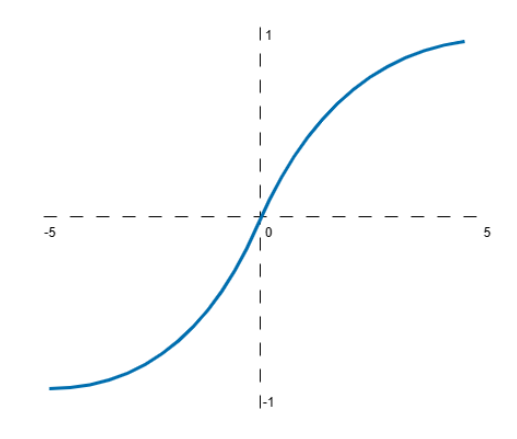

Obrázek 3.5 – Sigmoidální aktivační funkce

#### <span id="page-28-1"></span><span id="page-28-0"></span>**3.4.4 Hyperbolický tangens**

Hyperbolická tangenta vykazuje podobné parametry a chování jako sigmoidální funkce. Funkce v neuronové síti oproti sigmoidální funkci konverguje rychleji. Výhoda hyperbolické tangenty je zero-centered, tedy centrování středu aktivační funkce. Zmíněná vlastnost usnadňuje modelování vstupů dat s velkým rozptylem dat v kladné a záporné části.

$$
f(x) = \frac{(e^x - e^{-x})}{e^x + e^{-x}}
$$
 (4)

kde  $f(x)$  je funkce,

e – exponenciální funkce,

 $x - v$ stupní hodnota

Nevýhoda funkce může být saturace v místě, kde je odchylka větší než lineární oblast. U učení sítě může docházet k zamaskování gradientu, ba dokonce CNN může spadnout do lokálního minima (Sagar, 2017).

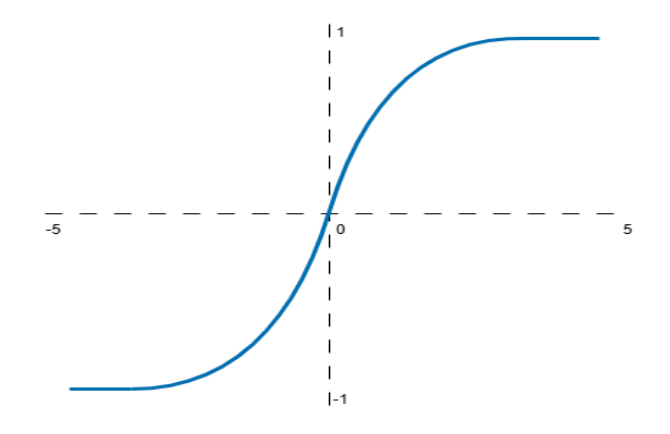

Obrázek 3.6 – Aktivační funkce hyperbolická tangenta

#### <span id="page-29-1"></span><span id="page-29-0"></span>**3.4.5 Re-LU**

ReLu (Rectified Linear Unit) záporné hodnoty agregační funkce transformuje na hodnotu 0. Nevýhoda nastává při předložení záporných hodnot či hodnot blízké nulové hodnotě na vstup aktivační funkce. Gradient ReLu funkce se začne blížit nulové hodnotě, což neumožňuje užít metodu zpětného šíření chyby a není možné provést učení neuronové sítě. Řešením jsou modifikované verze Re-Lu.

$$
f(x) = \max(0, x) \tag{5}
$$

kde  $f(x)$  je funkce,

max maximum hodnoty,

 $x - v$ stup

Síť je schopna odhalit velikosti chyby díky absenci horní limitu funkce. Výhoda ReLu aktivační funkce spočívá v nízké výpočetní náročnosti a možnosti snadné derivace funkce (Baheti, 2023).

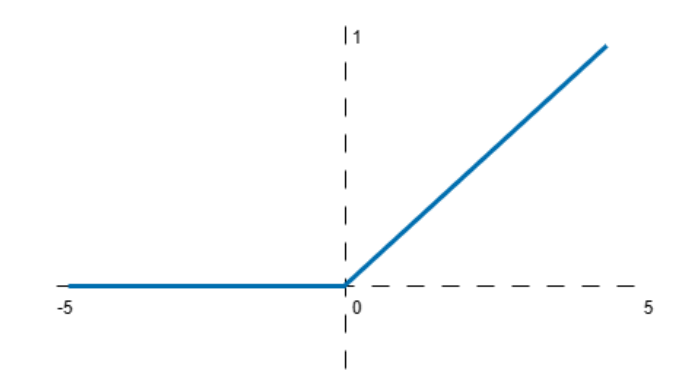

<span id="page-29-2"></span>Obrázek 3.7 – ReLu aktivační funkce

#### <span id="page-30-0"></span>**3.5 Učení neuronové sítě**

Učení lze chápat jako dynamický proces sítě, kdy dochází k modifikaci parametrů neuronové sítě za účelem dosažení požadovaného chování neuronové sítě. Umělý neuron agreguje vstupy, následně je aktivuje a poskytne hodnoty na výstup sítě.

Cíl a přínos učení neuronové sítě je změna nastavitelných parametrů sítě způsobem, aby dávala požadované výsledky. Modifikace parametrů sítě probíhá úpravou váhových spojení mezi neurony, změnou strmosti aktivačních funkcí nebo postupnou změnou struktury neuronové sítě (Doležel, 2016).

Metody učení sítě:

- Induktivní metodou vyvozujeme všeobecné platné závěry na základě pozorování množiny jevu (syntetický přístup)
- Deduktivní přístup se vyznačuje pozorováním jediného jevu a s jeho analýzou (analytický přístup)

Typy učení sítí lze rozdělit na dvě základní metody:

- Učení s učitelem
- Učení bez učitele

Umělá neuronová síť vyžaduje ke kvalitnímu naučení opakování, tedy větší generaci učení (epoch). Jedna epocha představuje jeden průchod trénovacích vzorků (Doležel, 2016).

Vstupní data jsou ideálně rozdělena do 3 skupiny. Trénovací, validační a testovací množinu. Trénovací množina zpravidla pokrývá největší spektrum vstupních dat. Trénovací množinou je neuronová síť trénována, kdy s její pomocí upravuje své váhové koeficienty. Na konci jedné epochy je předložena validační množina sloužící k predikci. Sleduje kvalitu predikce, zda dochází ke zlepšení či zhoršení učení.

Trénování má přínos, dokud se výsledky na validační množině zlepšují. Po kompletním natrénování sítě je na vstup sítě předložena testovací množina. Úspěšnost predikce testování je ukazatelem kvality daného modelu naučené neuronové sítě.

Ve složitějších příkladech učení dochází i k modifikaci koeficientů aktivačních funkcí, či ke změnám ve vnitřní topologii sítě (Doležel, 2016).

#### <span id="page-31-0"></span>**3.5.1 Učení s učitelem**

Učení s učitelem či chybové učení je nejčastější metoda učení. K předloženým datům existuje i požadovaný výstup. Požadovaný výsledek je porovnán s predikovaným výsledkem. Pokud byla predikce špatně či nebyla dostatečně přesná dle požadavků, neuronu jsou upraveny váhy tak, aby příště predikoval lépe

Využito je zpětné vazby, kdy síti jsou předkládány příslušné vzory. Na základě aktuálního nastavení parametrů se aktuální výsledek porovná s požadovaným výsledkem. Rozdílem hodnot se stanoví chyba učení, vypočte se korekce a upraví se hodnoty vah, hodnoty prahových hodnot a případně strmost aktivační funkce. Proces se opakuje do momentu dosažení stanovené minimální chyby (Doležel, 2016).

Při chybovém učení je třeba implementovat takzvané zpětné šíření chyby v rámci, kterého jsou úpravy vah distribuovány od výstupní vrstvy, kde je chyba odhalena, zpět směrem ke vstupní vrstvě.

Modifikace vah:

$$
w_{ij} = w_{ij} + \Delta w_{ij} \tag{6}
$$

kde  $w_{ij}$ jsou váhy spojení mezi uzlem i a uzlem j,

 $\Delta w_{ij}$  – změna váhy vypočtená použitým algoritmem učení

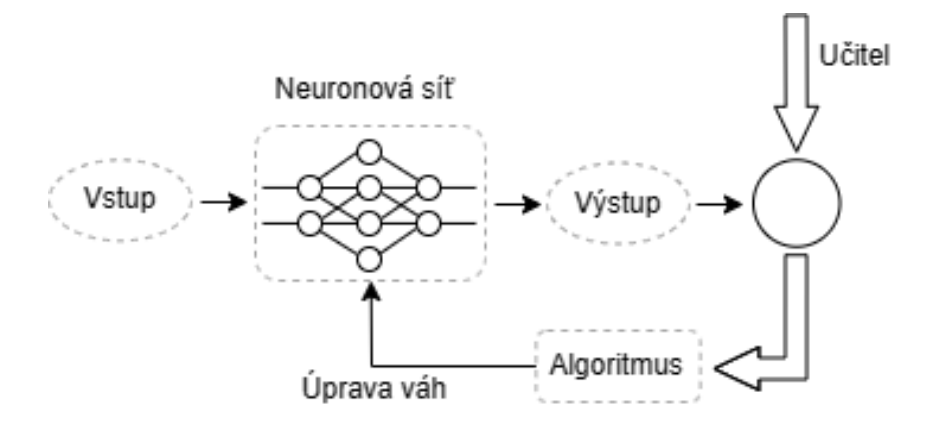

<span id="page-31-1"></span>Obrázek 3.8 – Učení neuronové sítě s učitelem

#### <span id="page-32-0"></span>**3.5.2 Učení bez učitele**

Samo-organizace neboli učení bez učitele se používá u umělých neuronových sítí využívající shlukové analýzy. Ve vstupních datech jsou hledány podobné vzory, podle kterých probíhá rozřazování do konkrétních shluků. Váhy neuronu zastávající při klasifikaci významnou roli jsou posíleny, ostatní neurony oslabeny.

U této metody není vyhodnocován výstup, jelikož požadovaná hodnota výstupu je neznámá. Síť dostává na vstup sadu vzorů, které si sama třídí. Vzory třídí do skupin a reaguje na typického zástupce, nebo si topologii přizpůsobí vlastnostem vstupu adekvátním odvozením.

Přístupy učení bez učitele lze rozdělit na:

- Statistický, kde vstupy obsažené v trénovací množině jsou chápány jako náhodné veličiny a výsledkem učení je jakýsi statistický model dovolující přiřadit daný vstup ke třídě (shluku) podle modelované sdružené hustoty pravděpodobnosti.
- Deterministický, kde vyhodnocení probíhá na základě jiné míry podobnosti, např. podle různých vzdáleností mezi vzory

Uplatnění učení bez učitele nalezneme v úlohách zabývající se analýzou dat, komprimaci rozsáhlých datových struktur nebo v úlohách, kdy stanovení požadované klasifikace by bylo časově náročné a neefektivní. Využití tohoto typu učení nalezneme u Kohonenovy sítě.

Na úrovni sítě je princip stejný, ovšem změny je třeba distribuovat všem dotčeným neuronům. Při učení bez učitele se váhy upravují již při průchodu signálu (Doležel, 2016).

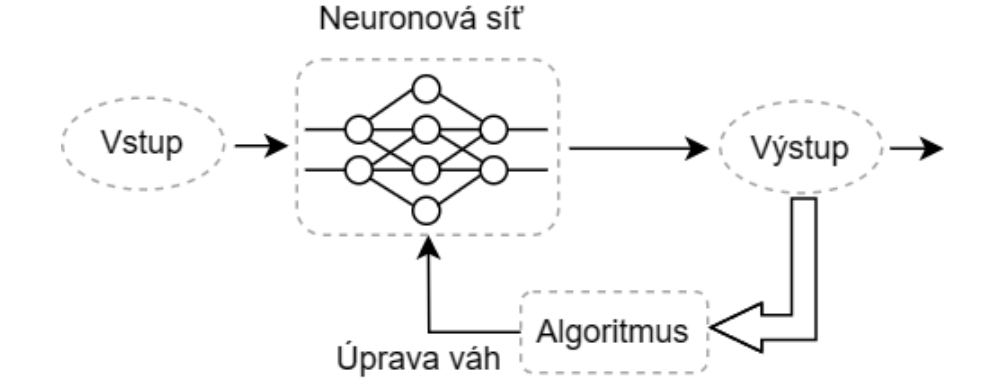

<span id="page-32-1"></span>Obrázek 3.9 – Učení neuronové sítě bez učitele

## <span id="page-33-0"></span>**4 KONVOLUČNÍ SÍTĚ**

Ke zpracování dat s předem danou mřížkovou strukturou slouží konvoluční neuronová síť. Důležitá vlastnost je schopnost provádět konvoluci mezi daty a filtrem. Z výsledku konvoluce lze stanovit velikost podobnosti filtru a analyzované části dat. Postupnou aplikací filtrů je možné provádět detekci objektů obsažených v obrázku. Tato síť se skládá obvykle z vrstev:

- Konvoluční vrstva
- Pooling vrstva
- Propojená vrstva (Dense)

#### <span id="page-33-1"></span>**4.1 Vrstvy konvoluční sítě**

Zmíněné vrstvy pomáhají efektivně zpracovávat vstupy velkých rozměrů za použití výrazně menšího množství parametrů.

Na schématu je uveden model konvoluční neuronové sítě, kdy v levé části se nachází vstupní obraz, který je podstoupen ke zpracování. Prostřední část obsahuje konvoluční část s pooling vrstvou. Pravá část zastupuje v řetězci klasifikaci s plně propojenými vrstvami, kde dochází k rozpoznání jednotlivých tříd objektů (Saha, 2018).

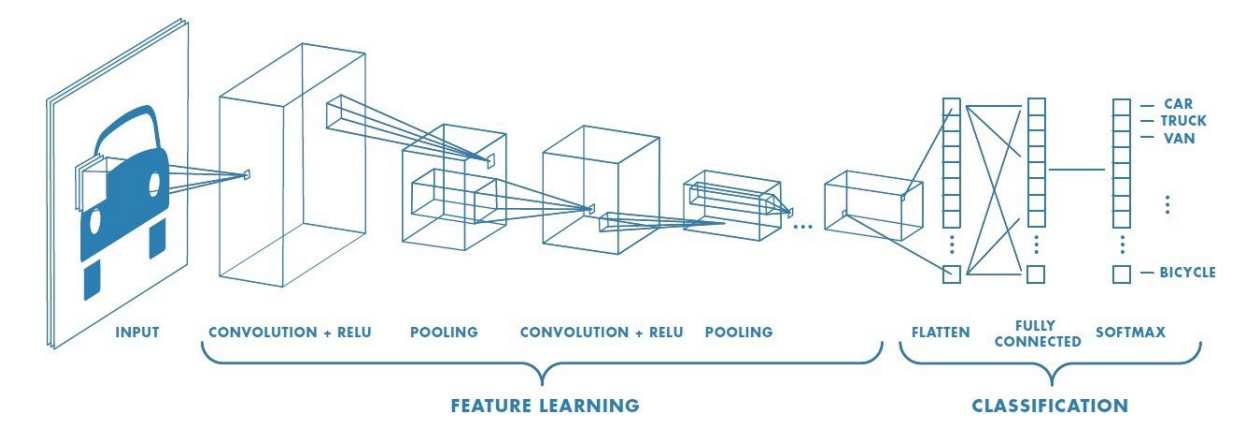

Obrázek 4.1 – Struktura konvoluční sítě (Kadlčík, a další, 2019)

#### <span id="page-33-3"></span><span id="page-33-2"></span>**4.1.1 Konvoluční vrstva**

Konvoluční vrstva je nejčastěji používaná pro práci s obrazovými daty. Využívá vlastnosti konvoluce, což je operace, která má definované konvoluční jádro neboli filtr či detektor. Rozměry jádra jsou menší než vstupní data. Bývá to zpravidla matice m x n, nejčastěji s rozměry 3x3 buněk. Filtry detekují vzory ve vstupním obrazu pomocí součtů skalárního součinu a následně se celý filtr posune v obrazu. Postup se opakuje, dokud detektor neprojde celou plochu vstupního obrázku.

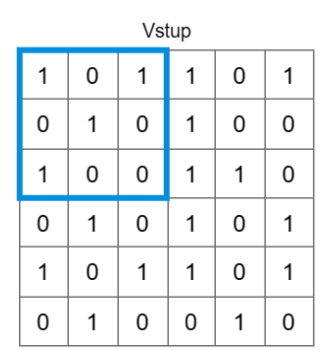

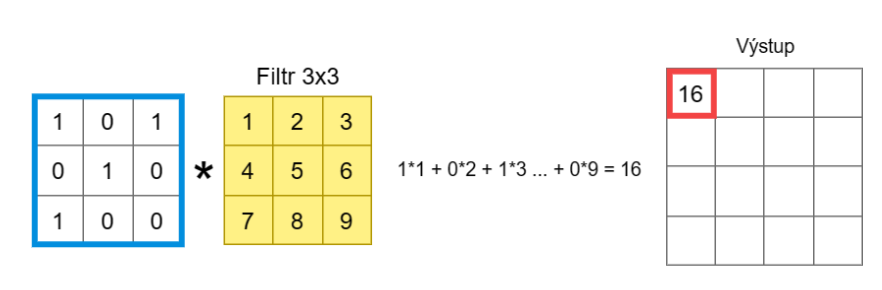

Obrázek 4.2 – Princip konvoluční vrstvy

<span id="page-34-1"></span>Výsledkem konvoluční vrstvy je stanovení matice příznaků určující oblast v původním obrázku, kde se vyskytují specifické příznaky daného detektoru. Konvoluční vrstva je tvořena definovaným počtem filtrů, které detekují vzory definované velikosti. Váhy filtrů jsou získány trénováním (Doležel, 2016).

#### <span id="page-34-0"></span>**4.1.2 POOLING VRSTVA**

Lze definovat jako pod-vzorkovací vrstva s výběrem maxima (max pool). Vrstva pooling zmenšuje velikost konvoluční sítě snížením velikosti vstupů. Vrstva snižuje výpočetní náročnost učení a pomáhá ke zlepšení distribuce informace. Redukce spočívá ve sjednotí určitých vlastností skupin filtrů do shluků (poolů) a vybere z nich pouze dominantní hodnoty. Z dominantních hodnot je sestavena nová matice příznaků. Množství redukovaných dat závisí na velikosti jádra a na velikosti kroku. Typická velikost jádra je matice o rozměru 2 x 2 o stejné velikosti kroku. V řetězci se mohou opakovat dvojce konvoluční a polling vrstvy vícekrát po sobě (Saha, 2018).

|                 |      | $16$   8   11   0 |   |           |    |
|-----------------|------|-------------------|---|-----------|----|
|                 |      | $12$ 5 12 7       |   | $16$   12 |    |
| $6\overline{6}$ | $13$ | $8 \mid 10$       |   | 6         | 10 |
| 0               |      |                   | 8 |           |    |

Obrázek 4.3 – Funkce Pooling vrstvy

<span id="page-35-2"></span>Hlavní pooling funkce jsou Max Pooling, kdy v oblasti ohraničené jádrem je vybrána maximální hodnota prvku, která je zaznamenána na adekvátní pozici nově vzniklé matice. Dalším krokem je posun jádra na vstupní matici posouváno s horizontálním a vertikálním krokem. Vrstvu lze přirovnat k filtru typu horní propust. Nevýhoda může nastat v situaci, kdy je v předloženém vstupním vzoru obsažen silný impulsní šum. Další nevýhoda nastane v lokálním místě s neuronů generující podobné výsledky. Z nich je vybrán pouze jeden a zbytek bude maskován. Tento efekt lze eliminovat vhodně zvolenou velikost jádra a krok.

#### <span id="page-35-0"></span>**4.1.3 Plně propojená vrstva**

Propojující vrstva, která vytváří spojení mezi FFNN a pooling vrstvou. Nazývá se také flatten vrstva. Úkol spočívá v uspořádání N-dimenzionálního pole z maxpooling vrstvy do jednoho sloupcového vektoru parametrů. Vrstva se využívá zejména ve spojení s plně propojenou vrstvou, jež na vstupu potřebuje sloupcový vektor, který je vstupem do dopředné vícevrstvé neuronové sítě. CNS může lépe identifikovat a rozpoznat jednotlivé třídy objektu (Doležel, 2016).

#### <span id="page-35-1"></span>**4.2 Učení konvoluční sítě**

Neuronová síť obdrží informaci o úspěšnosti své predikce, podle které se snaží minimalizovat rozdíl skutečné a predikované hodnoty. Cílem učení je v průběhu velkého počtu iterací optimalizovat vnitřní parametry neuronové sítě. Učení obsahuje níže popsané kroky.
#### **4.2.1 Dopředná propagace**

Vstupní matice dat prochází všemi vrstvami sítě na výstup. Velikost výstupní matice musí mít shodný rozměr s maticí vstupů. Prvky matice nabývají hodnot 0 až 1, což definuje míru důvěry konvoluční sítě ve správnost klasifikace dané kategorie daného prvku matice. Další podmínkou dopředné propagace je zajištění součtu v buňkách matice, kdy součet musí být roven 1. Toho se dosáhne aplikací Softmax funkce v poslední vrstvě sítě (Havelka, 2020) (Zacha, 2019).

## **4.2.2 Ztrátová funkce**

Definuje velikost rozdílu referenčních hodnot od predikce. Funkce zvládne označit prvky nepodílející se na výsledné chybě. Ztrátová funkce umožňuje váhovat jednotlivé kategorie k zajištění kompenzace nevyvážených trénovacích množin (Zacha, 2019).

### **4.2.3 Zpětná propagace**

Po určení chyby predikce určíme podíl jednotlivých vah sítě na výsledné chybě, proces se nazývá tzv. zpětná propagace. Mezi váhy sítě jsou započítány matice a vektory afinního zobrazení lineárních vrstev, jádra konvolucí a dekonvolucí a případně dodatečné parametry, které jsou potřebné u dané úlohy podrobit učení (Havelka, 2020).

#### **4.2.4 Rozdělení vstupních dat**

Vstupní data jsou rozdělena standartně do dvou množin, trénovací a testovací neboli validační. Testovací množina by měla reprezentovat reálná data, na která se síť nenaučila. Trénovací množina slouží k samotnému učení sítě. V jednotlivých iteracích tak běžně počítáme chybu na trénovací i na testovací množině. Při počítání chyby na testovací množině vynecháme fázi zpětné propagace a optimalizace parametrů. Chyba testovací množiny by měla být ukazatelem schopnosti sítě generalizovat.

#### **4.3 Optimalizace parametrů**

Proces učení může dosahovat velkých výpočetních nároků. Za účelem urychlení strojových výpočtů se začala zavádět optimalizace pomocí tzv. optimalizátorů. Cílem optimalizace je minimalizovat hodnotu chyby. Zde si uvedeme stručný výčet nejčastěji využívaných gradientních metod (Zacha, 2019).

#### **4.3.1 Adaptivní moment odhadu**

Algoritmus adaptivního momentu odhadu (Adam) je jednou z nejpoužívanějších optimalizačních metod. Adam průběžně upravuje velikost kroku a setrvačnost, které jsou navíc unikátní pro každý parametr. Myšlenka Adam optimalizace je pomalý posun k výsledku, aby nebylo přeskočeno hledané minimum. Algoritmus si exponenciálně udržuje hodnotu klesajícího průměru minulých gradientů M(t) a zároveň si ukládá klesající gradienty minulých čtvercových gradientů (Brownlee, 2017).

$$
m_t = \beta_1 m_{t-1} + (1 - \beta_1) g_t \tag{7}
$$

$$
v_t = \beta_2 v_{t-1} + (1 - \beta_2) g_t^2 \tag{8}
$$

kde  $\left\| m_t \right.$  je souhrn gradientů v čase t,  $\beta$  – parametr klouzavého průměru,  $g_t^2$  – poměr derivací ztrátové funkce a vah v čase t,  $v_t$  – součet RMSP

## **4.3.2 Stochastický gradientní sestup**

Stochastický gradientní sestup (SGD) je nejrozšířenějším optimalizačním algoritmem nasazovaným v učení neuronových sítí. SGD je rozšířením metody gradientního sestupu GD.

Stochastický gradientní sestup je iterační metoda určená pro optimalizaci účelové funkce. Metoda místo vypočtu skutečného gradientu z celého souboru dat nahradí gradient jeho odhadem, který je vypočten z náhodně vybrané množiny dat. Na základě chování lze optimalizační metodu považovat za stochastickou aproximaci gradientu (Bottou, 2018).

$$
E(\theta) = \frac{1}{n} \sum_{i=1}^{n} Q_i(y^i, x^i, \theta)
$$
\n(9)

kde Q<sub>i</sub> je zvolená ztrátová funkce,

n −počet vrstev sítě,  $\theta$  – vektor parametrů  $y^{\dot\i}$  –  $v$ ýstup sítě,  $x^i-vstup$  sítě,

Uplatnění najde především u rozsáhlých optimalizačních problému, kde se sníží výpočetní nároky a počet výsledných iterací optimalizačního cyklu.

### **4.3.3 Root Mean Squared Propagation**

Metoda vychází z metody gradientního sestupu, která pro optimalizaci velikosti kroku využívá klesající klouzavý průměr. Výhodou je, že algoritmu si nemusí pamatovat předchozí gradienty. Dostačuje se zaměřit na poslední pozorované dílčí gradienty zaznamenané v průběhu optimalizace. Nevýhoda z povahy postupu algoritmu spočívá v nepoužitelnosti v úlohách pro mini dávky, protože není splněna myšlenka stochastického poklesu gradientu.

RMSProp udržuje klouzavý průměr čtvercových gradientů pro každou váhu. A pak vydělíme gradient odmocninou ze střední kvadratické hodnoty (Huang, 2020).

$$
E[g^2]_t = \beta * E[g^2]_{t-1} + (1 - \beta) g_t^2
$$
\n(10)

$$
\theta_{t+1} = \theta_t - \frac{n}{\sqrt{(E[g^2]_t + \varepsilon)}} g_t \tag{11}
$$

kde E je klouzavý průměr metody čtverců,

 $\beta$  – parametr klouzavého průměru,

 $g_t$  – poměr derivací ztrátové funkce a vah v čase t,

n – veliokst kroku (paramter/míra učení),

 $\theta_t$  – váha cesty mezi neuronem i a j,

ε -míra učení škálující velikost derivace

# **5 METODY ZPRACOVÁNÍ OBRAZU**

Vědní obor počítačové vidění se v posledních letech razantně rozvinul. Trendu pomáhá nepochybně nástup výkonné výpočetní techniky procesorů i grafických karet. Přednost oboru počítačového vidění spočívá v získávání a extrakci obrazových dat, zpracování a výsledné interpretování. Dochází zde ke snaze formou vhodné aplikace algoritmů se přiblížit, případně adekvátně nahradit vnímání lidským okem. Výsledné řešení přináší řadu výhod, zejména v rychlosti zpracování, přesnosti a vyhodnocení sledovaného objektu. Výhodu také nalezneme v širokém spektrum použití, nejčastěji v průmyslové automatizaci, farmacii, medicíně, bezpečnostních aplikací apod.

## **5.1 Omezení při zpracování obrazu**

Snímání a zpracování obrazu přináší řadu omezení. Obrazová data musí být pro konkrétní algoritmus jasně definovaná a dobře čitelná. Nejčastější omezení, se kterými se setkáváme:

#### **5.1.1 Transformace z 3 D na 2 D**

Objekt či prostor v trojrozměrném prostoru snímaný kamerou je převeden do dvourozměrného zobrazení. Objekty v pozadí jsou snímány stejně jako objekty v popředí, není zde zavedeno měřítko, což vede ke ztrátě obrazové informace.

Zmíněné omezení může být v ředě aplikacích bráno jako výhoda, kdy je nepotřebné uvažovat trojrozměrný model (Novotný, 2018) (Hlaváč, 2019).

#### **5.1.2 Datový objem**

Velikost získávaných dat záleží především na obrazovém rozlišení jednotlivých snímků. S ohledem na použití konkrétní aplikace je nezbytné volit vhodný kompromis. Snímání pohybu vysokým rozlišením může být nadbytečné a zvyšuje se nárok na výpočetní čas. U snímání široké scény či větší vzdálenosti je vyšší rozlišení obrazu naopak žádoucí. Otázka velikosti objemu dat rozhoduje i v aplikacích běžící v reálném čase (Novotný, 2018).

## **5.1.3 Šum**

Šum je obtížně popsatelný matematickými postupy, avšak se vyskytuje v různé míře defacto v každém reálném měření. Nejčastěji se šum odstraňuje filtry, typicky Gaussovým či mediánovým filtrem (Novotný, 2018).

## **5.1.4 Jas**

Hodnota intenzity světla snímaného obrazu závisí na způsobu osvětlení předmětu. Na jas má vliv především typ světelného zdroje, umístění zdroje světla, intenzitě, geometrii a struktuře povrchu, odrazivosti povrchu a v neposlední řadě pozice vůči snímacímu zařízení (Hlaváč, 2019).

#### **5.2 Digitální obraz**

Digitální snímek je složen z velkého množství pixelu. Pixel je elementární jednotka každého obrazu a je definovaný svou polohou v prostoru a hodnotou jasové informace a barvy. Obvyklá hodnota pixelu je reprezentována 8 - bitovým číslem (hodnoty v rozmezí 0 černá až 255 bílá). Jednoduchý snímek je v pouze v rozmezí stupně šedi. Pro barevnou reprezentaci se používají nejčastěji reprezentace typu RGB. Vzájemnou kombinací jednotlivých složek je docíleno výsledného barevného obrázku. Nevýhoda je v paměťové náročnosti, jelikož se musí zpracovávat 3x více hodnot než u monochromatického formátu.

### **5.2.1 Detekce a rozpoznání**

Rozpoznávání a detekce obrazu je jedna z úloh oboru počítačového vidění. Cílem metody je na základě vstupních obrazových dat predikovat třídu objektu umístěného v pozorovaném snímku.

Účelem detekce objektu v obrazu je vyhledat v obrazu na základě použitých metrik a algoritmů hledanou třídu a označit polohu objektu.

Metody detekce lze rozdělit na jedno krokové, kdy v jednom kroku najednou třídu objektu i pozici ve vstupním snímku. A dvou krokové, kdy v prvním kroku je výstupem nalezená oblast, ve které se pravděpodobně vyskytuje určitý objekt a v druhém kroku probíhá samostatná klasifikace.

38

# **6 PROSTŘEDKY PRO ZPRACOVÁNÍ OBRAZOVÝÁCH DAT**

Detekce a klasifikace objektů patří již neodmyslitelně k průmyslovým aplikacím, kde pomáhají zvyšovat přesnost, efektivitu a produktivnost výsledného celku. Úkol strojového vidění je přesné určení či rozpoznání objektu a scény v rámci 3D scény. Úloha není jednoznačná, protože scéna může být pro 2D strojový pohled nepřehledná, předměty se mohou navzájem překrývat, vyskytovat se perspektivní zkreslení předmětu, zkreslení osvětlením či chybná projekce vlivem úhlu natočení. Rozpoznávání objektů a polohy je nezbytné v odvětvích automatizace průmyslových zařízení, autonomní vozidla, navigační systémy, kontrola kvality prvků a další.

## **6.1 Softwarové prostředky**

Pro rozpoznávání objektů v obrazových datech je k dispozici řada softwarových nástrojů, z nichž každý má různé funkce, postupy, vlastní sady a možnosti. Vývojové prostředky mohou být komerční nebo open source. Vhodný nástroj závisí na požadavcích konkrétního projektu.

#### **6.1.1 Open CV**

Open-CV (Open Source Computer Vision) je knihovna počítačového vidění vyvinuta spolčeností Intel.

Poskytuje obsáhlou paletu předem připravených funkcí a knihoven pro zpracování obrazu i videa. Zastoupena je podpora řady známých algoritmů pro detekci v obrazových datech. Neznámější můžeme uvést třeba Haarovýy kaskády využívané v aplikacích detekce obličejů (Mittal, 2020).

Klíčová vlastnost Open-CV spočívá v provádění zpracování dat v reálném čase. Velmi užitečná vlastnost v odvětvích robotiky, automatizace, autonomních vozidel a dozorujících zařízeních (Kerem, 2021).

## **6.1.2 TensorFlow**

TensorFlow je open-source nástroj vyvinutá pod hlavičkou Google. Knihovna vývojářům usnadňuje vytvářet, trénovat, testovat modely. Modely následně snadno implementovat pro úlohy strojového vidění. Na oficiálních stránkách lze též najít velké

množství předem natrénovaných modelů pro rozpoznávání objektů běžné třeba pro dennodenní život.

Výhoda nástroje je schopnost práce s tenzory, což jsou vícerozměrná datová pole, se kterými se provádí výpočty. Následkem je efektivní a rychlé zpracování velkých datových toků. Tato vlastnost je výhodou při složitých matematických operacích, ku příkladu deep learning a trénování hlubokých neuronových sítí. Výpočetní úkony zvládne TensorFlow přenést i na procesor GPU. Provádějí se distribuované výpočty, což vede k výrazné úspoře času při učení neuronové sítě (Bravenec, 2019).

### **6.1.3 Keras**

Keras je softwarová knihovna typu open-source určená pro umělé neuronové sítě běžící v jazyce Python pracující jako rozhraní pro knihovnu TensorFlow. Keras disponuje možností snadného a rychlého experimentování, vytvářením, trénováním a vyhodnocením modelů hlubokého učení.

Uživatelsky přívětivé rozhraní API nabízí rychlé vytvoření prototypů modelů i bez nutnosti znalosti bližších detailů implementace nízko-úrovňové CNN. Zastoupeny jsou zde nástroje jako vrstvy, aktivační funkce, cíle, optimalizace, nástroje pro vizualizaci natrénovaných modelů. Keras umožňuje deklarovat celé vrstvy sítě a informace o počtu neuronů, aktivační funkci a podobných specificích stačí předat pomocí parametrů (Heller, 2019).

Výhodou Kerasu je podpora rekurentních a konvolučních neuronových sítí. Lze použít distribuované trénování modelů na tenzorových i grafických procesorových jednotkách.

## **6.1.4 YoLo**

Algoritmus YoLo slouží pro detekci objektů v reálném čase. Architektura nástroje je založena na detekci a klasifikaci objektů za pomoci konvoluční neuronové síti.

Algoritmus je velmi přesný a vysoce efektivní v oblasti detekci objektů především díky použití pouze jedné neuronové sítě k predikci bounding boxů a pravděpodobnosti klasifikace tříd z celých snímku při jednom vyhodnocení (Manish, 2017).

YOLO pracuje následovně. Vstupní obraz rozdělí na mřížku buněk, kdy každé buňce předpoví počet ohraničujících boxů a každému boxu určité skóre důvěryhodnosti. Dále predikuje pravděpodobnosti tříd objektů v jednotlivých ohraničených polích. Následně je aplikováno potlačení nemaximálních hodnot pro eliminaci vícenásobné detekce stejného objektu, tím dochází k zvýšení přesnost detekce.

Hlavní výhoda YOLO je výpočetní výkonnost v reálném čase. Je schopen zpracovávat obrazová data v reálném čase s vysokou obnovovací frekvencí. Využití tak najde v aplikacích robotiky, autonomních aplikací, dohledu a podobná, časově náročná zaměření. V neposlední řadě stojí za to uvést, že YOLO disponuje relativně malou velikost modelu, což usnadňuje jeho nasazení na paměťově či výkonnostně omezená zařízení (Manish, 2017).

#### **6.1.5 RNN**

Rekurentní neuronová síť (RNN) je typ architektury neuronové sítě, která je obzvláště vhodná pro sekvenční data, jako jsou časové řady, modelování jazyka, rozpoznávání řeči a strojový překlad. RNN jsou schopny zpracovávat sekvenční data pomocí zpětnovazebních spojení, která umožňují síti udržovat vnitřní stav nebo paměť. RNN lze skládat na sebe a vytvářet tak hlubší architektury, například RNN Encoder-Decoder, které se běžně používají v neuronovém strojovém překladu a dalších úlohách typu sekvencesekvence.

Sítě RNN se dále dělí na různé varianty konkrétněji zaměřené dle specifikací řešeného problému. Z nejvyužívanějších lze vybrat například LSTM (Long Short-Term Memory), GRU (Gated Recurrent Unit) a Vanilla RNN. Použita je zde metoda tzv. komprese, což je technikaz, kterou lze použít ke snížení velikosti modelu a výpočetních nároků RNN při zachování jejich přesnosti (Biswal, 2023).

## **6.1.6 SSD**

SSD algoritmus (Single Shot MultiBox Detector) spadá do kategorie jednofázových detektorů. Převážně slouží k detekci objektů v reálném čase. Vyznačuje se predikcí ve více vrstvách sítě s různou velikostí objektů. Model obsahuje pouze jednu síť a vstupní snímek prohází sítí pouze jedenkrát. Výhoda SSD spočívá v použití malého konvolučního filtru pro predikci kategorií objektů a posunů.

Struktura výstup diskretizuje na sadu výchozích boxů v různých poměrech stran a měřítkách. V čase predikce síť generuje skóre pro každou přítomnou kategorii objektů v každém výchozím boxu a upravuje jednotlivé boxy tak, aby tvar boxu odpovídal více tvaru objektu. Síť také kombinuje predikce vícera map prvků s různým rozlišením, aby zvládla objekty různých velikostí (Khandelwal, 2019).

## **6.1.7 ResNet**

ResNet, neboli reziduální síť disponuje velkým množstvím tzv. reziduálních bloků. Reziduální blok je spojení vrstev o více než jednu vrstvu vpřed a shromážděné vrstvy lze jednoduše sečíst. Nejpoužívanější architektury z kategorie ResNet jsou ResNet-12, ResNet-50, Resnet-101 apod. Číselné označení v názvu napovídá, že se jedná o počet residuálních bloků v modelu, avšak základní architektura je vždy stejná. Výstupy z bloků lze vyvést mimo model a dodatečně použít pro základ jiných algoritmů, např. SegNet, PSPNet, DenseNet a jiné (Pawangfg, 2023).

Výhodou sítě je schopnost eliminace efektu zanikajícího gradientu.

## **6.2 Vyhodnocovací metriky neuronových sítí**

Aplikace neuronových sítí mohou vyžadovat různé hodnotící metriky pro posouzení správnosti učení a kvality výsledného modelu. Volba vhodné metriky záleží na specifikacích odpovídající cílům konkrétní úlohy.

Existuje několik způsobů a měřítek, podle nichž hodnotit kvalitu a správnost výsledků konvoluční neuronové sítě. Nejběžnější metody jsou:

### **Přesnost klasifikace:**

CNN je měřítkem toho, jak správně klasifikuje obrázky. Počítá se jako podíl počtu správných klasifikací a celkového počtu vstupních vzorů. Funguje dobře pouze v případě, že do každé třídy patří stejný počet vzorků (Devel, 2023)(Gad, 2021).

$$
p\check{r}esnost klasifikace = \frac{správn\check{e} pozvitivních+správn\check{e} nechativních}{celkový počet vzor\mathring{u}}
$$
\n(12)

#### **Confusion matice:**

Jedná se o tabulku, která poskytuje na výstupu matici popisující kompletní výkonnost modelu. Obsahuje počet pravdivých pozitivních, pravdivých negativních, falešně pozitivních a falešně negativních předpovědí provedených neuronovou sítí (Gad, 2021).

Tabulka 1 – Matice příznaků

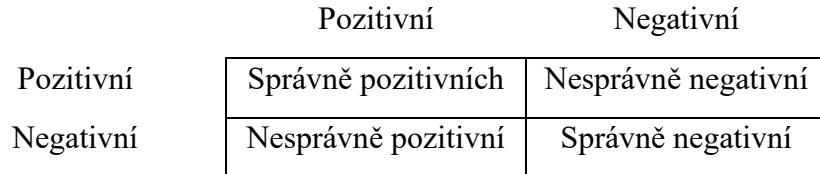

## **Přesnost a reference:**

Přesnost je měřítkem toho, kolik pozitivních předpovědí provedených CNN je skutečně správných, zatímco reference je měřítkem toho, kolik skutečně pozitivních případů CNN předpověděla správně (Gad, 2021) (Devel, 2023).

$$
p\check{r}esnost = \frac{správn\check{e} pozvitivních}{správn\check{e} pozvitivních + falešn\check{e} pozitivních}
$$
\n(13)

$$
recall = \frac{správně pozvitivních}{správně pozvitivních + falešně negativních} \tag{14}
$$

## **Skóre F1:**

Skóre F1 je mírou rovnováhy mezi přesností a referencí. Počítá se jako harmonický průměr přesnosti a recall. Obecně se popisuje jako harmonický průměr těchto dvou hodnot. Harmonický průměr je pouze jiný způsob výpočtu "průměru" hodnot, který je obecně popisován jako vhodnější pro poměry (jako je přesnost a odvolávka) než tradiční aritmetický průměr (Devel, 2023).

$$
F1 = \frac{2*(P \times R \times Recall)}{P \times R \times B \times A \times Recall} \tag{15}
$$

### **Křivka ROC:**

Křivka ROC je grafické znázornění výkonnosti binárního klasifikátoru při prahových hodnotách klasifikace. Zobrazuje kompromis mezi mírou výsledků citlivostí (True Positive Rate) a specifikami (False Positive Rate) při různém nastavení prahových hodnot. Klasifikátory, které dávají křivky blíže k levému hornímu rohu, ukazují na lepší výkonnost (Gad, 2021).

## **Intersekce nad unií (IoU):**

Odhad, jak dobře se předpovídaná maska nebo ohraničující box shodují s reálnými daty. IoU je míra (číslo) od 0 do 1, které určuje míru překrytí mezi předpovídaným a základním ohraničujícím polem  $(0 = boxy$  nepřekrývají,  $1 = boxy$  se zcela překrývají.). Používá se k hodnocení výkonnosti sítí pro detekci objektů (Kukil, 2022).

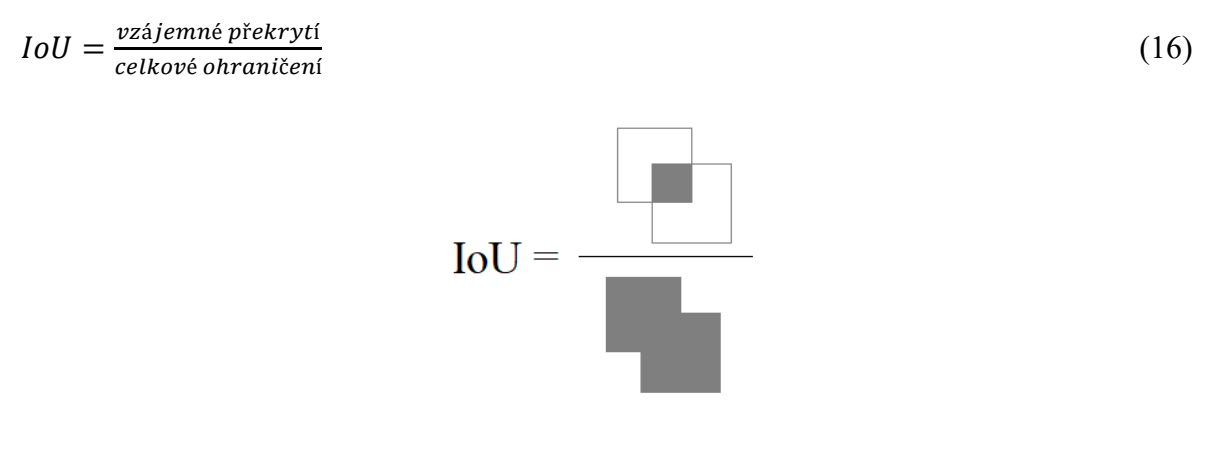

Obrázek 6.1 – Výpočet IoU

#### **Průměrná přesnost (mAP):**

Střední průměrná přesnost (mAP) je měřítkem celkové výkonnosti detektoru objektů, jako jsou Yolo, R-CNN, MobileNet, Fast R-CNN atd. Vypočítá se jako průměr průměrné přesnosti (AP) pro každou třídu a bere v úvahu jak přesnost, tak recall detektoru (Kukil, 2022) (Devel, 2023).

$$
mAP = \frac{1}{N} \sum_{i=1}^{N} AP_i
$$
\n<sup>(17)</sup>

kde AP<sub>i</sub> je průměrná přesnost třídy i,  $N - počet iterací$ 

# **7 PRAKTICKÁ ČÁST**

Kapitola je věnována praktické realizaci zadání, sestavení datové sady, implementaci programu a vyvození platných závěrů.

Architektury neuronových sítí, pomocné a převodní skripty byly vytvořeny pomocí jazyka Python. Jazyk python byl použit z osobních preferencí a předchozích zkušeností s CNN i se samotnou syntaxí programu. Výhoda je také ve snadné aplikaci prostředí TensorFlow, Keras a přístupy k dalším knihovnám zaměřující se na zpracování dat, zobrazení grafů atd.

Datová sada byla tvořena v prostředí Matlab a jeho podpůrného nástroje Image Labeler.

## **7.1 Sběr dat**

Detekce objektů v obrazových datech se neobejde bez příslušné datové sady. K naučení umělé neuronové sítě je zapotřebí také předložit síti platné vzory rozřazené do jednotlivých kategorií zájmu detekce.

#### **7.1.1 Prostředí třídící linky**

Záznam dat byl pořízen v reálných podmínkách na průmyslové lince určené pro manuální třídění brambor.

Linka obsahuje příjmový dopravník zajišťující kontinuální přísun brambor, pásový elevátor, který zajišťuje za užití správné volby převodových poměrů ideální dávkování množství brambor postupujících ke třídění. Dále třídící linka v posloupné řadě obsahuje separační část. Vrchní síta určují svou roztečí drátěných ok hrubost či jemnost prvotního dělení tříděných brambor. Náklon sít a otáčení excentrické vačkové hřídele zajišťují sesun a případný propad brambor v třídícím procesu. Vrchním sítem propadnou brambory nedosahující dostatečné velikosti potřebné pro požadovanou distribuci zákazníkům. Malé propadlé brambory jsou zachyceny druhým, spodním sítem (v konkrétním případě spodní síto je zaslepené). Tok menších brambor je odkloněn do druhé sekce třídícího pásu, který není využíván pro manuální třídění. Větší brambory sítem nepropadnou a vytřásacím pohybem přes vrchní síto doputují na třídící pás.

Třídící část linky obsahuje odvalovací válcový pás, který má na délku 150 cm a na šířku 45 cm. Druhá sekce šířky 20 cm slouží k vytřídění nežádoucích předmětů či shnilých brambor. Třetí a poslední sekce je určena pro odklon malých brambor propadlých selekčním sítem a zároveň jsou sem usměrňovány nevyhovující brambory, které jsou vyčleněny manuálně obsluhou linky z první sekce. Důvod je efektivní využití nevyhovujících brambor nevhodných pro konzumaci a tyto vyčleněné brambory prodávat pod hlavičkou 2. jakosti. Vhodné například pro krmení hospodářských i domácích zvířat.

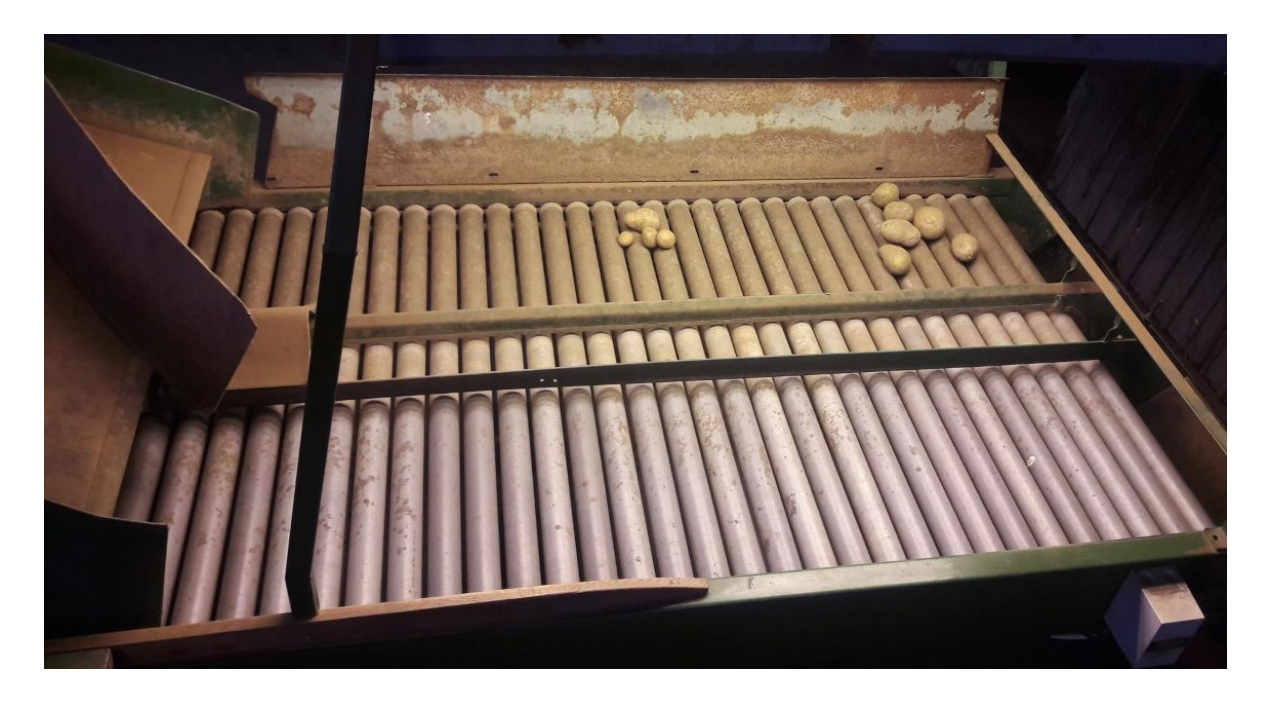

Obrázek 7.1 – Přebírací pás třídící linky

Výstup třídící linky je zakončen dvěma záchytnýma koši, každý pro jednotlivou jakost, ze kterých pásovými dopravníky objem brambor putuje dále. U druhé jakosti jsou brambory pásovým dopravníkem dopraveny do potravinářské dřevěné bedny o kapacitě 600 kg. Vytříděné konzumní brambory putují pásovým dopravníkem na pytlovací linku opatřené váhou.

## **7.1.2 Obrazový záznam**

K pořízení požadovaného záznamu, ze kterého byla následně selektována požadovaná data, byla použita zapůjčená průmyslová barevná kamery Basler. Záznam byl pořízen za reálné situace. Jediná výjimka byla absence obsluhy pro třízení, aby záznam nebyl rušen nežádoucími pohyby osob.

Kamera byla umístěna na konstrukci utvořenou speciálně pro požadavky záznamu. S použitým objektivem byla kamera umístěna ve výšce necelé 2 m nad válcovým dopravníkem, aby byl zajištěn plný zorný úhel sekce pásu sloužící pro třízení brambor.

Konstrukčně bylo zajištěno, aby kamera byla kolmo a za úrovní zdroje světla. Výsledný záznam je situován kolmo na třídící pás. Zamezilo se perspektivnímu zkreslení obrazu, zastínění ohraničení linky či samotných objektů.

Záznam byl pořízen v následujících verzích:

- Neprané brambory, video formát .avi
- Neprané brambory, sekvenční snímání, formát .bmp
- Prané brambory, video formát .avi
- Prané brambory, sekvenční snímání, formát .bmp

Proběhlo několik sad záznamů pro větší počet vybraných obrazových dat. Z hardwarové specifikace kamery byl video záznam pořízen v snímací frekvenci 14 snímků za sekundu. Pro vyšší obnovovací frekvenci bylo třeba použít ořez obrazu, tzv. crop, který navýšil frekvenci, ovšem sníží zorné pole. To si vyžádalo úpravu umístění kamery na konstrukci a byla posunuta výše o cca 50 cm, což byl limit prostoru, ve kterých se třídící linka nacházela. Docílilo se vyšší frekvence ba 21 FPS.

Výsledný počet snímků je 300 snímků na každý typ předzpracovaní brambor a 20 minut záznamu.

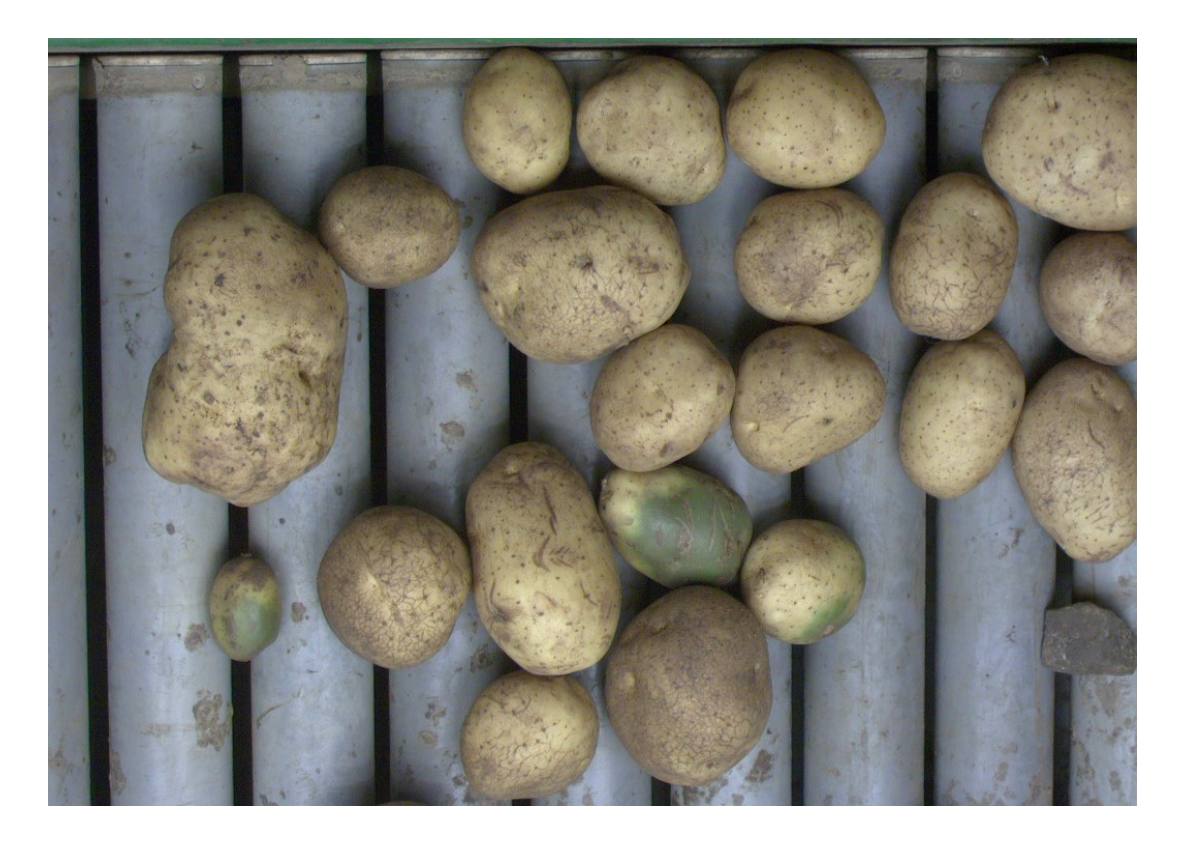

Obrázek 7.2 – Ukázkový snímek datové sady "prané brambory"

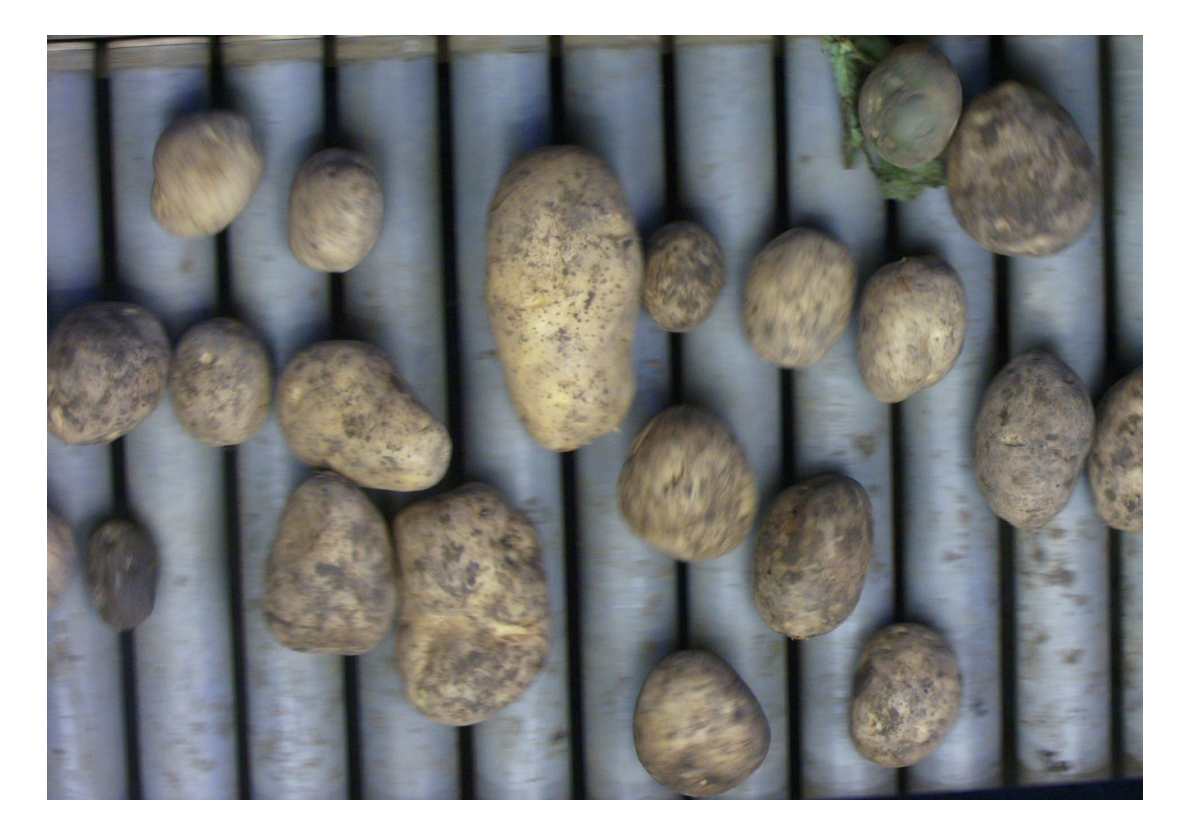

Obrázek 7.3 – Ukázkový snímek datové sady "neprané brambory"

#### **7.1.3 Kamera basler ACE**

Společnost Basler AG je německá firma zaměřující se na vývoj a výrobu kamer a příslušenství pro strojové vidění v oblastech průmyslu, medicíně, dopravy, vědy apod.

Pro tuto práci byla vybrána a použita kamera s označením acA2500-14uc z modelové řady Basler Classic. Malé písmeno "c" značí "color", tedy snímání v RGB barevném spektru, což je pro úlohu detekce povrchových vad brambor klíčová vlastnost. Samotná kamera disponuje rozlišením senzoru 2590 x 1942 pixelů (Basler, 2023).

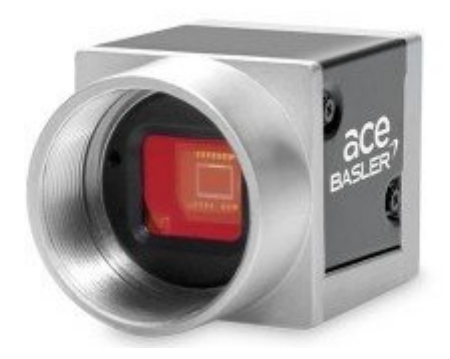

Obrázek 7.4 – Kamera Basler-AG (Basler, 2023)

Důležitá součást každé kamery je objektiv. K výběru správného objektivu byl použit konfigurátor Lens Selector poskytnutý na oficiální stránkách výrobce. Zde se konkrétně zadal model použité kamery, respektive bajonet pro kompatibilní objektiv. Dále bylo nezbytné zadat rozměry požadovaného zorného pole a vzdálenosti, ve které bude kamera snímat danou scénu. Hodnoty byly vzaty z rozměrů třídící linky a konstrukčních možností uchycení kamery. Konfigurátor nabídl čtyři vyhovující typy objektivů. Jeden z doporučených objektivů byl k dispozici na fakultě univerzity, která poskytla zapůjčení objektivu 16 mm 1:1.4 C1" M35.5 Mega.

Označení napovídá, že objektiv má následující parametry. 16 mm ohniskovou vzdálenost, světelnost f 1-1,4, bajonet typu C a určení pro velikost snímače 1". M 35,5 označuje minimální pracovní vzdálenost na 355 mm

## **7.2 Tvorba datasetu**

Tvorba datasetu je pro konvoluční neuronové sítě nezbytná. Uvedená kapitola popisuje postup při tvorbě anotací z pořízených obrazových dat v souvislosti na požadovaný formát pro konkrétní architekturu CNN.

#### **7.2.1 Anotační software**

Prostředí Matlab s rozšířením Computer Vision Toolbox nabízí aplikaci Image Labeler. Matlab Image Labeler je profesionální softwarový nástroj umožňující snadné interaktivní označování základních obrazových dat ze vzorových snímků, na základě nichž se následně utvoří dataset sloužící k trénování a testování detektorů neuronových sítí.

V aplikaci lze vybrat požadovaná data pomocí výběrových nástrojů. Ohraničením lze označit objekty přizpůsobitelnými štítky tříd oblasti zájmu (ROI). Umožňuje uživatelům kreslit ohraničující boxy, obdélníky, kruh, volné polygony, štítky scény v obraze nebo sekvenci obrazů (MathWorks, 2023).

Silnou stránkou nástroje Image Labeler je podpora široké škály obrazových a video formátů, které jsou povoleny funkcí imread. Například JPEG, PNG, BMP, TIFF i AVI. Benefit je podpora medicínského formátu DICOM s možnosti načítat více snímková data, například sonografické video (MathWorks, 2023)

Podpůrný toolbox zahrnuje i vestavěnou aplikaci Video Labeler. Video Labeler usnadní vytvoření ROI zájmové oblasti. Aplikace svým vnitřním detekčním či sledovacím algoritmem sama dokáže částečně rozpoznat zájmovou oblast a v rámci videa sledovat a ukládat data automaticky. Vytvořený dataset Video labeleru lze použít pro trénování algoritmů, jako jsou objektové klasifikátory, detektory a podobné projekty (MathWorks, 2023).

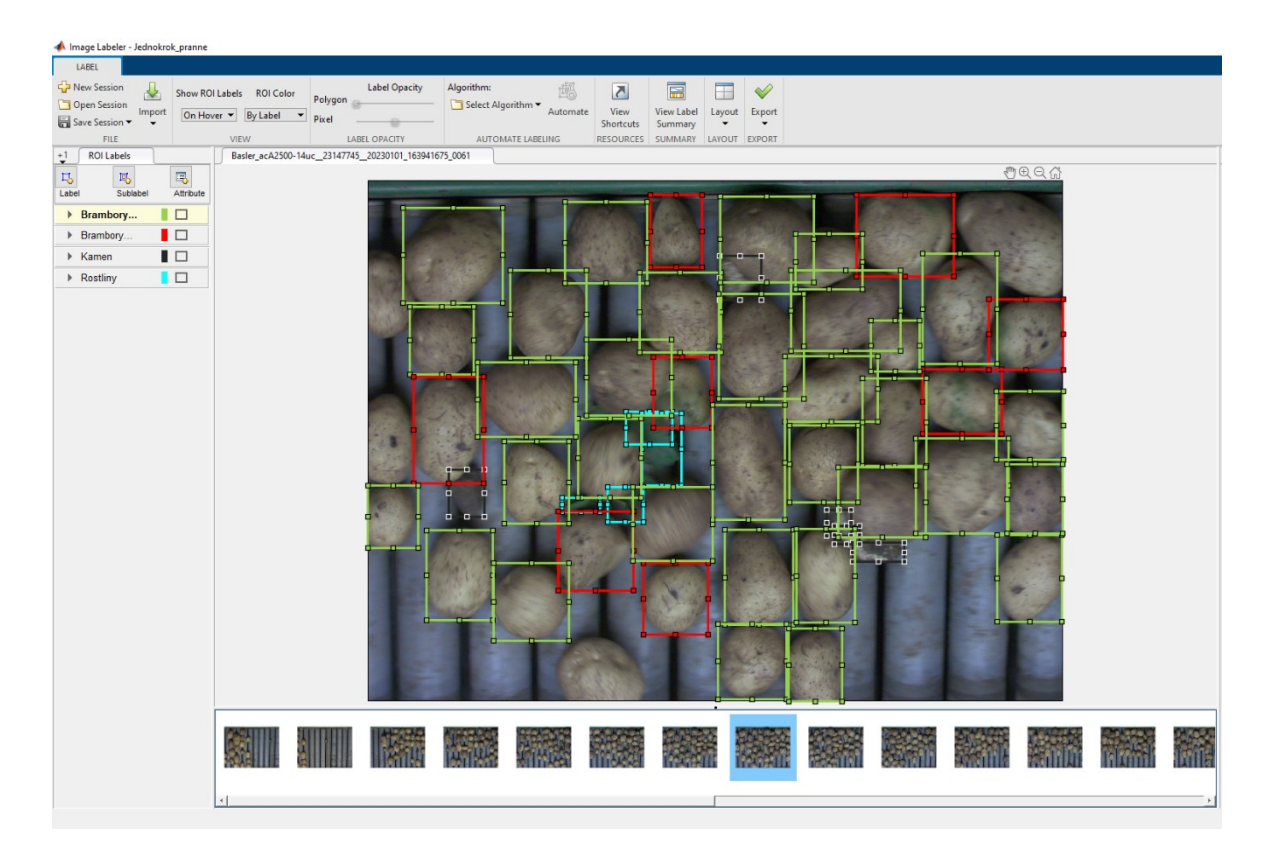

Obrázek 7.5 – Program ImageLabeler

Dále je zde podpora exportu datasetů do oblíbených algorytmů typuCOCO, Pascal VOC a YOLO, což usnadňuje implementaci vybrané obrazové sady pro trénování a vyhodnocování detekčního modelu.

# **7.2.2 Klasifikace objektů**

Z pořízené sekvence snímku byla provedena klasifikace jednotlivých obrazových dat vhodných pro požadovanou detekci.

Výběr dat proběhl pomocí labelovacího programu Matlab Image Labeler, což je dodatkový tooolbox společnosti MathWorks. Zde se definovali třídy, do kterých budou jednotlivé objekty klasifikovány. Dělení bylo následující viz obrázek:

- Dobré brambory
- Špatné brambory
- Kámen
- **Rostliny**

Kategorie "Dobré brambory" jak již název napovídá, obsahuje jedince požadovaných parametrů. Nejsou zde žádné poškozené, zelené či shnilé brambory.

Přímým opakem je kategorie "Špatné brambory", kde jsou zachyceny nežádoucí jedinci podle kritérií, jakým by byly z třídícího pásu odebrány obsluhou.

Kategorie "Kámen" obsahuje jak kamení, tak hliněné hrudy. "Rostliny" zaštitují zelené listy, natě, případně slámu a travní porosty.

Z důvodu použití více metod a více druhý detekčních algoritmů vyžadující odlišné definice datové sady, byly z formátu gTruth prostředí Image Labeler vyhotoveny další obrazové sady.

Vytvořeným skriptem byl formát gTruth převeden na textový soubor .txt, textový soubor s oddělovači .csv a excelovskou tabulku .xml.

Dodatečně nový skriptem byla vytvořena opět nová sada. Z původního snímku obsahující větší množství objektů na základě tříd a hraničících boxů byly jednotlivé objekty vyříznuty, transformovány na jednotný tvar a uloženy jako samostatný snímek obsahující pouze jeden objekt. Objekty stejné třídy jsou uloženy v samostatné složce pojmenované konkrétní třídou objektů.

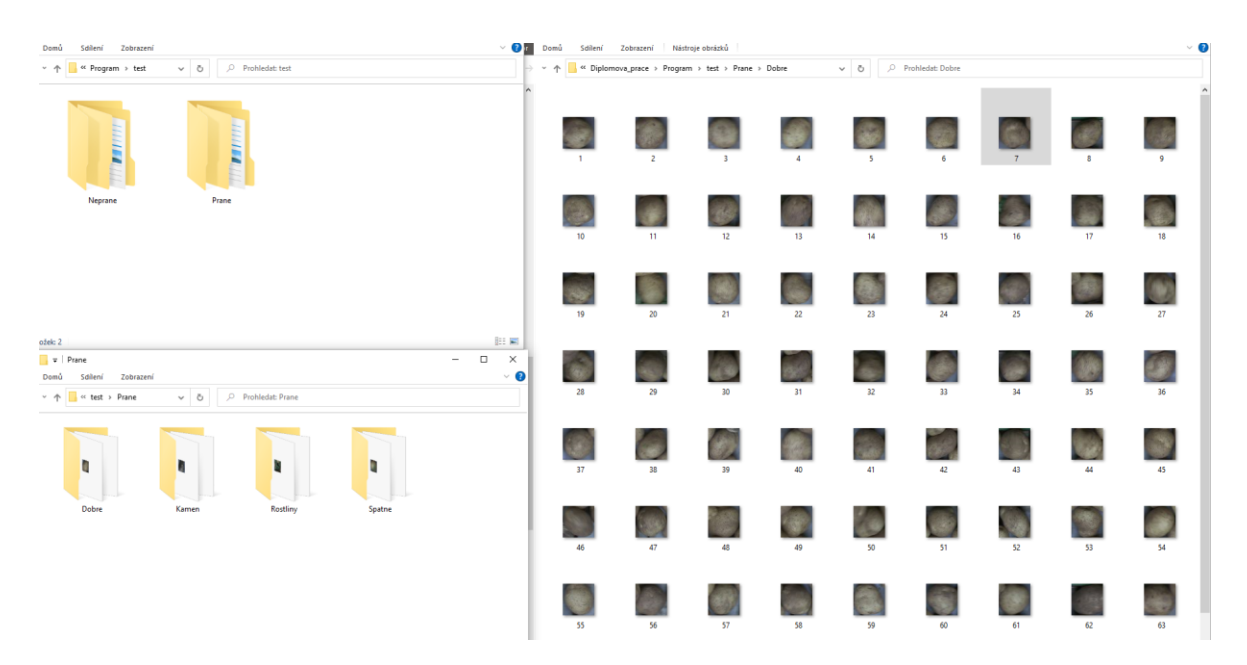

Obrázek 7.6 – Klasifikační členění obrazových snímků

Všechny varianty proběhly pro obě metody předzpracovaných brambor, tedy všechny způsoby klasifikace pro množinu praných brambor, a všechny metody klasifikace pro množinu nepraných brambor.

Pro testování správnosti vybraných dat byla použita menší datová sada obsahující dohromady 600 snímků celkem. Rozložení bylo přibližně 450 dobrý, 90 špatných, 40 kamenů a 20 rostlin.

Po ověření funkčnosti klasifikačních záznamů, správného postupu naučení sítě byla datová sada rozšířena pro lepší výsledky přesnosti a kvality detekce. Finální dataset, na kterém proběhlo testování obsahoval nad 2000 jednotlivých snímků. Přibližně po zaokrouhlení dobré brambory zastávaly počet 1300, špatné brambory 500, množina s kameny 140 a rostliny přibližně zbylých 60.

K správné funkci metody yolo bylo vhodné vytvořit složku train a val. Každá složka obsahuje podsložky images, kde jsou zaneseny všechny snímky, a složka labels, která obsahuje v textové podobě rozdělení tříd a příslušné pozice ohraničujících boxů. Nutností je shodný název obrázku a název textového souboru.

Pro jednu z testovacích verzí bylo přistoupeno ke sloučení množin datových sad s kameny a rostlinami do jedné, nové třídy s názvem "Ostatní". Jelikož se jedná o nežádoucí předměty nehodící k žádnému využití v praktickém provozu, jednotná skupina není překážkou.

### **7.2.3 Augmentace**

Augmentace znamená zvětšení či zlepšení. Uplatňuje se v neuronových sítí pro zvětšení vstupního datasetu. Rozšíření vstupních dat probíhá úpravou již existujících vstupních dat pomocí rotace, zrcadlení, natočení, změnou měřítka, změnou poměru stran a podobně. Nové vzory vystupují pro neuronovou síť jako nové, unikátní vzory. Přínos metody je zabránění overfitingu při trénování CNN. Overfiting je situace, kdy trénování probíhá na nedostatečně rozmanitých datech. Důsledek se projevuje při testování neuronové sítě, kdy výsledná spolehlivost a přesnost neodpovídá trénovacím výsledkům (Pojan, 2022).

Tato práce zahrnuje augmentaci z důvodu nižšího počtu vstupních vzorů dat v kategoriích zahrnující nežádoucí předměty. Nižší počet byl zapříčiněn pořízením záznamu třídící linky v podmínkách odpovídající běžnému provozu. Standardně sklizňové předzpracování brambor zajišťuje velmi dobrou selekci nežádoucích předmětu ještě před naskladněním a posklizňovým tříděním. Výskyt nežádoucího objektu na samotné třídící lince se pohybuje v setinách procenta.

Aby jednotlivé třídy v datové sadě určené pro trénování modelu byly co nejvíce rovnoměrně zastoupené, byla použita augmentace tříd rostliny a kameny. Aplikace metody přinesla následně větší procentuální úspěšnost detekce a klasifikace ve zmíněných kategoriích.

## **7.2.4 Úprava datové sady augmentací**

Z natrénovaného modelu výsledky detekce nebyly uspokojivé. Důvodem je samotná povaha úlohy detekce povrchových vad brambor. Jelikož se detekují 2 různé třídy, které mají velmi podobné obrazové vlastnosti, nastala při detekce značná neurčitost a chybná klasifikace dobrých a špatných brambor.

Datová sada špatných brambor byla upravena. Odstraněny byly snímky brambor, u kterých je pohledově nemožné s jistotou určit přítomnost některé z vad. Ponechány byly pouze jednoznačně klasifikovatelné objekty, které nesplňují parametry konzumní brambory.

Kategorie se špatnými bramborami byla v důsledku úprav zmenšena téměř o 30 %. Pro zvětšení datové sady jednoznačně klasifikovatelných vad byla použita metoda augmentace. Výsledný soubor nevyhovujících bramborových hlíz byl takto navýšen o 170 % původního datového setu kategorie.

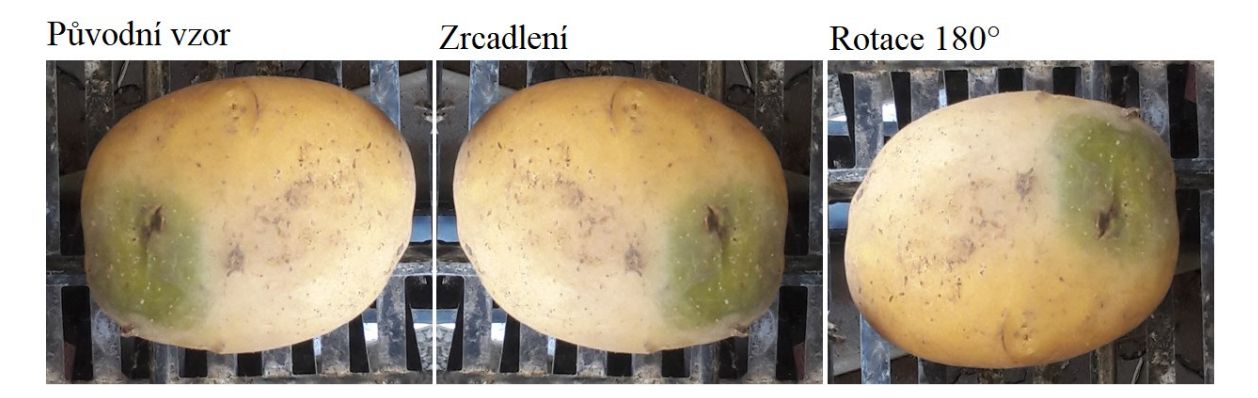

Obrázek 7.7 – Ukázka augmentace datové sady

### **7.3 Trénování Yolo V5**

Rozhodnutí o výběru vhodného modelu pro detekci předcházelo pečlivé rešerši existujících řešení. Z dostupných příkladů a výsledků uváděných na internetu byl kladen důraz na schopnost, rychlost a přesnost detekce více objektů na snímku. Záměrně z povahy úlohy zaměřující se na detekci povrchových vad brambor byly posuzovány příklady zaměřující se na detekci objektů podobných vizuálních vlastností a proporcí.

Rozhodnutím z dostupných článků, tabulek i zhotovených příkladů zaměřující se typově na podobný přístup detekování a klasifikace bylo zvoleno použití nástroje YOLO.

K trénování modelu algoritmem Yolo V5 byl jako předloha použit předem vytvořený oficiální notebook. Byly potřeba drobné modifikace jednotlivých modelů, převážně kvůli požadavku vlastní datové sady.

První varianta byla spuštění na lokálním počítači, kde trénování na vlastní datové sadě probíhalo dle očekávání, ovšem výsledné hodnoty byly zavádějící. Po hledání příčiny se ukázalo, že drivery CUDA pro knihovny Torch a Torchvision nemají podporu pro grafické karty Nvidia řady GTX 16xx, což byl grafický čip lokálního počítače, na kterém probíhalo testování. Z tohoto důvodu bylo přistoupeno na nové řešení.

Společnost Google umožnuje spouštět programy na své online platformě Google Colaboratory. Zastoupena je zde i možnost využití grafického jádra jako akcelerátoru výpočtů.

Po inicializaci a připojení Colab notebooku byla vytvořená datová sada importována do prostředí a příslušné složky train, test, val s obrazovými a anotační soubory byly zařazeny do příslušného adresáře. Pro správnou funkci bylo nezbytné upravit konfigurační soubory, kde se pozmění parametry tříd. Dále je nezbytné zanést cestu k souborům obsahující obrázky a textové vyznačení jednotlivých objektů.

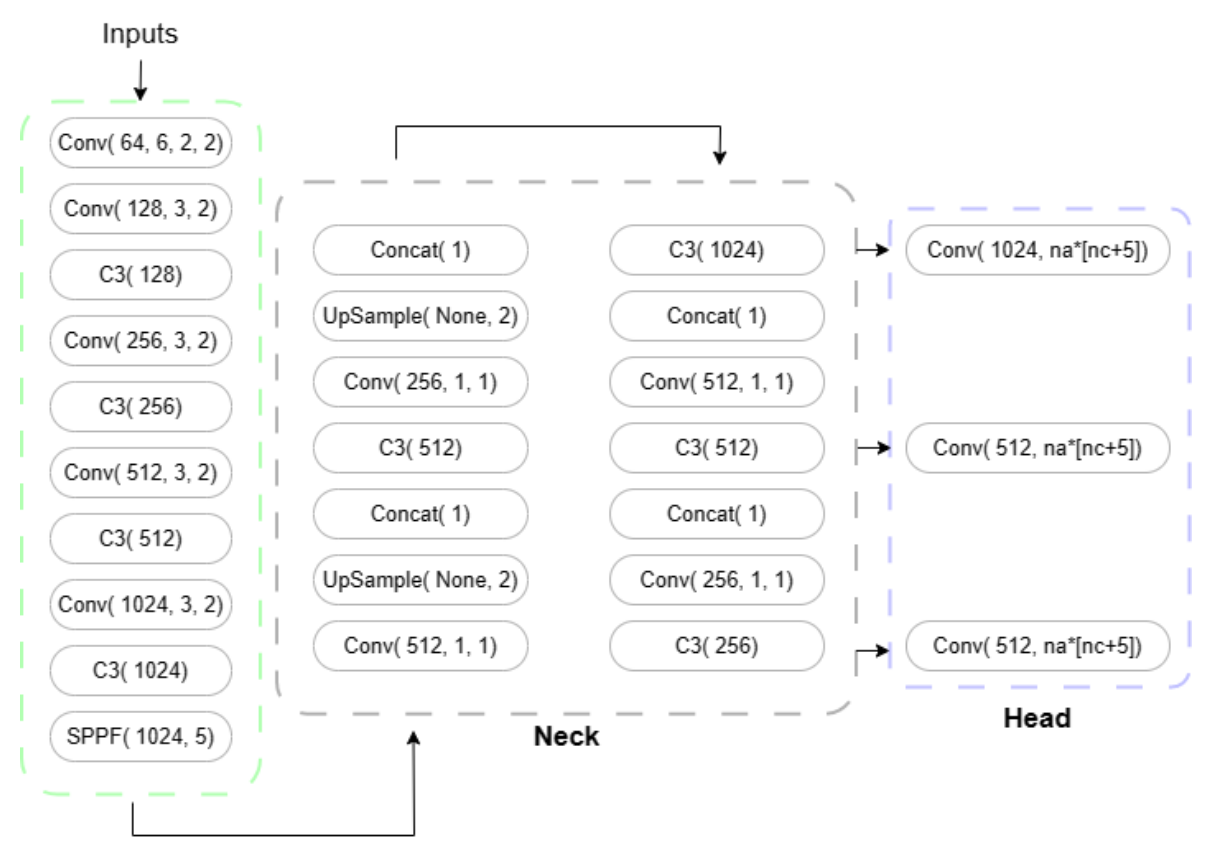

Backbone

Obrázek 7.8 – Vnitřní struktura YOLOv5

## **7.3.1 Výběr optimalizační metody**

Jelikož úloha vyžaduje trénovaní modelů na odlišných datasetech, u kterých je požadováno zajištění optimální a vyhovující detekce povrchových vad, bylo nezbytné pro minimalizaci kombinací trénovacích parametrů nejdříve stanovit vhodnou optimalizační metodu.

Výběr optimalizačního algoritmu byl určen ze zkušebního trénování, kdy zmenšený dataset byl trénován na stejných parametrech trénování pro různé metody. Optimalizátor první trénovací množiny byl algoritmus ADAM, druhé množiny poté SGD.

Naučené modely byly předloženy testovacímu skriptu a výsledné parametry zaneseny do tabulek a grafů pro zhodnocení.

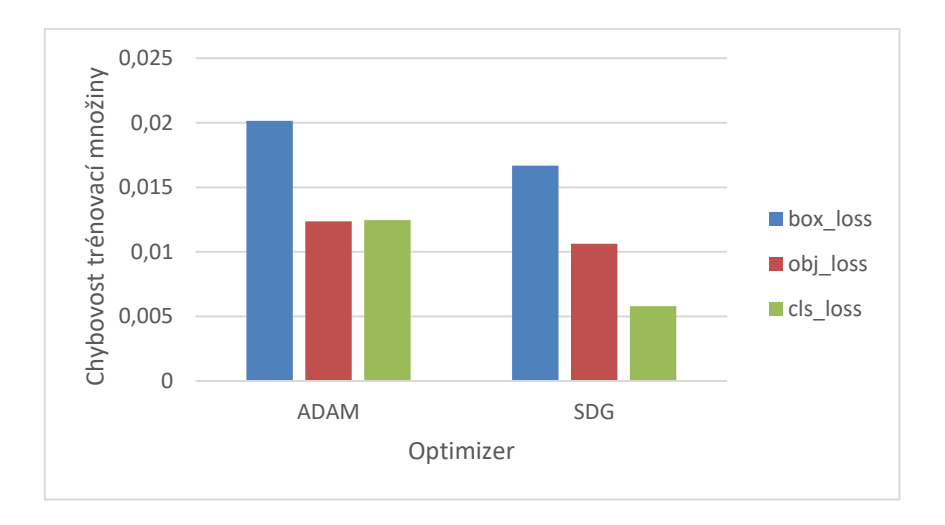

Obrázek 7.9 – Porovnání optimalizačních algoritmů dle ztrátové funkce

Při posuzování výběru vhodného optimalizátoru pro konkrétní úlohu byly parametry natrénovaných modelů hodnoceny na celkové chybovosti sítě i celkové úspěšnosti detekce na základě 4 nejběžnějších vyhodnocovacích metrik.

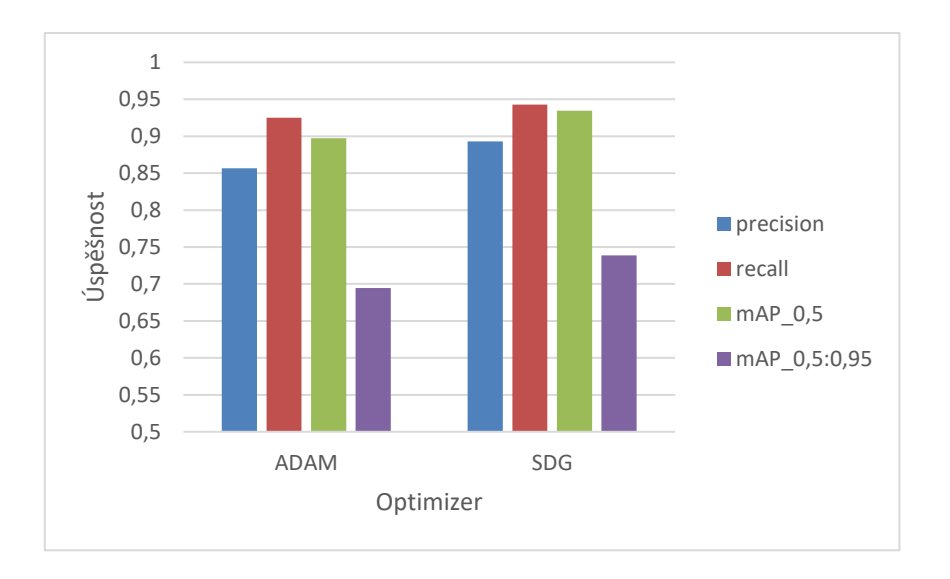

Obrázek 7.10 – Porovnání optimalizačních algoritmů dle úspěšnosti detekce

Z grafického porovnání vyplívá algoritmus SDG jako vhodnější pro typ úlohy detekce povrchových vad brambor. Dosahuje vyšší přesnosti detekce a nižší chybovosti na trénovací množině.

Z jednoznačného výsledku bylo veškeré další trénování a ladění modelu neuronové sítě podstupováno s optimalizátorem SGD (stochastic gradient descent).

## **7.4 Trénované modely**

Tato podkapitola zahrnuje výsledky a porovnání jednotlivých natrénovaných modelů. Zachycena jsou zde různá nastavení, různé modely a velikosti sítě. Všechna trénování proběhla pro dvě datové sady. Pro dataset zahrnující předzpracované brambory vodou, tzv. prané brambory a dataset zahrnující brambory bez dodatečného předzpracování tzv. neprané brambory.

Porovnávalo se také použití před trénovaného modelu YOLO, jelikož se bral ohled na rychlost učení, přesnost detekce a velikost modelu.

Yolov5 nabízí tzv. Pretrained Checkpoints. Tedy předem definované struktury sítí o různých velikostech, rychlosti učení a přesnosti. Následující tabulka zahrnuje základní výčet parametrů dle oficiálních stránek yolov5. Názvy checkpointů jsou řazeny podle velikosti (n  $-$  nano, s – small, m -medium, l – large, x – extra) (Jocher, 2023).

| Model<br>YOLO   | Velikost<br>(px) | $mAP$ 50<br>$-95$ | $mAP$ 50 | Rychlost<br><b>CPU</b><br>(ms) | Rychlost<br><b>GPU</b><br>(ms) | Parametry<br>(mil) |
|-----------------|------------------|-------------------|----------|--------------------------------|--------------------------------|--------------------|
| V5n             | 640              | 28                | 47,5     | 45                             | 6,3                            | 1,9                |
| V5s             | 640              | 37,4              | 56,8     | 98                             | 6,4                            | 7,2                |
| V5m             | 640              | 45,5              | 64,1     | 224                            | 8,2                            | 21,2               |
| V <sub>51</sub> | 640              | 49                | 67,3     | 430                            | 10,1                           | 46,5               |
| V5x             | 640              | 50,7              | 68,9     | 766                            | 12,1                           | 86,7               |

Tabulka 2 – Předtrénované modely sítí YOLOv5

Z nabízených variant byly použity v5n, v5m, v5x. Tedy nejmenší, střed a největší model. Rozvržení zvolených modelů bylo vybráno s úsudkem nalezení nejlepšího výsledku trénování. Zda bude dostatečná malá nebo střední síť o vyšší rychlosti učení a velikosti modelu, nebo dostatečné výsledky bude dávat pouze největší síť.

## **7.4.1 Yolo v5n**

Nano neuronová síť s parametry 200 epoch a 16 batch-size byla natrénována s výsledky viz tabulka. Přes zadaný počet epoch 200 byl pro minimální změnu validační chyby proces učení předběžně pozastaven na 157. epoše identicky pro oba datasety.

| Indikátor    | Nejvyšší hodnota |                   |  |
|--------------|------------------|-------------------|--|
|              | Dataset "prané"  | Dataset, neprané" |  |
| $mAP$ 0.5    | 93,6 %           | 75,1%             |  |
| mAP 0,5:0,95 | 77,1%            | $45,6\%$          |  |
| Přesnost     | 89,8%            | 77,9 %            |  |
| Recall       | 93,6 %           | 81,0%             |  |

Tabulka 3 – Hodnoty indikátorů sítě YOLO v5n

Přesnost detekce objektů v nepraném datasetu s hodnotou 77,9 % je nedostatečná. V praxi by to znamenalo, že každý 4. objekt by byl klasifikován chybně.

Indikátor mAP, tedy střední průměrná přesnost nad 50 % úspěšnost je menší než polovina.

| Dataset "prané" |          | Recall           |                  |                  |                  |  |
|-----------------|----------|------------------|------------------|------------------|------------------|--|
|                 |          | Dobré            | Ostatní          | Špatné           | Pozadí           |  |
|                 |          | brambory         | předměty         | brambory         |                  |  |
|                 | Dobré    | 0,76             | $\boldsymbol{0}$ | 0,06             | 0,71             |  |
| Predikce        | brambory |                  |                  |                  |                  |  |
|                 | Ostatní  | $\boldsymbol{0}$ | 0,93             | $\boldsymbol{0}$ | $\boldsymbol{0}$ |  |
|                 | předměty |                  |                  |                  |                  |  |
|                 | Špatné   | 0,24             | 0,07             | 0,94             | 0,29             |  |
|                 | brambory |                  |                  |                  |                  |  |
|                 | Pozadí   | $\overline{0}$   | $\theta$         | $\theta$         | $\theta$         |  |

Tabulka 4 – Matice příznaků natrénovaného modelu YOLO v5n pro prané brambory

| Dataset "neprané" |          | Recall   |          |          |        |  |
|-------------------|----------|----------|----------|----------|--------|--|
|                   |          | Dobré    | Ostatní  | Špatné   | Pozadí |  |
|                   |          | brambory | předměty | brambory |        |  |
|                   | Dobré    | 0,94     | 0,11     | 0,41     | 0,46   |  |
| Predikce          | brambory |          |          |          |        |  |
|                   | Ostatní  | 0,03     | 0,61     | 0,12     | 0,30   |  |
|                   | předměty |          |          |          |        |  |
|                   | Špatné   | 0,03     | 0,04     | 0,47     | 0,25   |  |
|                   | brambory |          |          |          |        |  |
|                   | Pozadí   | $\theta$ | 0,25     | $\theta$ | 0      |  |

Tabulka 5 – Matice příznaků natrénovaného modelu YOLO v5n pro neprané brambory

V matici příznaků můžeme vyčíst, že detektor funguje pro dobré brambory poměrně dobře. Problém nastává v detekci špatných brambor či ostatních předmětů na třídící lince.

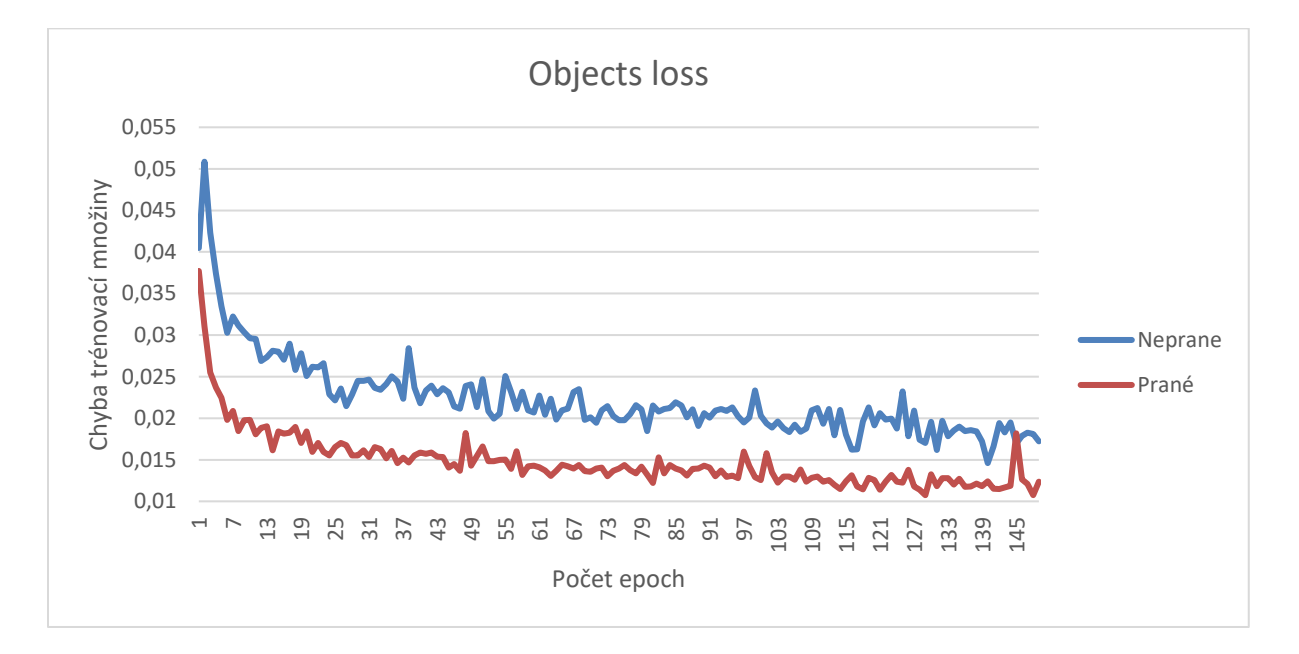

Obrázek 7.11 – Průběh ztrátové funkce na objektech YOLOv5n

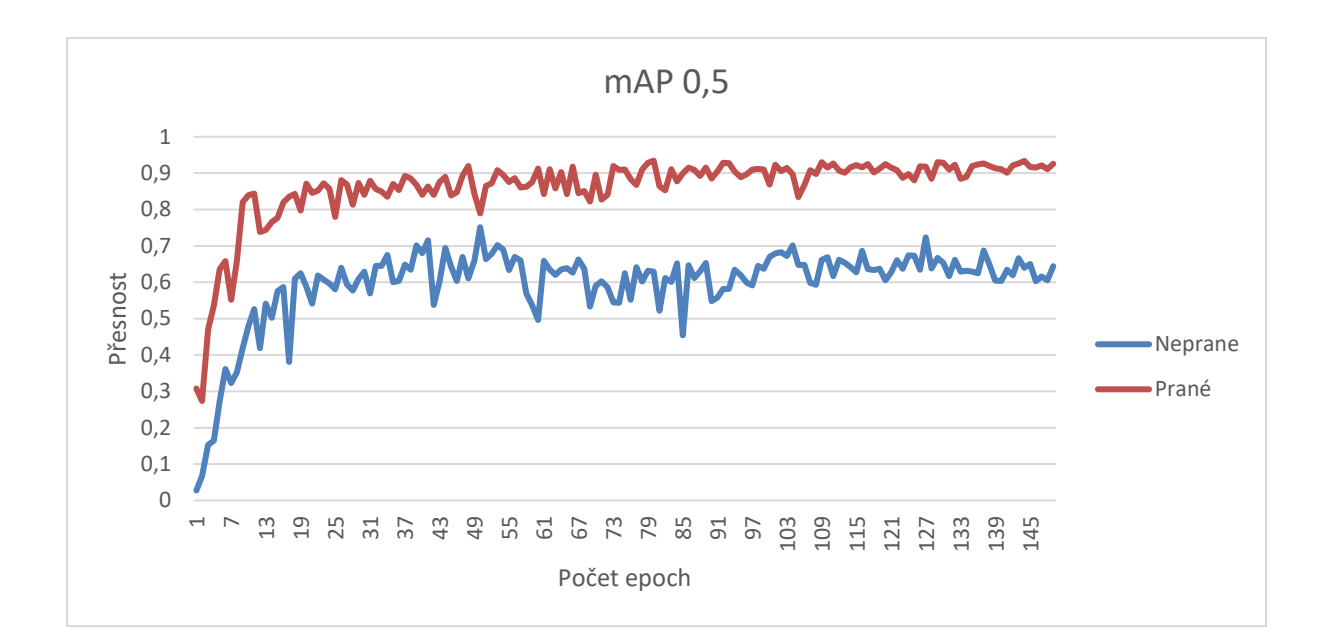

Obrázek 7.12 – Přesnost modelu YOLOv5n

Graf zachycující přesnost detekce dle indikátoru mAP 0,5-0,9 ukazuje silný rozdíl mezi trénovanými modely na různých datasetech.

## **7.4.2 Yolo v5m**

Neuronová síť medium (v5m) byla trénována s parametry 200 epoch a 16 batch-size. Přes zadaný počet epoch 200 byl pro minimální změnu validační chyby proces učení předběžně pozastaven na 149. Z natrénovaných modelů byly zaznamenány výsledky, které jsou uvedeny v tabulkách níže.

| Indikátor    | Nejvyšší hodnota |                   |  |
|--------------|------------------|-------------------|--|
|              | Dataset "prané"  | Dataset "neprané" |  |
| $mAP$ 0.5    | 95,2 %           | 77,3 %            |  |
| mAP 0,5:0,95 | 75,7%            | 51,7 %            |  |
| Přesnost     | 90,2%            | $77, 1\%$         |  |
| Recall       | 95,94 %          | 85,5 %            |  |

Tabulka 6 – Hodnoty indikátorů sítě YOLO v5m

Výsledky metrik pro prané brambory jsou lepší u každého indikátoru oproti modelu v5n a to přibližně o dva procentní body.

U nepraných brambor nenastalo zlepšení pouze v přesnosti detekce. Nová hodnota většího modelu je nižší, a tedy pro kvalitu detekce horší o 0,8 %.

| Dataset "prané" |          | Recall           |                  |                |        |
|-----------------|----------|------------------|------------------|----------------|--------|
|                 |          | Dobré            | Ostatní          | Špatné         | Pozadí |
|                 |          | brambory         | předměty         | brambory       |        |
|                 | Dobré    | 0,77             | $\boldsymbol{0}$ | 0,04           | 0,47   |
| Predikce        | brambory |                  |                  |                |        |
|                 | Ostatní  | $\boldsymbol{0}$ | 0,92             | $\overline{0}$ | 0,12   |
|                 | předměty |                  |                  |                |        |
|                 | Špatné   | 0,23             | 0,05             | 0,96           | 0,41   |
|                 | brambory |                  |                  |                |        |
|                 | Pozadí   | $\overline{0}$   | 0,03             | $\theta$       | 0      |

Tabulka 7 – Matice příznaků natrénovaného modelu YOLO v5m pro prané brambory

Tabulka 8 – Matice příznaků natrénovaného modelu YOLO v5m pro neprané brambory

| Dataset "neprané" |          | Recall   |          |          |        |
|-------------------|----------|----------|----------|----------|--------|
|                   |          | Dobré    | Ostatní  | Špatné   | Pozadí |
|                   |          | brambory | předměty | brambory |        |
|                   | Dobré    | 0,90     | 0,04     | 0,24     | 0,36   |
| Predikce          | brambory |          |          |          |        |
|                   | Ostatní  | 0,04     | 0,70     | 0,12     | 0,52   |
|                   | předměty |          |          |          |        |
|                   | Špatné   | 0,07     | 0,04     | 0,65     | 0,11   |
|                   | brambory |          |          |          |        |
|                   | Pozadí   | $\theta$ | 0,23     | $\theta$ | 0      |

Výrazné zlepšení lze pozorovat na matici příznaků viz tabulka. Hodnoty na hlavní diagonále jsou vyšší a mimo hlavní diagonálu nižší než u předchozího modelu, což je žádoucí zlepšení.

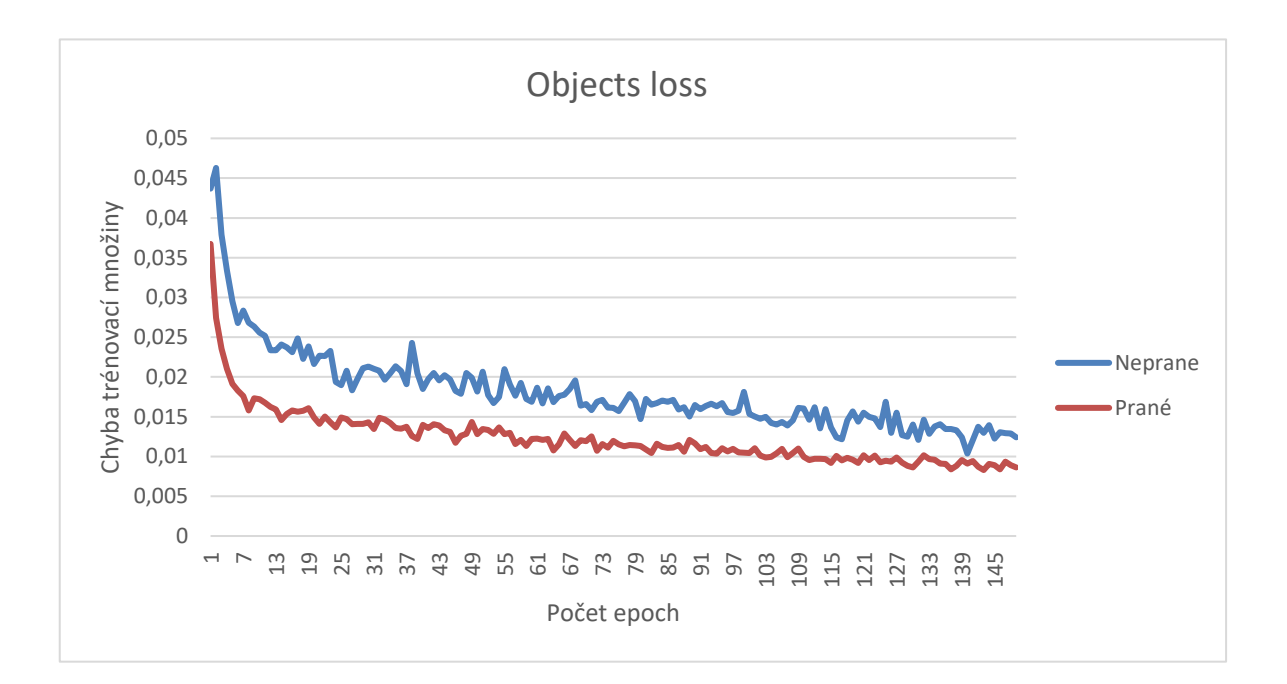

Obrázek 7.13 – Průběh ztrátové funkce na objektech YOLOv5m

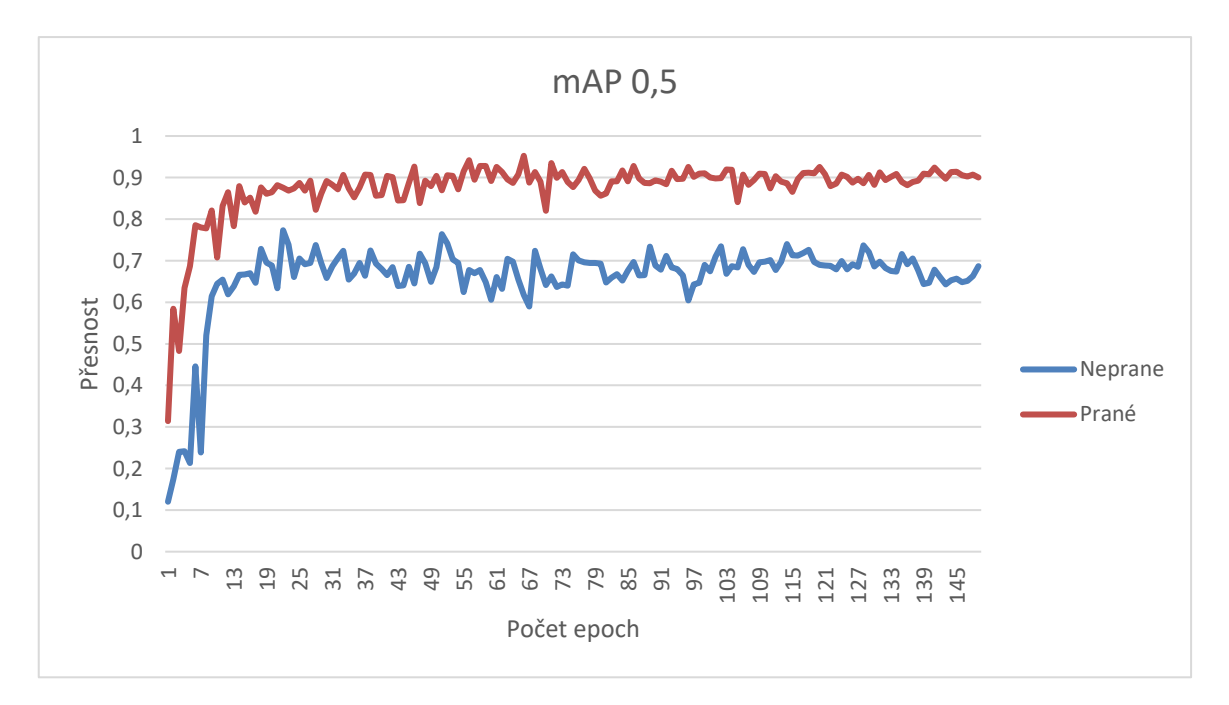

Obrázek 7.14 – Přesnost modelu YOLOv5m

## **7.4.3 Yolo v5x**

Největší síť z rodiny YOLOv5 je model v5x. Trénovací parametry byly opět 200 epoch a 16 batch-size. Přes zadaný počet epoch 200 byl pro minimální změnu validační chyby proces učení předběžně pozastaven na 152. Výsledky jsou zobrazeny v tabulkách i grafech.

| Indikátor    | Nejvyšší hodnota |                   |  |
|--------------|------------------|-------------------|--|
|              | Dataset "prané"  | Dataset "neprané" |  |
| $mAP$ 0.5    | 95,4 %           | 75,9 %            |  |
| mAP 0,5:0,95 | 79,5 %           | 50,2 %            |  |
| Přesnost     | 88,9%            | 78,1 %            |  |
| Recall       | $95,2\%$         | 80,5 %            |  |

Tabulka 9 – Hodnoty indikátorů sítě YOLO v5x

Porovnáním modelů v5x a v5m vidíme u poloviny parametrů zlepšení, u poloviny parametrů mírné zhoršení. U prvního datasetu došlo ke zlepšení mAP 0,5 – 0,95. To znamená vyšší průměrnou hodnotu detekce.

Tabulka 10 – Matice příznaků natrénovaného modelu YOLO v5x pro prané brambory

| Dataset "prané" |          | Recall           |                  |                |          |  |
|-----------------|----------|------------------|------------------|----------------|----------|--|
|                 |          | Dobré            | Ostatní          | Špatné         | Pozadí   |  |
|                 |          | brambory         | předměty         | brambory       |          |  |
|                 | Dobré    | 0,80             | $\overline{0}$   | 0,08           | 0,80     |  |
| Predikce        | brambory |                  |                  |                |          |  |
|                 | Ostatní  | $\boldsymbol{0}$ | 1                | $\overline{0}$ | $\theta$ |  |
|                 | předměty |                  |                  |                |          |  |
|                 | Špatné   | 0,20             | $\boldsymbol{0}$ | 0,92           | 0,20     |  |
|                 | brambory |                  |                  |                |          |  |
|                 | Pozadí   | $\overline{0}$   | $\Omega$         | $\theta$       | $\theta$ |  |

Matice příznaků modelu v5x pro prané brambory dosahuje dobrých hodnot. Ostatní předměty jsou jednoznačně rozpoznány. Nevyskytují se nepravdy, což je požadovaný stav pro detektor. Ovšem dobré brambory a špatné brambory ještě 100 % hodnoty nedosahují. Přesnost by se dala zvýšit větší počtem obrazových dat.

| Dataset "neprané" |          | Recall         |          |          |          |
|-------------------|----------|----------------|----------|----------|----------|
|                   |          | Dobré          | Ostatní  | Špatné   | Pozadí   |
|                   |          | brambory       | předměty | brambory |          |
|                   | Dobré    | 0,86           | 002      | 0,18     | 0,35     |
| Predikce          | brambory |                |          |          |          |
|                   | Ostatní  | 0,04           | 0,80     | 0,47     | 0,42     |
|                   | předměty |                |          |          |          |
|                   | Špatné   | 0,10           | 0,04     | 0,35     | 0,23     |
|                   | brambory |                |          |          |          |
|                   | Pozadí   | $\overline{0}$ | 0,14     | $\theta$ | $\theta$ |

Tabulka 11 – Matice příznaků natrénovaného modelu YOLO v5x pro neprané brambory

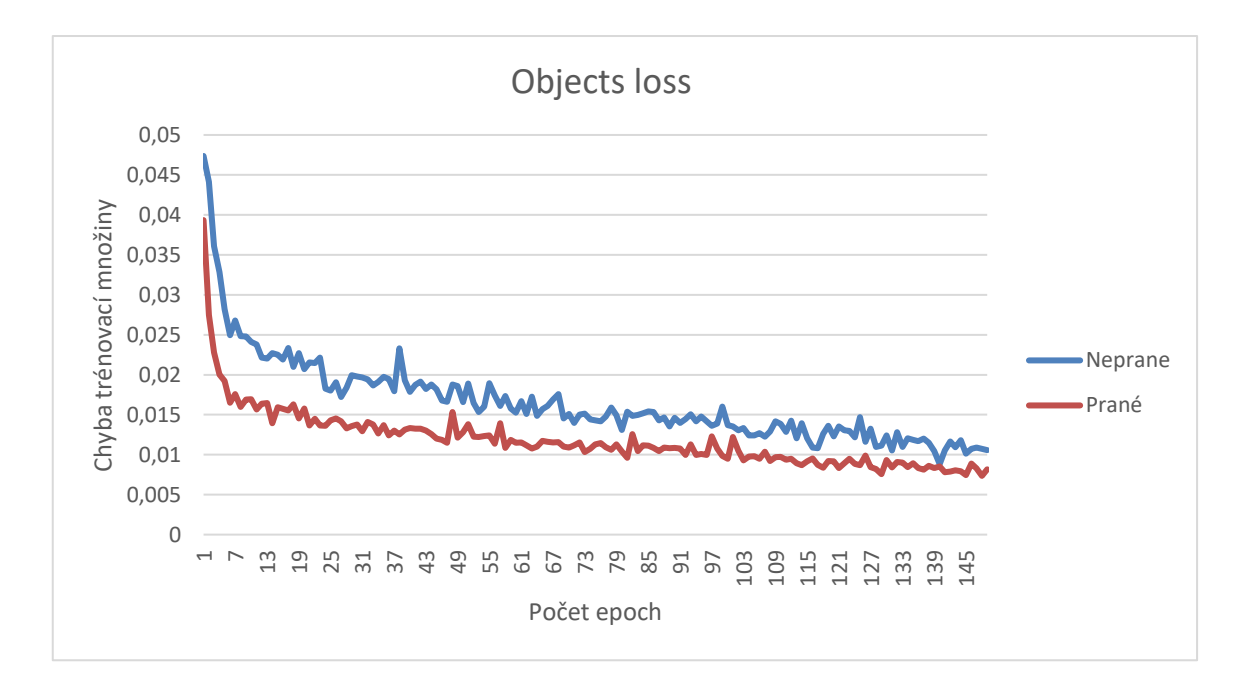

Obrázek 7.15 – Průběh ztrátové funkce na objektech YOLOv5x

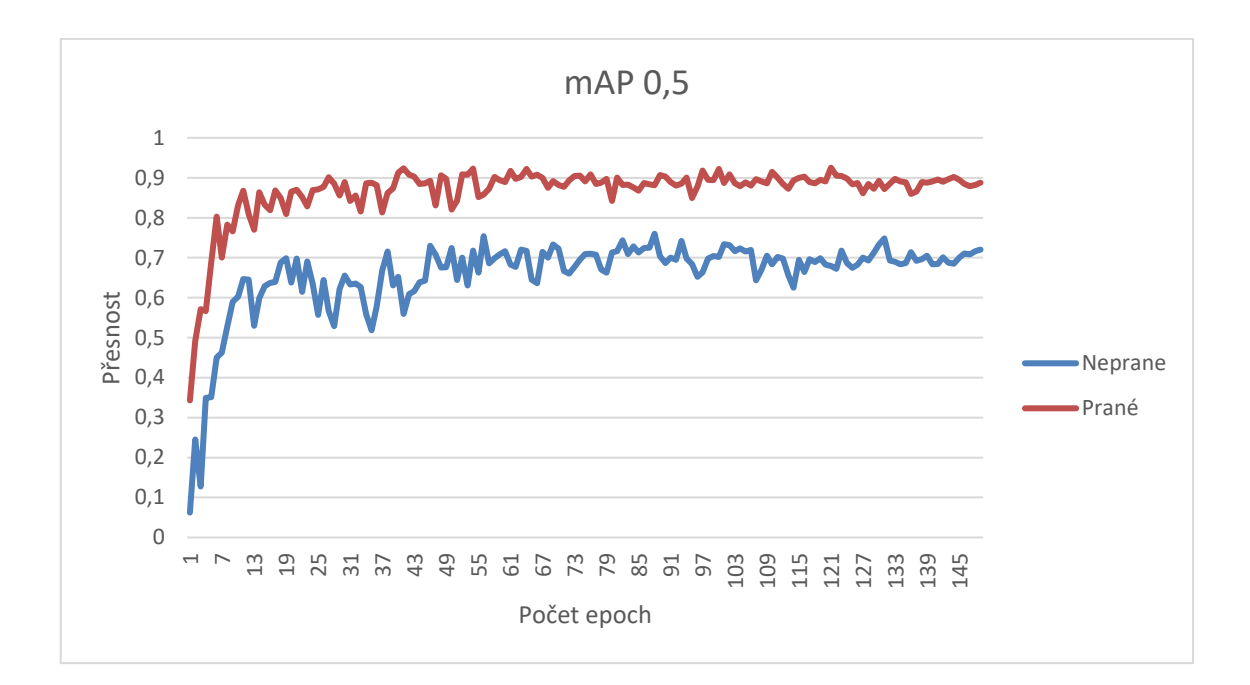

Obrázek 7.16 – Přesnost modelu YOLOv5x

## **7.5 Zhodnocení naměřených dat**

V tabulkách zaznamenávající metriky výkonosti či v tabulkách matice příznaků pro oba datasety se lze jednoduše ztratit. V této podkapitole bude stručně shrnuto to nejdůležitější z jednotlivých natrénovaných modelů.

| Model | Velikost MB |         |
|-------|-------------|---------|
|       | Prané       | Neprané |
| V5n   | 3,2         | 3,3     |
| V5m   | 41,1        | 37,8    |
| V5X   | 168,9       | 156     |

Tabulka 12 – Hodnoty velikostí natrénovaných modelů

Následující sloupcový graf zahrnuje všechny modely. Tedy 5n, 5m a 5x pro oba datesety. Zobrazuje výslednou ztrátovou funkci detekce ohraničujících boxů, detekci objektů a chybovost klasifikace. Zde čím nižší hodnota, tím lepší výsledek detekce. Dochází k menším nepřesnostem a zároveň vede k vyšší přesnosti a úspěšnosti detektoru.

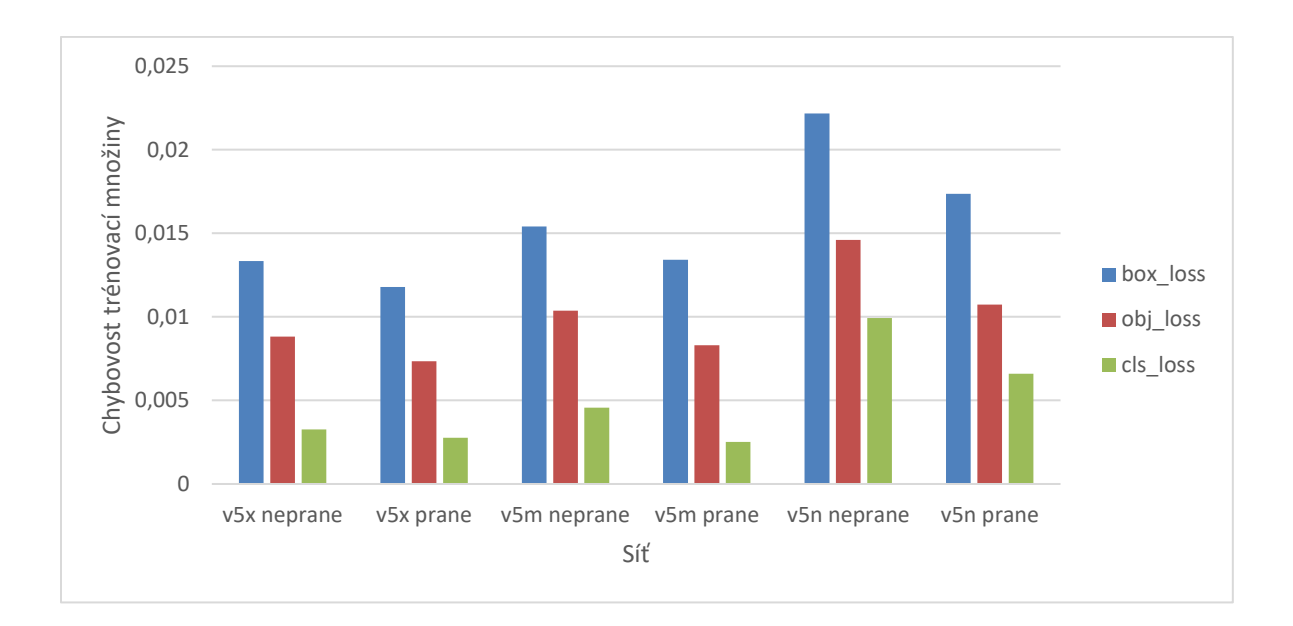

Obrázek 7.17 – Výsledky chybových funkcí modelů YOLOv5

Z hodnot jednoznačně vyplývá, že pro úlohu detekce povrchových vad brambor je nejrozsáhlejší model ten nejlepší.

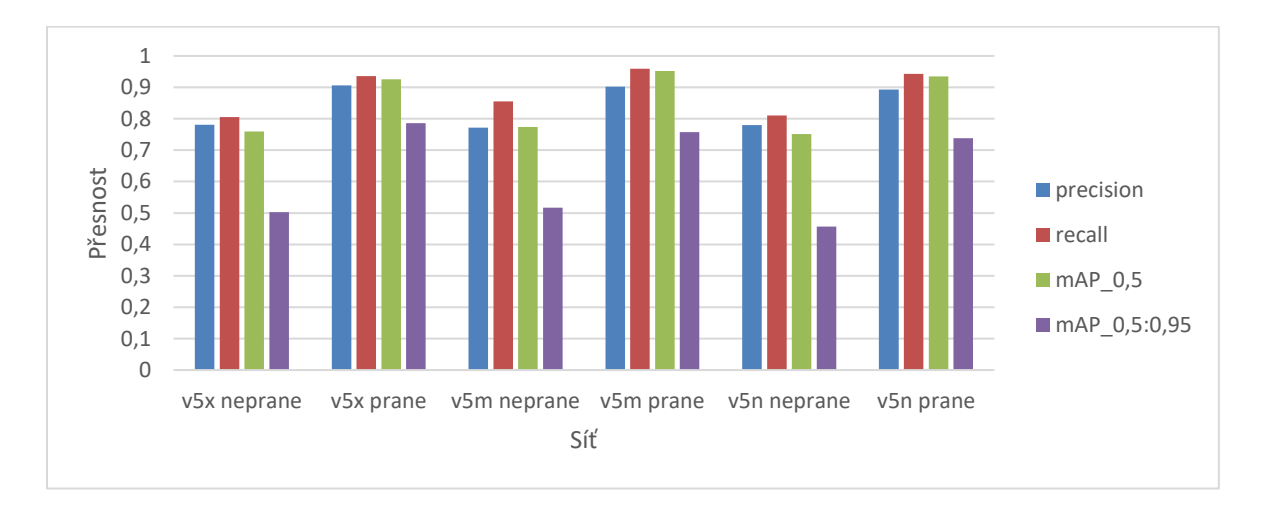

Obrázek 7.18 – Indikátory metrik napříč modely YOLOv5

#### **7.5.1 Zhodnocení modelu praných brambor**

Pro brambory, které jsou částečně očištěné či omyté před třídícím procesem, je dostačující střední model YOLO v5m. Oproti YOLO v5x jsou rozdíly výsledné detekce minimální. Výhoda však spočívá v rychlosti a velikosti modelu. Použitím lehce slabšího modelu v5m je ušetřeno 3x více času při trénování a velikost modelu je 4x menší.

Oba modely, v5m a v5x mají úspěšnost nad 90 %. Detektor téměř 100 % jednoznačně rozpozná nežádoucí předměty od brambor. Menší neduhy natrénovaného modelu spočívají v nesprávné klasifikaci některých špatných brambor. Lehce nazelenalou bramboru pod jistým úhlem detektor klasifikuje jako dobrou bramboru. V případě výskytu menšího defektu na slupce hlíz, např. vlásečnicová prasklina či drobný ostrý řez jsou také chybně klasifikovány jako dobrá brambora.

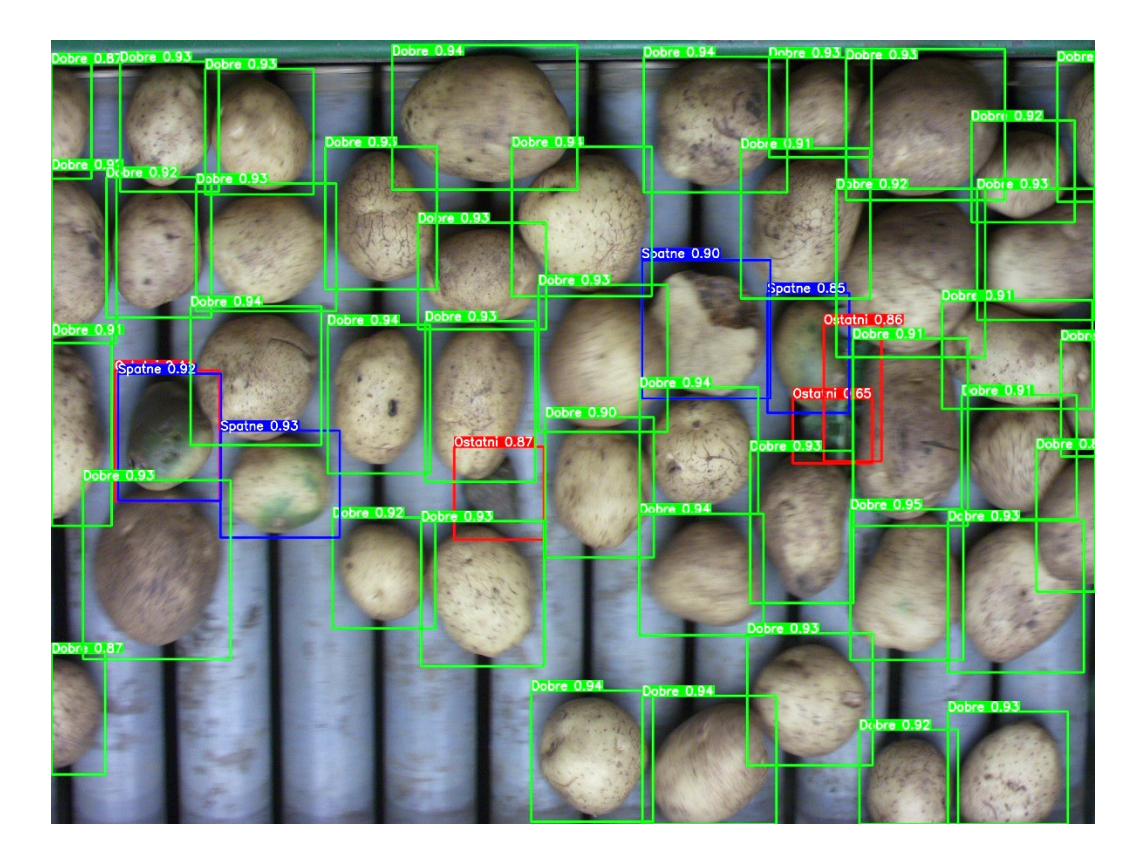

Obrázek 7.19 – Ukázka detekce praných brambor

Problém nepřesné klasifikace konkrétní třídy spočívá v nedostatečné datové sadě. V použité datové sadě nejsou zaznamenány všechny typy poškození a rozsahy míry poškození v počtu, ve kterém by byla klasifikace pro detektor jednoznačná k začlenění objektu do správné třídy.

Při použití násobně větší datové sady lze docílit vyšší přesnosti a téměř ideální klasifikace odpovídající povaze nasazení.

Z pohledu obsluhy a s přihlédnutím na fakt, že brambora je plodina vyžadující před konzumací náležité opracování (omytí, škrábání, krájení), lze tento detektor použít pro

aplikace detekci povrchových vad očištěných, praných brambor, nikoli loupaných brambor určené k přímé konzumaci.

## **7.5.2 Zhodnocení modelu nepraných brambor**

U datové sady brambor bez předchozího zpracování jsou výsledky dle očekávání nižší než u výše uvedené varianty. Zde střední model YOLO v5m měl u indikátoru recall lepší výsledek než násobně větší síť YOLO v5x. Indikátory přesnosti, mAP 0,5 a mAP 0,5:0,95 jsou téměř totožná.

I když jsou modely shodné, výsledky nejsou dostačující. Nelze model použít do provozu, kde by vytříděné plodiny měly dojít přímo k zákazníkovi pod hlavičkou "tříděné".

Vlivem vyššího obsahu hlíny a prachu na slupce bramborových hlíz nelze spolehlivě rozpoznat třídy "špatné brambory" od "dobré brambory". Rozpoznání není statisticky zanedbatelné. Dochází k chybné klasifikaci špatných brambor. Buď je chybně přiřazena k dobrým bramborám či naopak je klasifikována jako kámen či hliněná hruda a je zařazena jako nežádoucí objekt. Vytříděný materiál by bylo nezbytné přetřídit ještě jednou s nasazením lidské obsluhy, což není efektivní z časové i ekonomické stránky.

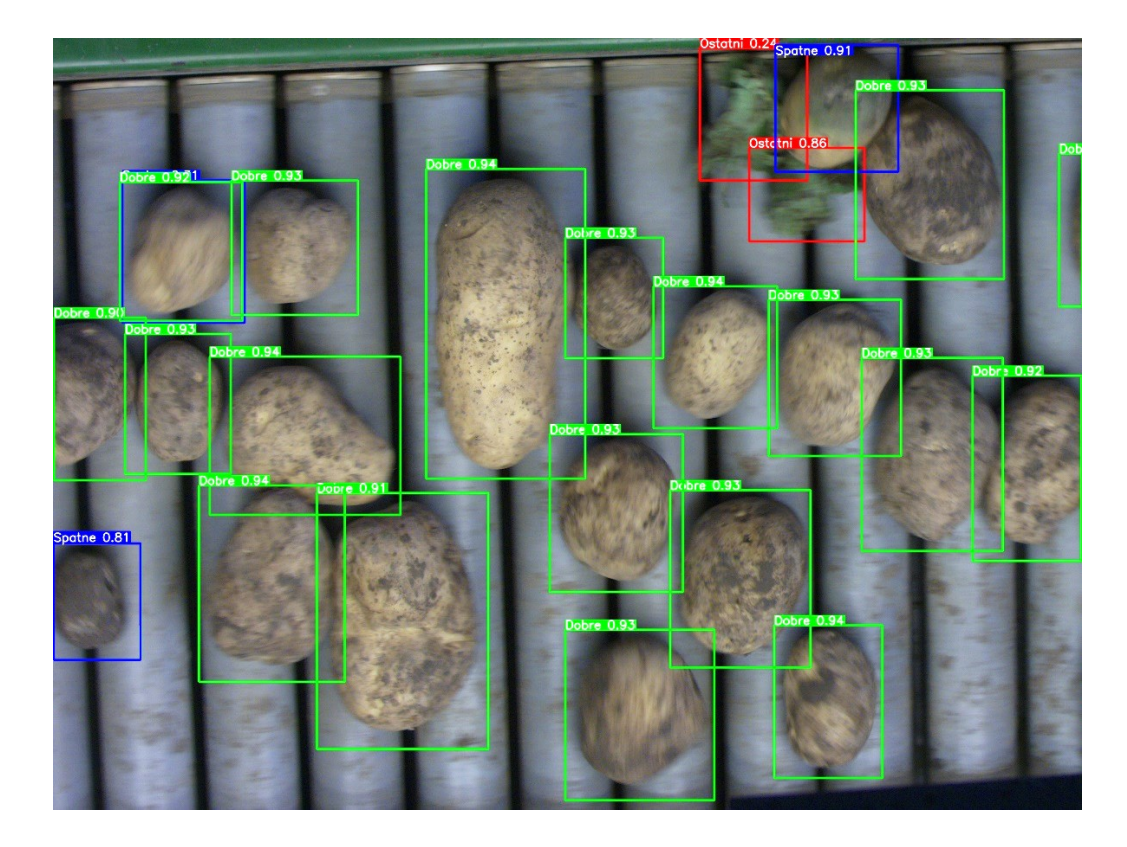

Obrázek 7.20 – Ukázka detekce nepraných brambor
Z pořízeného záznamu a vytvořené datové sady nelze sestavit detektor povrchových vad brambor, na kterých se vyskytují nečistoty, vyšší koncentrace hlíny či prachu. Systém by nefungoval adekvátně správně. V standartním objemovém množství toku materiálu na třídící lince by nižší přesnost detektoru vedla k nepřijatelným ztrátám pro zpracovatele.

#### **7.6 Vytvoření aplikace**

Pro uživatelsky přívětivou obsluhu programu detekce povrchových vad brambor byl vytvořen spustitelný .exe soubor hlavního python skriptu. Ihned po spuštění se objeví jednoduché GUI.

První úkon je vybrání požadovaného souboru. Při kliknutí na ikonu "nahrát" je uživatel přesměrován do posledního adresáře, odkud může z kterékoliv složky vybrat soubor mp4, avi, jpeg, png či tiff.

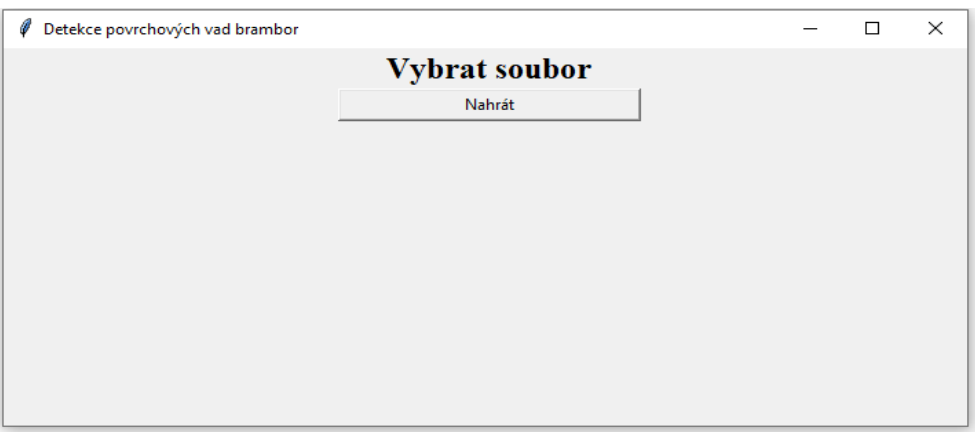

Obrázek 7.21 – Úvodní náhled GUI

Po volbě snímku či videa se koncová adresa k souboru propíše do uživatelského prostředí pro případnou vizuální kontrolu či jistotu výběru. Dále se odkryjí tři nová pole nastavení.

Uživatel si může vybrat ze dvou natrénovaných modelů. Model pro prané brambory a model pro neprané brambory. Lze si zvolit zobrazení výsledku po dokončení detekce. Pokud je zaškrtnuté políčko "Ne", detekovaný snímek se pouze uloží do adresáře, ve kterém si lze výsledky zobrazit například později pro porovnání.

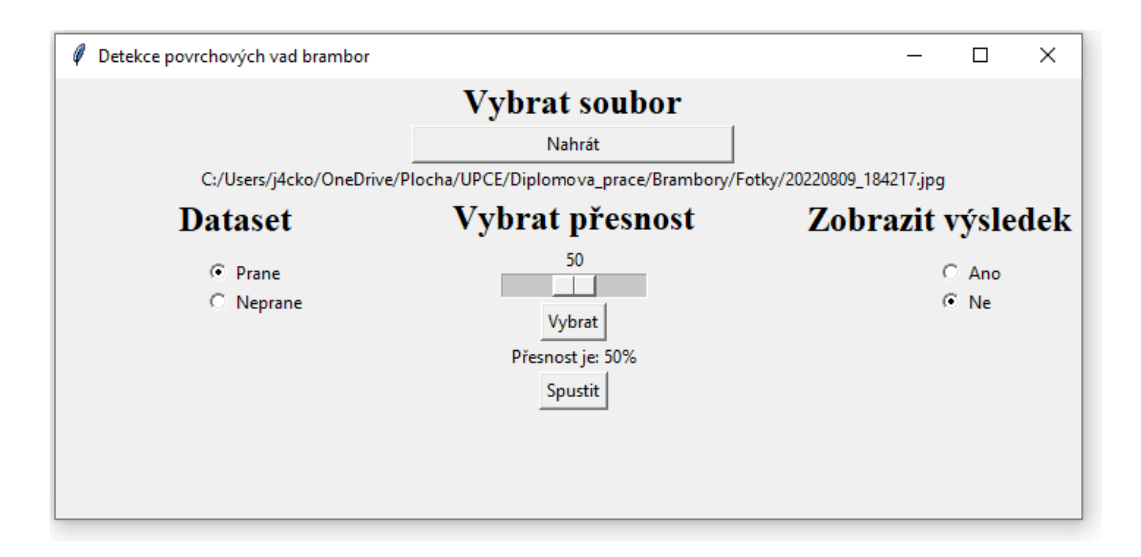

Obrázek 7.22 – Nastavitelné volby GUI

Poslední volitelnou položkou je přesnost. V rozmezí 0 až 100 % se zvolí, od jaké hodnoty úspěšnosti detekce daného objektu se má provést klasifikace daného objektu.

Například při volbě hodnoty 80 % se ve výsledné detekci zobrazí pouze klasifikace u objektů, které model vyhodnotil s úspěšností vyšší než 80 %. U nejistých objektů, kde by model klasifikoval objekt s přesností 75 % se na výsledku nezobrazí. Naopak při volbě přesnosti 30 % může nastávat chybná detekce a nesprávná klasifikace pro uživatele.

Následně postačuje stisknout tlačítko spustit a spustí se detekce s výstupem dle zvoleného nastavení uživatelem.

#### **7.7 Sestavení detektoru**

Podkapitola se zaměřuje na sestavení aplikace sloužící k detekci předmětů na třídícím pásu a dle klasifikace konkrétních objektů předat informaci efektoru pro akční zásah. Použití akčního zásahu v této práci je myšleno v teoretické rovině.

Snímací kamera je umístěna nad zadní částí pracovního záběru třídící linky. Výhoda umístění spočívá v jednodušší logice generování impulzů akčního zásahu. Jelikož za hranou zorného pole kamery je konec linky, výstupní signál lze přímo brát z krajních obrazových dat záznamu. Tok materiálu je jednosměrný a vždy jde pouze jedním směrem. Lze s jednoduchostí říci, že konec záznamu je konec třídící linky

Ve skriptu pro detekci byl zařazen algoritmus pro určování výstupu. Aplikace porovnává poslední detekovaný objekt včetně jeho klasifikační třídy a jeho polohu vůči zornému poli.

Z detektoru jsou brány proměnné obsahující vektory ohraničujících boxů jednotlivých objektů a klasifikační třídu. Tensorové hodnoty pozice ohraničujících boxů jsou převedeny na číselnou hodnotu a předneseny k porovnání s předem definovanou podmínkou. Podmínka detekuje stav, kdy se ohraničující box dostane se svým parametrem "x" (krajní strana obdélníku) pod určitou hodnotu.

Kamera má rozlišení 2590 x 1920 a třídící linka z pohledu záznamu má směr zprava do leva, objekty mají dekrementační charakter. Pozice objektů na x-ové ose začíná na hodnotě 2590 a směřuje do nulové hodnoty.

Při nižší hodnotě docházelo ke ztrátě údajů pro korektní stanovení výstupního signálu. To by vedlo k chybnému usměrnění objektů do vhodného separačního mechanismu. Opačně i vyšší hodnota vedla opět k chybné detekci vlivem vyššího předstihu, kdy zásah byl vyvolán dříve, než daný objekt protnul hranu záznamu. Problém vznikl při vyšší hustotě materiálu na lince, kdy v těsné blízkosti za sebou či dokonce v překrytu byly předměty různé klasifikace. Pro příklad je uvedena brambora, menší kámen a opět brambora. Detektor vyhodnotí v posunu kámen, ale na pásu je ještě brambora. Dojde k chybné separaci předmětu do neodpovídající sekce. A následně je detekována brambora, ale před ní je opět kámen, který ve usměrněn mezi dobré, vytříděné brambory atd.

Možné řešení bylo použití zpožďovací smyčky pro akční zásah. Při testování byla tato varianta vyhodnocena jako nepřesná. Pozorované a testované předměty nemají žádnou podobnost ve tvaru, velikosti a symetrii. V kombinaci s válcovým odvalovacím dopravníkem nelze stanovit jednotnou časovou konstantu pro zpožděný akční zásah z detektoru. Např brambory s velkou nesymetrií při otáčení vykazují na záznamu velké odchylky pozice.

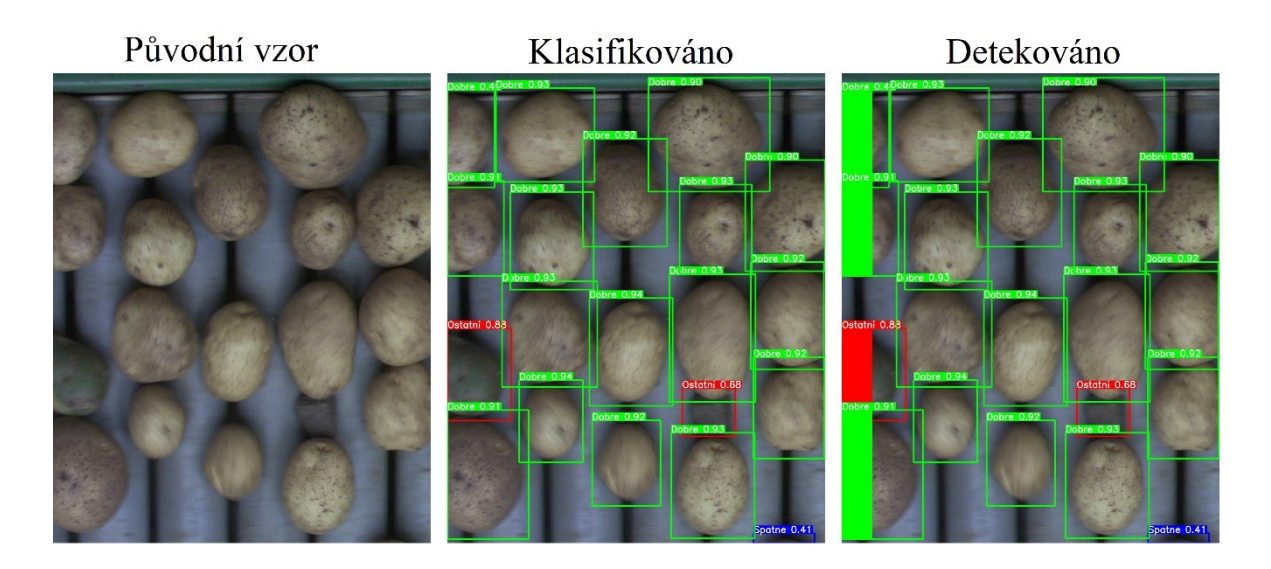

Obrázek 7.23 – Ukázka detekce krajních objektů

Hraniční hodnota byla zvolena s ohledem na snímací frekvenci kamery a rychlost dopravníkového pásu třídící linky na hodnotu 50. Zde nedocházelo k chybným detekcím z výše uvedených příčin a z pozorování a porovnání detekovaných záznamů je přesnost velmi uspokojivá.

Výstupní hodnota má v této úloze pouze vizuální podobu. Zobrazení je po dobu "průchodu" objektu hranou záznamu. Na videu či obrazovce se objeví vyplněný obdélník v barvě klasifikační třídy objektu. Výška indikátoru je shodná s výškou ohraničujícího boxu objektu. Indikace probíhá souběžně pro všechny objekty, které se v daném okamžiku nachází pod stanovenou hodnotou pro generování výstupní hodnoty pro zásah.

Nasazením aplikace do skutečného provozu výstupní proměnné vyvést třeba na GPI piny PLC či mikro-kontroléru.

#### **8 ZÁVĚR**

Cílem této diplomové práce bylo navrhnout a implementovat systém pro automatickou detekci povrchových vad brambor založený na technologii konvoluční umělé neuronové síti.

V teoretické části je popsán stručný rozbor povrchových vad brambor včetně vzniku a příčin poškození. Dále je zahrnut stručný popis cyklu brambor od přípravy sadby po sklizeň, popis typů předzpracování a způsoby třídění a separace brambor. Následně je v práci popsán princip umělé neuronové sítě, její hlavní a nezbytné časti. Další kapitola zahrnuje nástin funkce konvoluční sítě včetně vrstev sítě. Popsány jsou i nejběžnější softwarové prostředky, základní architektury konvolučních sítí a hodnotící metriky výkonosti sítě.

Praktická část zahrnuje tvorbu datové sady ze dvou různých metod předzpracovaných brambor. Zahrnuta je i potřebná úprava datové sady pro navýšení jednoznačnosti klasifikace objektů. Následuje popis použitých komponent a softwarových prostředků použité pro realizaci této práce. Dále kapitola pojednává o sestavování detekčního algoritmu na základě rozdílných velikostí modelů sítě architektury YoLo. Modely jsou vzájemně porovnány pro každou datovou sadu s ohledem na požadované preference detektoru. Závěr praktické části je věnován implementaci vybraného modelu na obrazový záznam včetně sestavení detekčního algoritmu pro generování akčního zásahu pro pomyslný efektor.

Při realizaci došlo k jednomu problému ohledně podpory grafických driverů lokálního počítače ze strany knihoven společnosti TensorFlow a Nvidia. Problém byl vyřešen použitím webového prostředí Colab se sdílením externího serveru umožňující trénování na grafickém čipu. Toto prostředí bylo využito pouze k trénování jednotlivých modelů. Testování, detekce i sestavení a implementace výsledného detektoru již probíhaly dle standardních postupů na lokální počítači.

Ze získaných naměřených a otestovaných dat vyplývá, že z použité datové sady lze sestavit uspokojující funkční zařízení pro detekci povrchových vad brambor pouze pro předzpracované brambory, které budou zbaveny hliněných nečistot. U nepraných brambor se vyskytuje vlivem nejednoznačnosti klasifikace vyšší nepřesnost detekce vlivem horší vzájemné rozpoznatelnosti dobrých a špatných brambor. U této varianty třídění lze výsledný detektor implementovat pro aplikaci "před-třídění" spočívající v separaci cizích či

nežádoucích předmětů od všech brambor. Oddělený bramborový materiál je nezbytné dále vytřídit jinou metodou.

V budoucnu by mohlo dojít k sestavení většího modelu zanesením rozsáhlejší datové sady zahrnující více jednoznačných dat, hlavně v kategoriích "špatné brambory". Tím by došlo ke zvýšením přesnosti obou variant. Následně by mohl být sestaven fyzický výsledný třídící efektor na konci třídící linky.

#### **LITERATURA**

**Babková, Lucie. 2007.** Jsou brambory jedovaté? *Toxicology.* [Online] 2. Leden 2007. http://www.toxicology.cz/modules.php?name=News&file=print&sid=71.

**Baheti, Pragati. 2023.** Activation Functions in Neural Networks [12 Types & Use Cases]. *V7Labs.* [Online] 2. Březen 2023. https://www.v7labs.com/blog/neural-networksactivation-functions.

**Basler. 2023.** acA2500-14uc - Basler ace. *Basler Web.* [Online] Basler AG, 2023. https://www.baslerweb.com/en/products/cameras/area-scan-cameras/ace/aca2500-14uc/.

**Biswal, Avijeet. 2023.** Recurrent Neural Network(RNN) Tutorial: Types, Examples, LSTM and More. *Simpli Learn.* [Online] 14. Únor 2023. https://www.simplilearn.com/tutorials/deep-learning-tutorial/rnn.

**Bottou, Leon. 2018.** Stochastic Gradient Descent. *Leon Bottou.* [Online] 3. Září 2018. https://leon.bottou.org/projects/sgd.

**Bravenec, Petr. 2019.** Zábava s rekurentní neuronovou sítí. *Hobrasoft.* [Online] 27. Květen 2019. https://www.hobrasoft.cz/cs/blog/bravenec/neuronova-sit-tensorflow.

**Brownlee, Jason. 2017.** Gentle Introduction to the Adam Optimization Algorithm for Deep Learning. *Machine Learning Mastery.* [Online] 3. Červenec 2017. https://machinelearningmastery.com/adam-optimization-algorithm-for-deep-learning/.

**Devel, Shah. 2023.** Mean Average Precision (mAP) Explained: Everything You Need to Know. *V7 Labs.* [Online] 3. Březen 2023. https://www.v7labs.com/blog/mean-averageprecision.

**Doktorka. 2006.** NEBEZPEČNÉ STARÉ, KLÍČÍCÍ ČI ZELENÉ BRAMBORY. *Doktorka.* [Online] 6. Duben 2006. https://zdrava-vyziva.doktorka.cz/nebezpecne-stareklicici-zelene.

**Doležel, Petr. 2016.** *Úvod do umělých neuronových sítí pro studenty technických vysokých škol.* [Dokument] Pardubice : Univerzita Pardubice, 2016. ISBN 978-80-7560-022-6.

**eAGRI. 2023.** Bakteriální černání stonku a měkká hniloba hlíz bramboru. *eAGRI.* [Online] 1. Březen 2023.

https://eagri.cz/public/app/srs\_pub/fytoportal/public/?key=%22c18ccd9cbe2ba381e37b810 d0ca13a0c%22#rlp|so|choroby|detail:2eb5788ffd084b2d28065f0ae31432e1.

**—. 2023.** Bakteriální hnědá hniloba bramboru. *eAGRI.* [Online] 1. Březen 2023. https://eagri.cz/public/app/srs\_pub/fytoportal/public/?key=%22c18ccd9cbe2ba381e37b810 d0ca13a0c%22#rlp|so|choroby|detail:076ce40c437581befd8e2e2c82e85cbe.

**—. 2023.** Fomová hniloba bramboru. *eAGRI.* [Online] 1. Březen 2023. https://eagri.cz/public/app/srs\_pub/fytoportal/public/?key=%22c18ccd9cbe2ba381e37b810 d0ca13a0c%22#rlp|so|choroby|detail:c18ccd9cbe2ba381e37b810d0c7208e4.

**—. 2023.** Fusariová hniloba bramboru. *eAGRI.* [Online] 1. Březen 2023. https://eagri.cz/public/app/srs\_pub/fytoportal/public/?key=%22c18ccd9cbe2ba381e37b810 d0ca13a0c%22#rlp|so|choroby|detail:c18ccd9cbe2ba381e37b810d0c2883d4.

**Gad, Ahmed Fawzy. 2021.** Evaluating Deep Learning Models: The Confusion Matrix, Accuracy, Precision, and Recall. *Paperspace Blog.* [Online] 2021. https://blog.paperspace.com/deep-learning-metrics-precision-recall-accuracy/.

**Havelka, Jonáš. 2020.** *Neuronové Sítě.* [Dokument] České Budějovice : Gymnázium České Budějovice, 2020.

**Heller, Martin. 2019.** What is Keras? The deep neural network API explained. *Info World.* [Online] 28. Leden 2019. https://www.infoworld.com/article/3336192/what-iskeras-the-deep-neural-network-api-explained.html.

**Hlaváč, Václav. 2019.** *Jasobé a geometrické transformace.* [Přednáška] Praha : České vysoké učení technické v Praze, 2019.

**Huang, Jason. 2020.** RMSProp. *Optimization CBE Cornell.* [Online] 2020. https://optimization.cbe.cornell.edu/index.php?title=RMSProp.

**Jocher, Glenn. 2023.** yolov5. *GitHub.* [Online] GitHub, 2023. https://github.com/ultralytics/yolov5.

**Kadlčík, Marek a Starý, Michal. 2019.** Využití neuronových sítí pro řešení těžkých problémů. *MUNI.* [Online] 2019. https://nlp.fi.muni.cz/uui/referaty2019/stary\_michal\_kadlcik\_marek/referat.pdf.

**Kerem, Kargin. 2021.** Computer Vision Fundamentals and OpenCV Overview. *Medium.*  [Online] 4. Květen 2021. https://medium.com/mlearning-ai/computer-vision-fundamentalsand-opencv-overview-9a30fe94f0ce.

**Khandelwal, Renu. 2019.** SSD : Single Shot Detector for object detection using MultiBox. *Towards Data Science.* [Online] 30. Listopad 2019. https://towardsdatascience.com/ssd-single-shot-detector-for-object-detection-usingmultibox-1818603644ca.

**Kukil. 2022.** Mean Average Precision (mAP) in Object Detection. *Learn Open-CV.*  [Online] 9. Říjen 2022. https://learnopencv.com/mean-average-precision-map-objectdetection-model-evaluation-metric/.

**Manish, Chablani. 2017.** YOLO — You only look once, real time object detection explained. *Toward Data Science.* [Online] 21. Srpen 2017. https://towardsdatascience.com/yolo-you-only-look-once-real-time-object-detectionexplained-492dc9230006.

**MathWorks. 2023.** Get Started with the Image Labeler. *MathWorks.* [Online] The MathWorks, Inc., 2023. https://www.mathworks.com/help/vision/ug/get-started-with-theimage-labeler.html.

**Mittal, Aditya. 2020.** Haar Cascades, Explained. *Medium.* [Online] 21. Prosinec 2020. https://medium.com/analytics-vidhya/haar-cascades-explained-38210e57970d.

**Novotný, Josef. 2018.** *Detekční algoritmy pohybujících se objektů.* [Bakalářská práce] Brno : Vysoké učení technické v brně, 2018.

**Pawangfg. 2023.** Residual Networks (ResNet) – Deep Learning. *Geeks for geeks.* [Online] 10. Leden 2023. https://www.geeksforgeeks.org/residual-networks-resnet-deep-learning/.

**Pojan, Daniel. 2022.** Co je overfitting/underfitting a jak funguje? *Mikulášský deník.*  [Online] 14. Prosinec 2022. https://mikulasskydenik.cz/2022/12/14/co-je-overfittingunderfitting-a-jak-funguje/.

**Rod, Jaroslav. 2020.** Brambory - Abiotické poruchy, choroby a škůdci. *Zahrádkáři.*  [Online] Srpen 2020. https://www.zahradkari.cz/odborne/soubor/10\_brambory.pdf.

**Sagar, Sharma. 2017.** Activation Functions in Neutral Networks. *Towards Data Science.*  [Online] 6. Září 2017. https://towardsdatascience.com/activation-functions-neuralnetworks-1cbd9f8d91d6.

**Saha, Sumit. 2018.** A Comprehensive Guide to Convolutional Neural Networks. *Towards Data Science.* [Online] 15. Prosinec 2018. https://towardsdatascience.com/acomprehensive-guide-to-convolutional-neural-networks-the-eli5-way-3bd2b1164a53.

**Tong. 2019.** Tong engineering. *Tong Brochure.* [Online] Tong engineering LTD, 2019. https://tongengineering.com/wp-content/uploads/2015/08/Tong-Brochure.pdf.

**Zacha, Jiří. 2019.** *Konvoluční neuronové sítě pro klasifikaci.* [Bakalářská práce] Praha : České vysoké učení technické v Praze, 2019.

## **PŘÍLOHY**

Příloha $\mathbf{A}-\mathbf{V}$ ýsledky modelů

Příloha B - CD

**Příloha A**

## **Příloha k diplomové práci**

Systém pro detekci vad brambor Bc. Jakub Ksiažek

# **VÝSLEDKY MODELŮ**

### Obsah

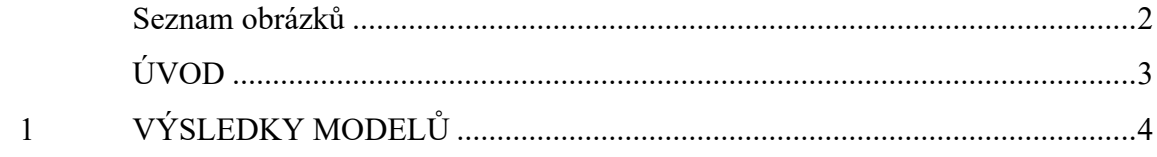

#### **Seznam obrázků**

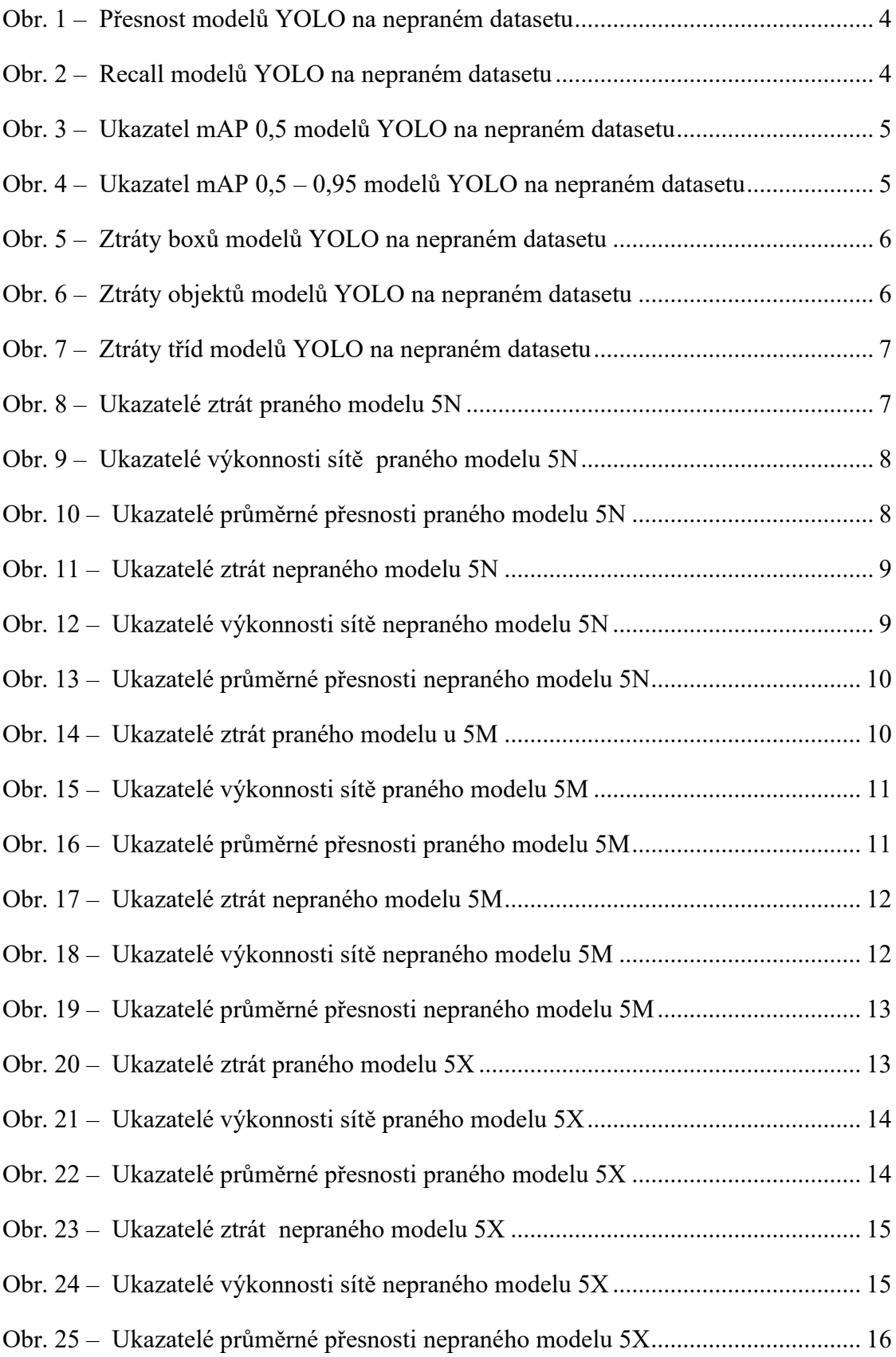

## **ÚVOD**

Tato příloha obsahuje podrobnější grafické znázornění jednotlivých metrik trénované sítě pro různé velikosti modelů YoLo v5 a pro obě varianty datové sady.

## **1 VÝSLEDKY MODELŮ**

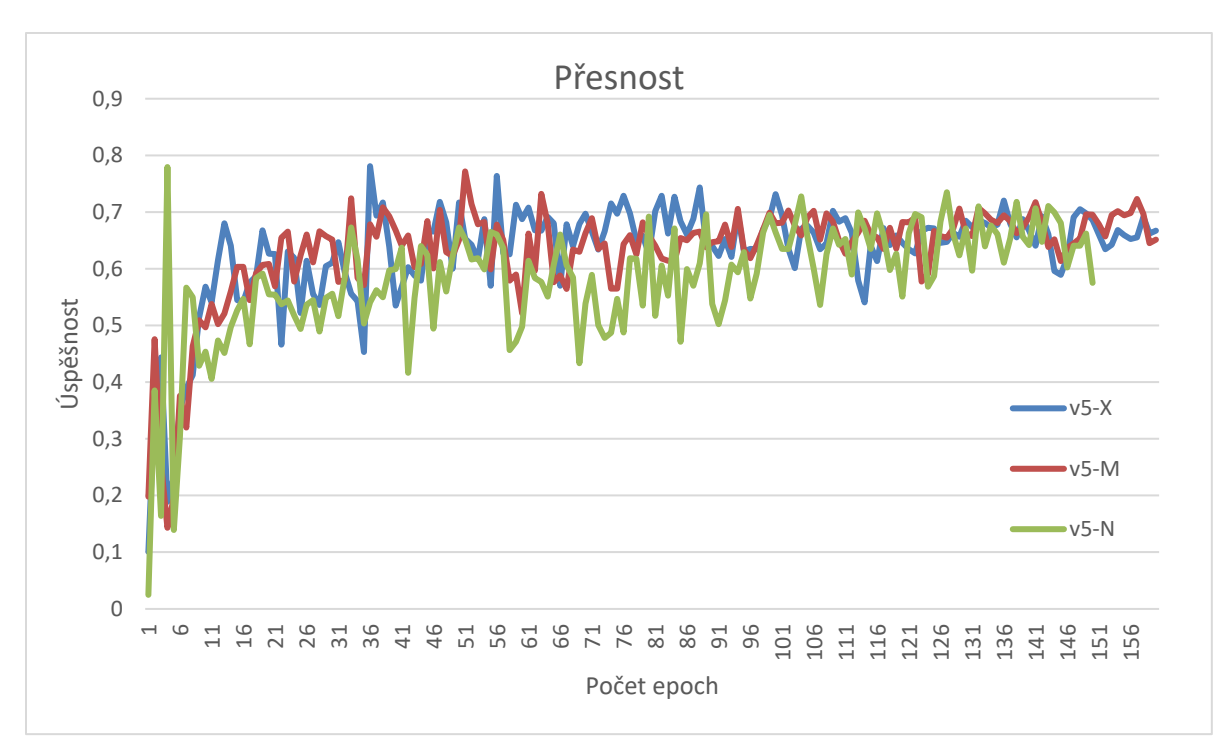

Obr. 1 – Přesnost modelů YOLO na nepraném datasetu

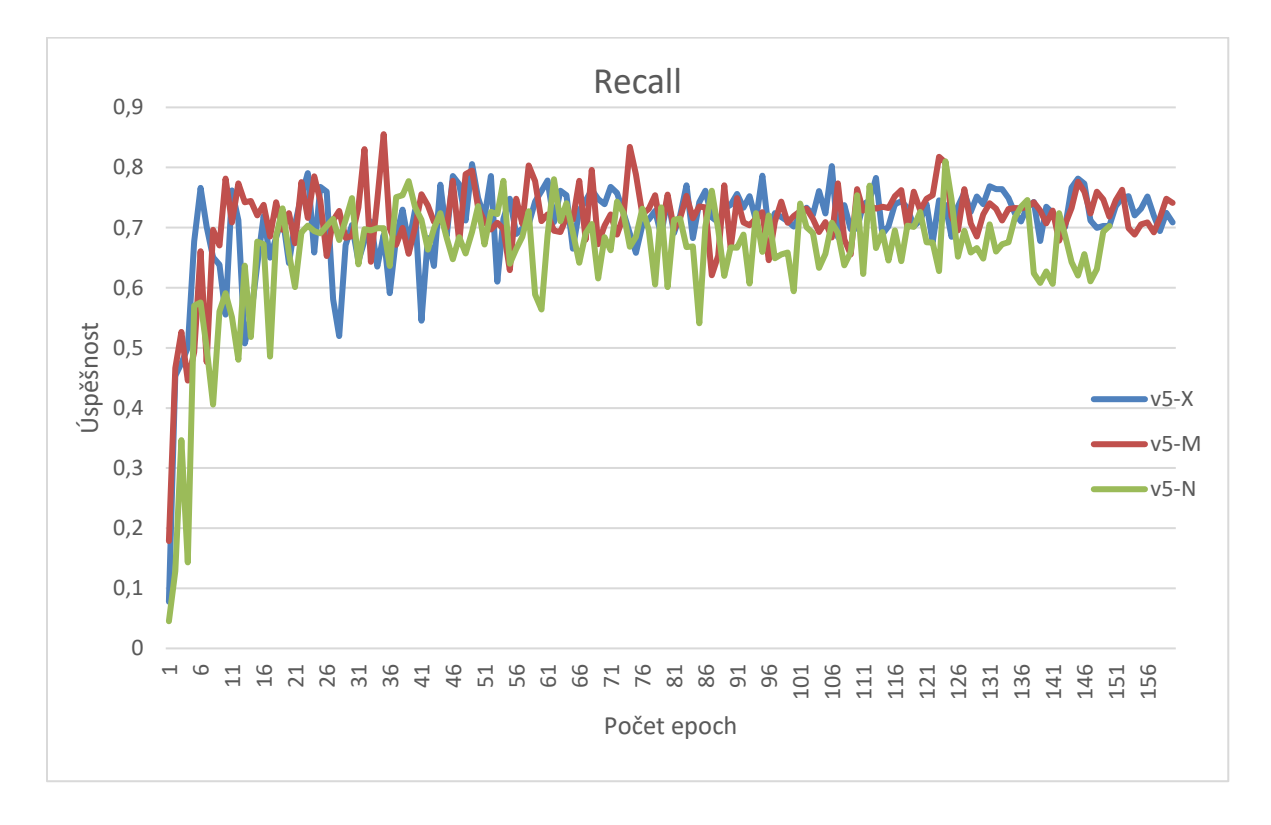

Obr. 2 – Recall modelů YOLO na nepraném datasetu

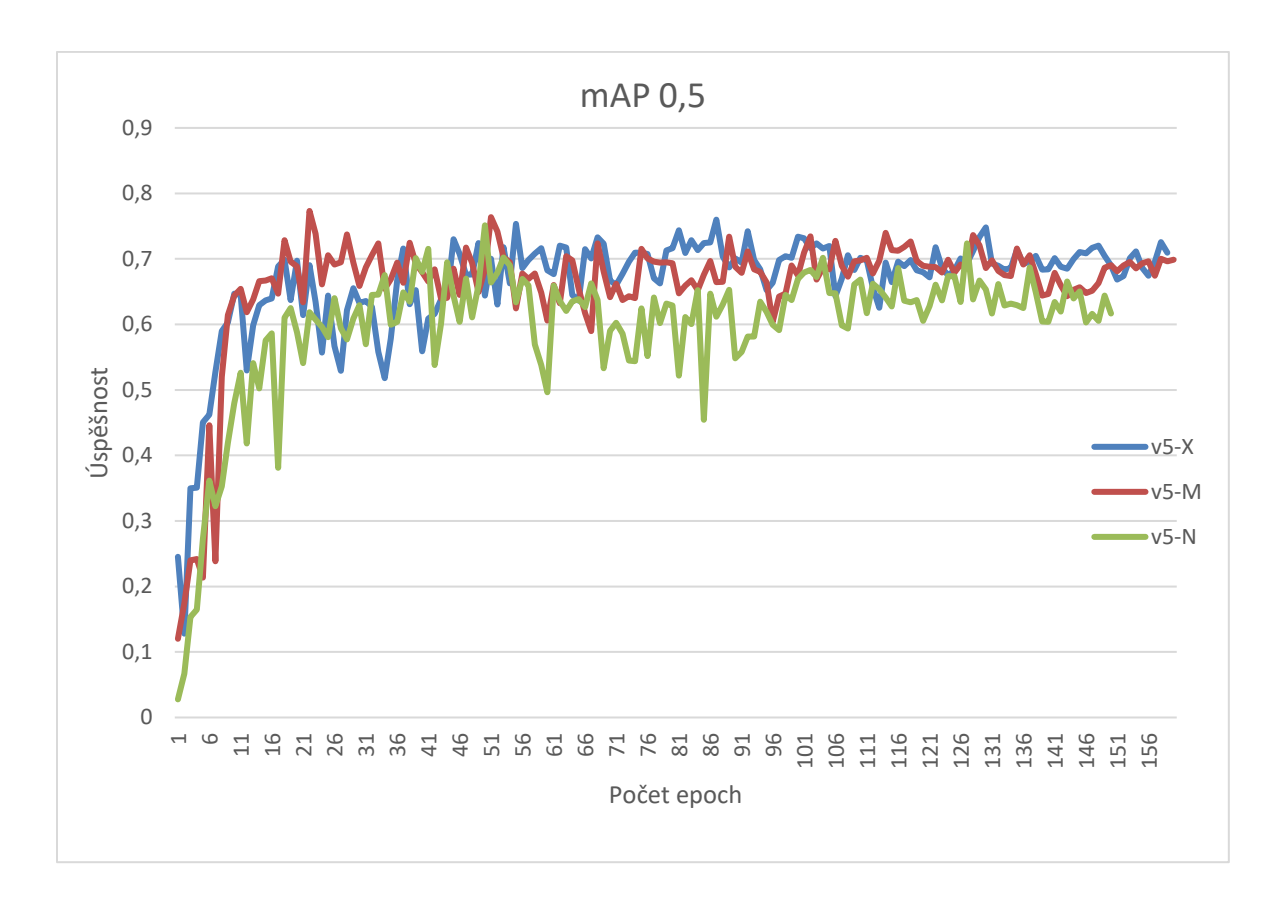

Obr. 3 – Ukazatel mAP 0,5 modelů YOLO na nepraném datasetu

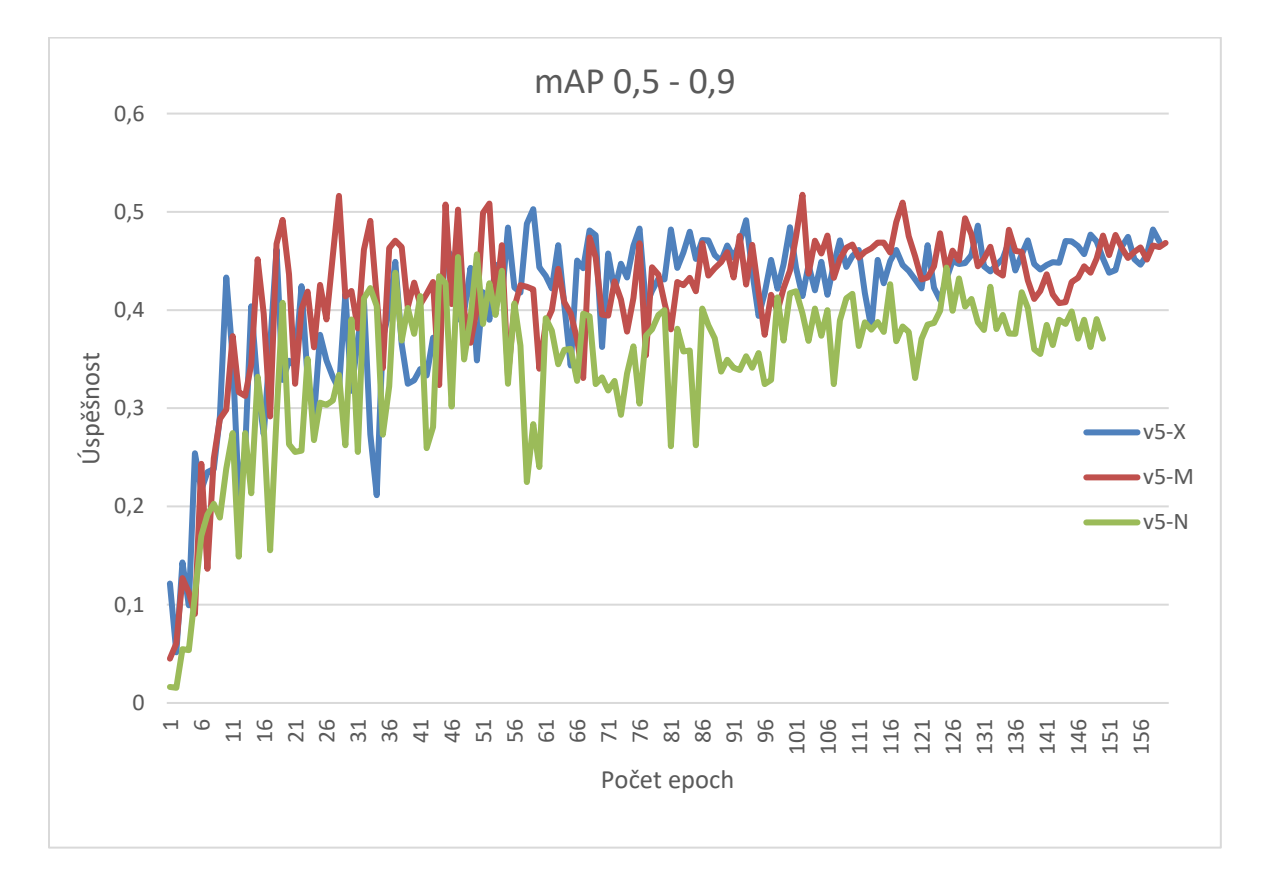

Obr. 4 – Ukazatel mAP 0,5 - 0,9 modelů YOLO na nepraném datasetu

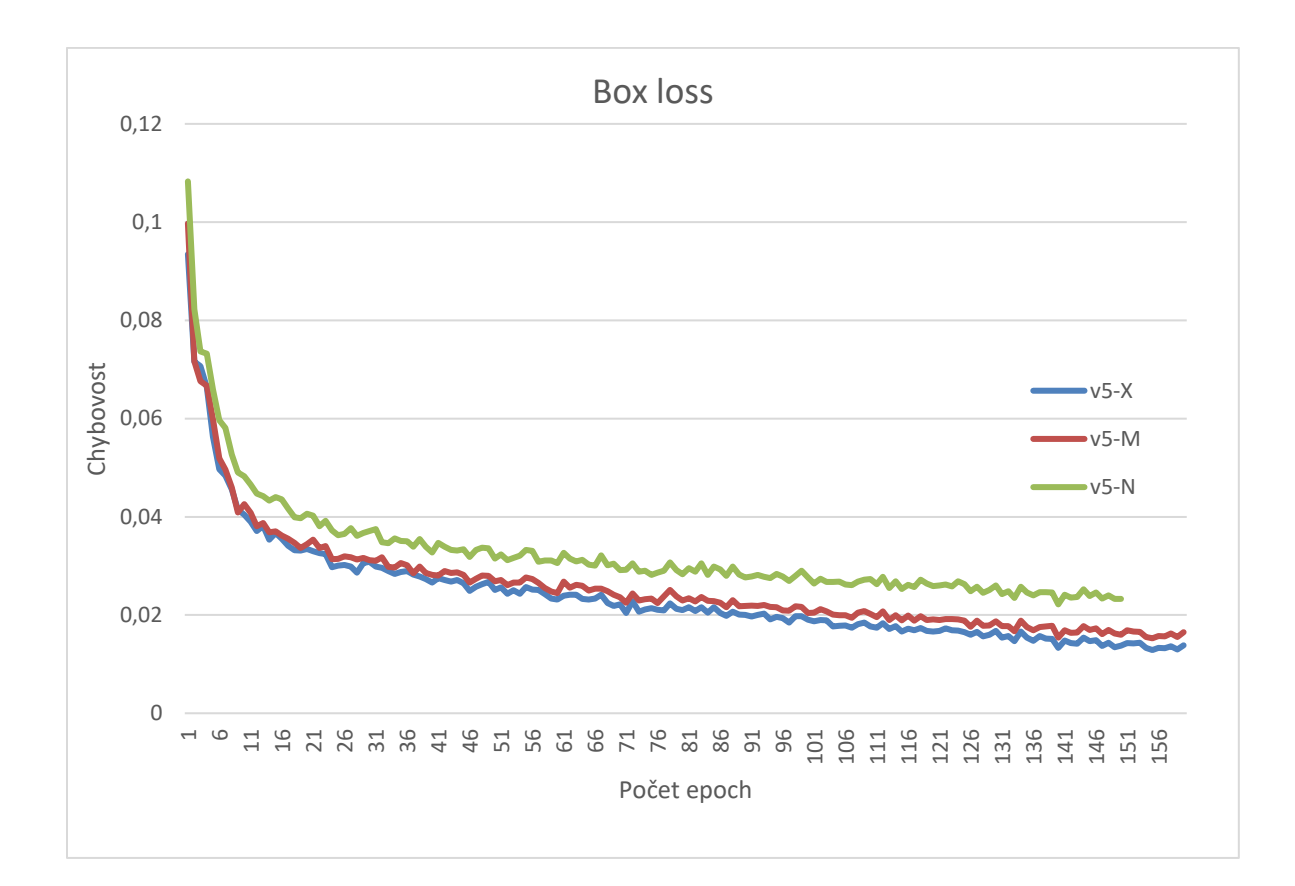

Obr. 5 – Ztráty boxů modelů YOLO na nepraném datasetu

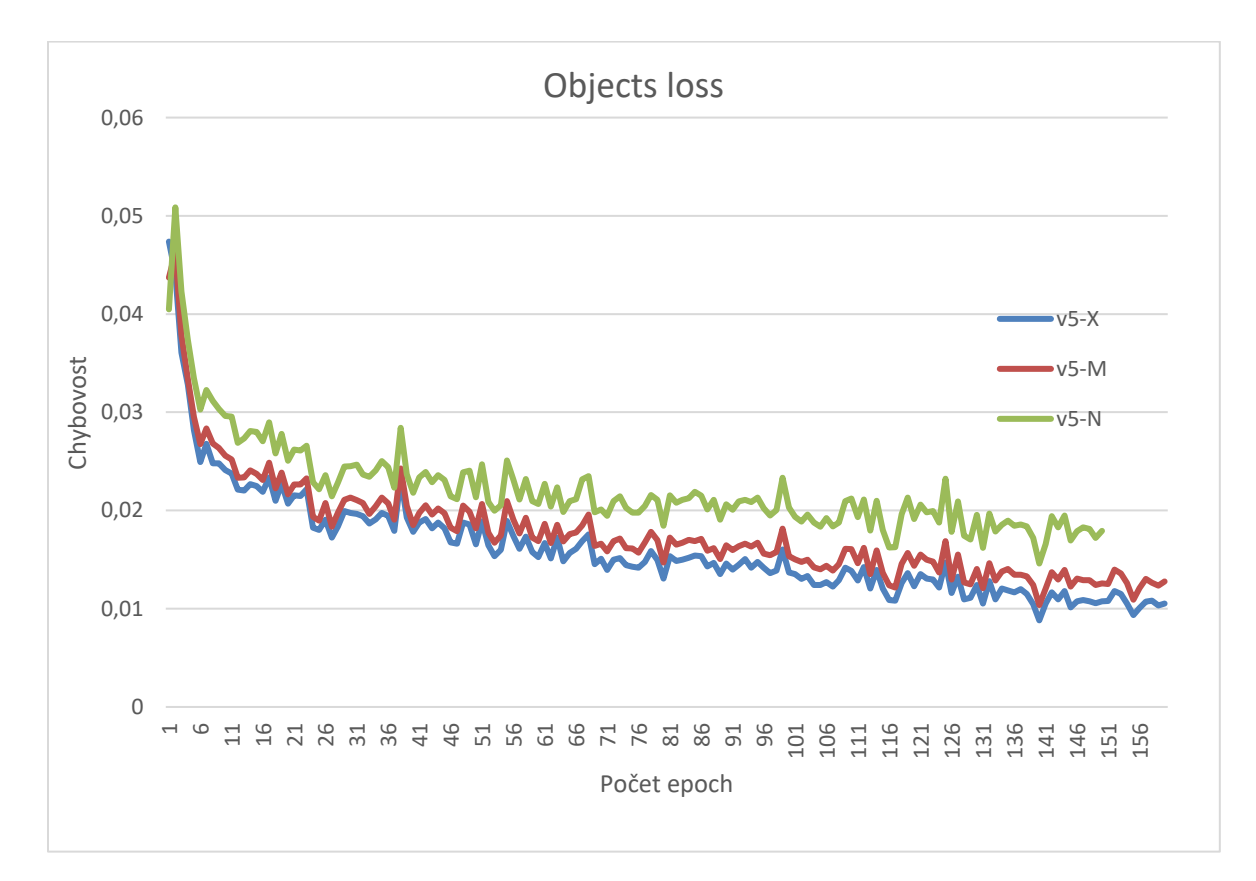

Obr. 6 – Ztráty objektů modelů YOLO na nepraném datasetu

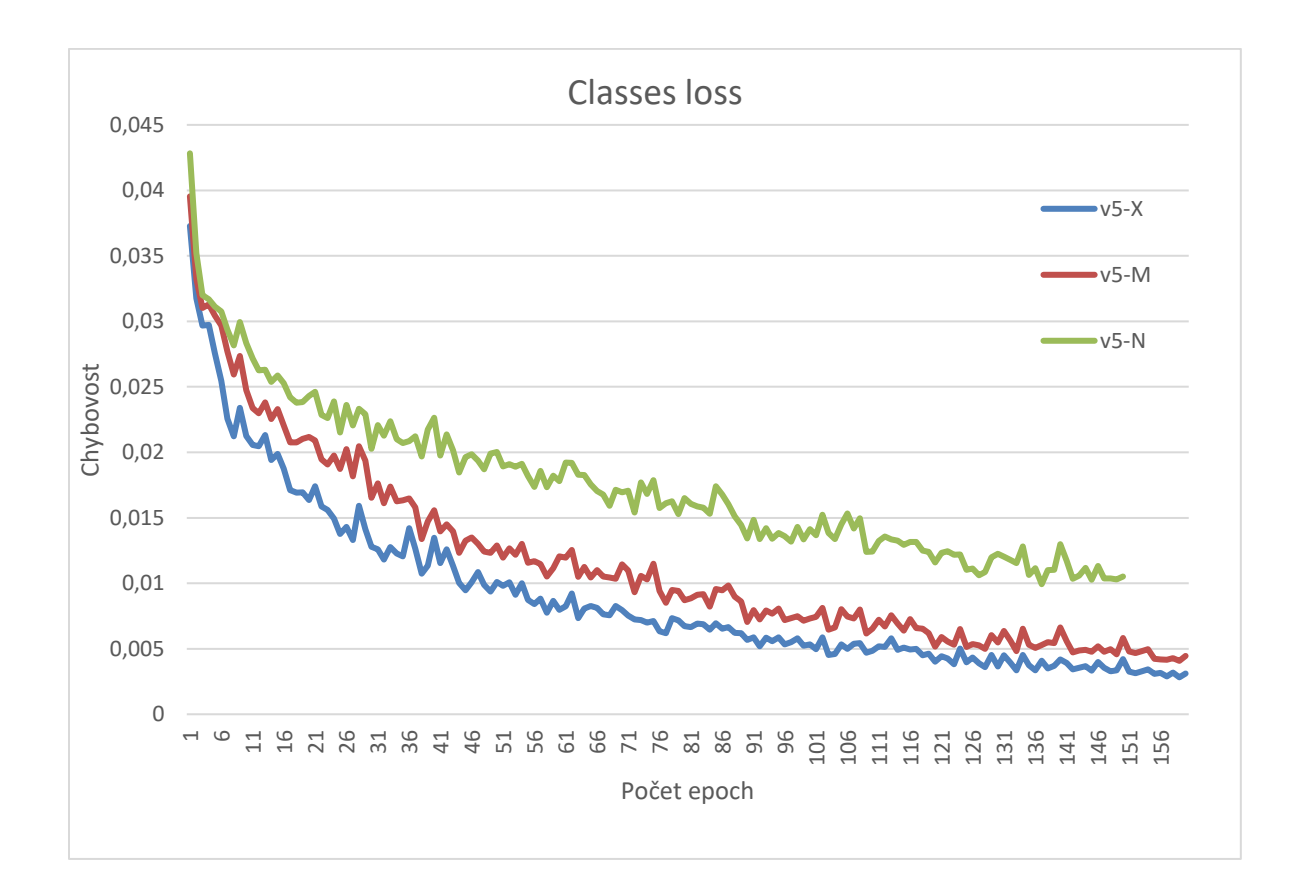

Obr. 7 – Ztráty tříd modelů YOLO na nepraném datasetu

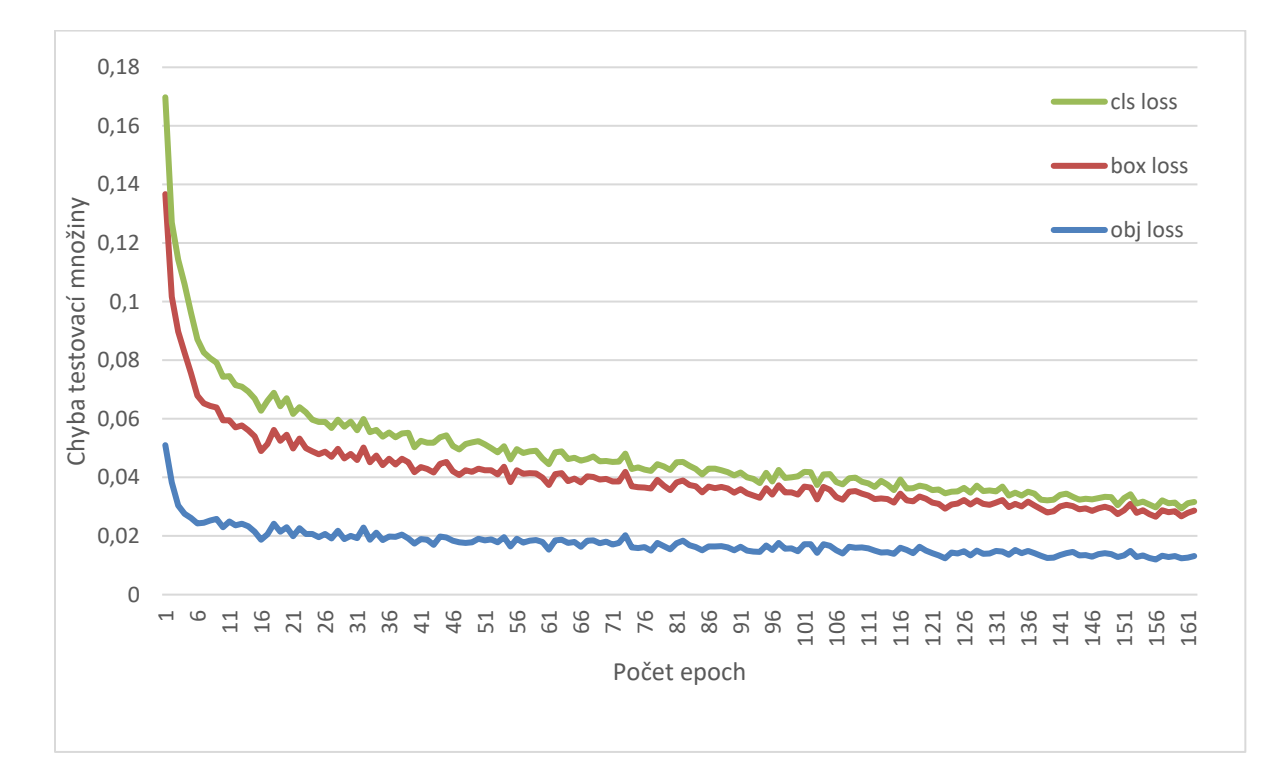

Obr. 8 – Ukazatelé ztát praného modelu 5N

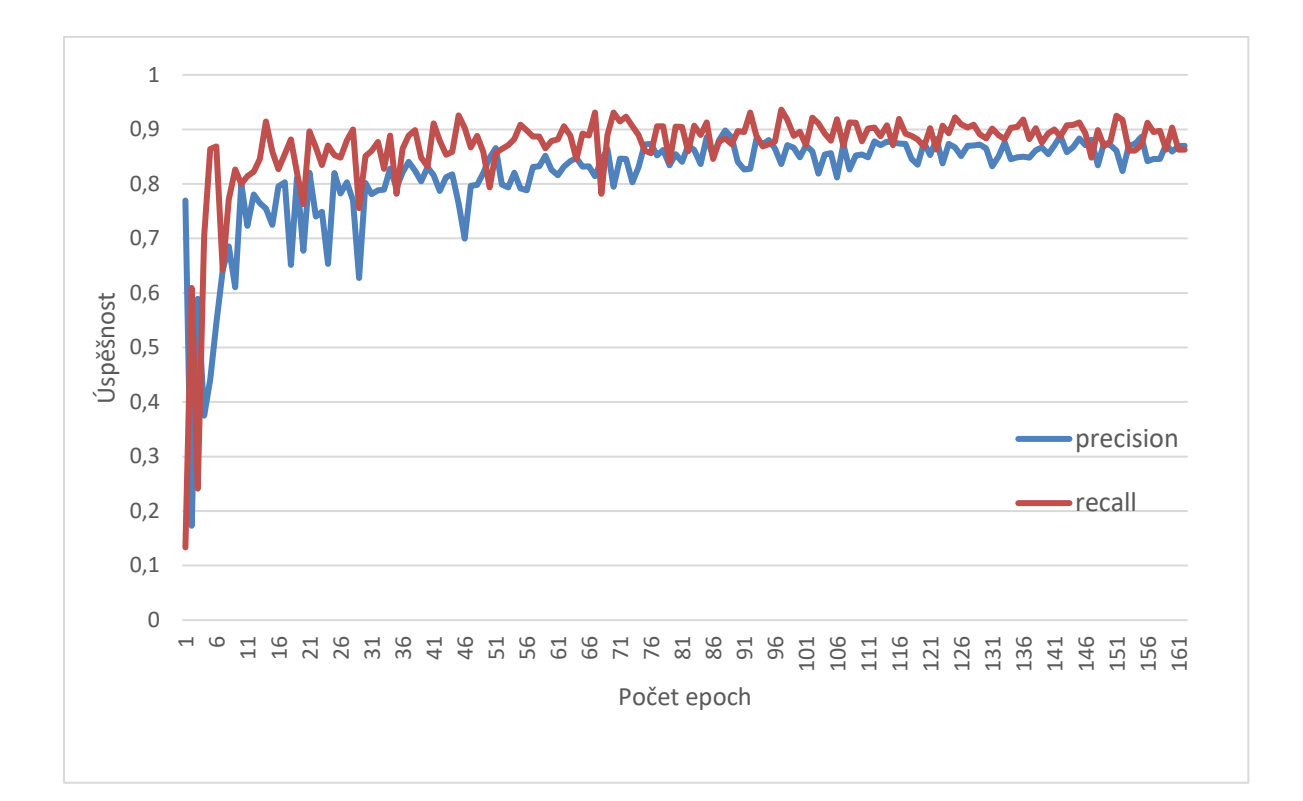

Obr. 9 – Ukazatelé výkonosti sítě praného modelu 5N

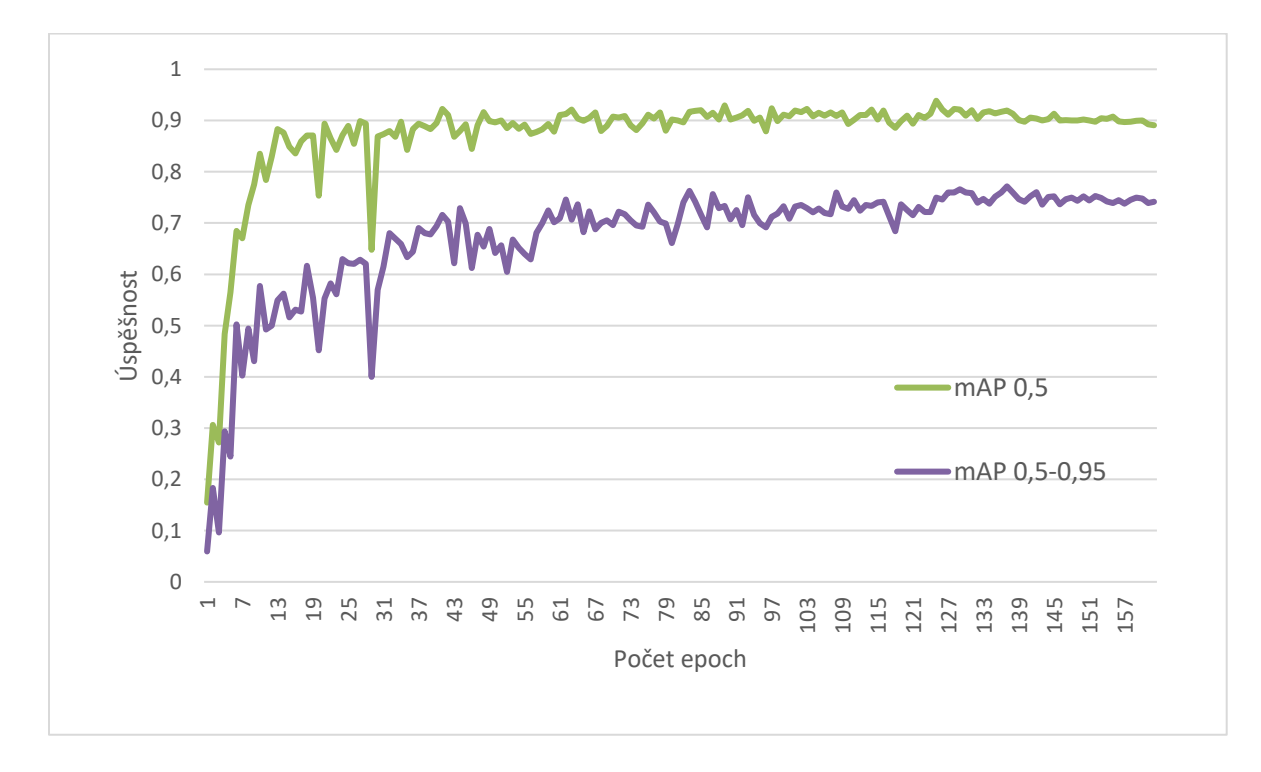

Obr. 10 – Ukazatelé průměrné přesnosti praného modelu 5N

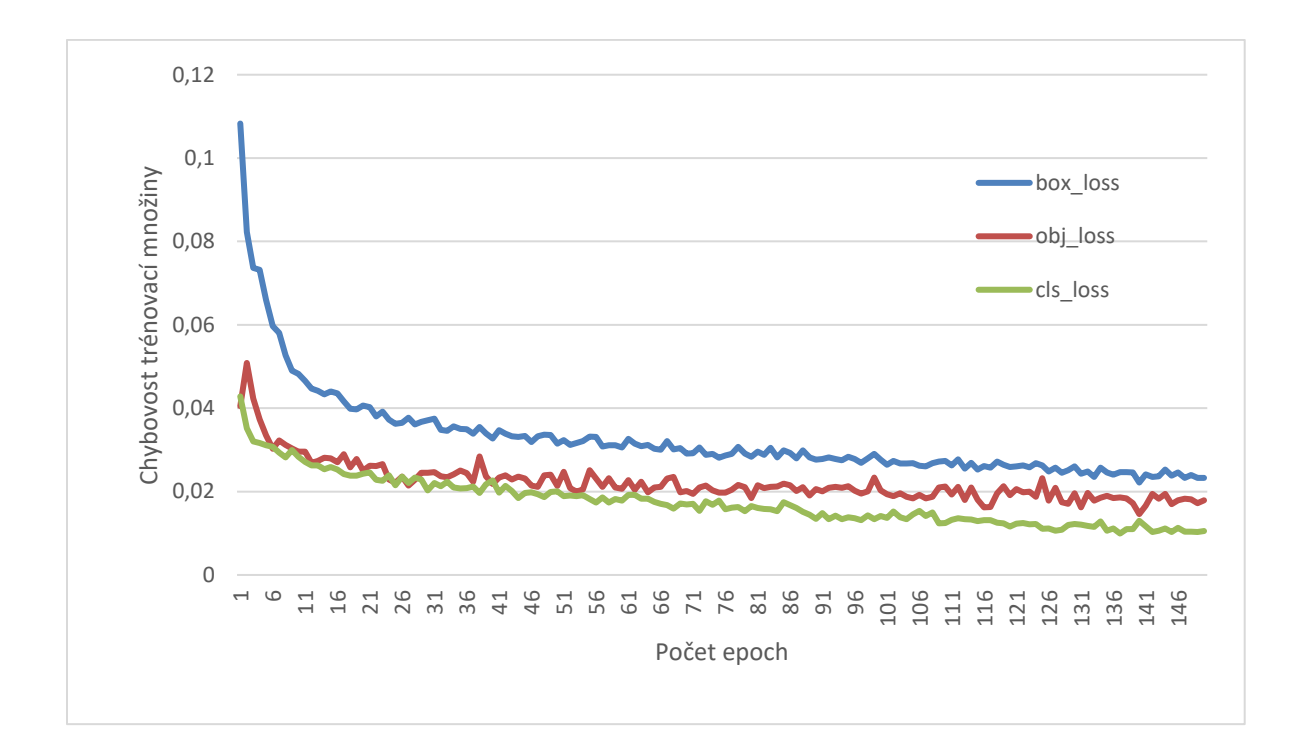

Obr. 11 – Ukazatelé ztát nepraného modelu 5N

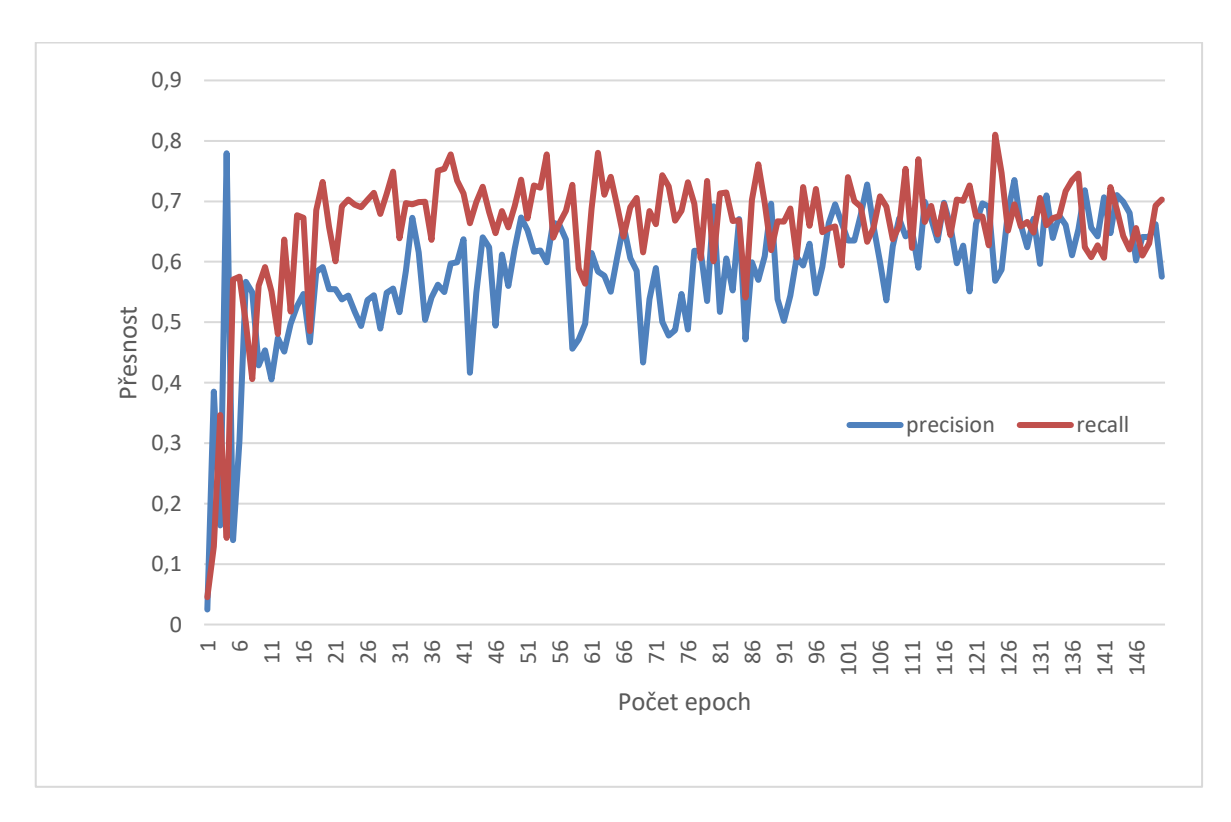

Obr. 12 – Ukazatelé výkonosti sítě nepraného modelu 5N

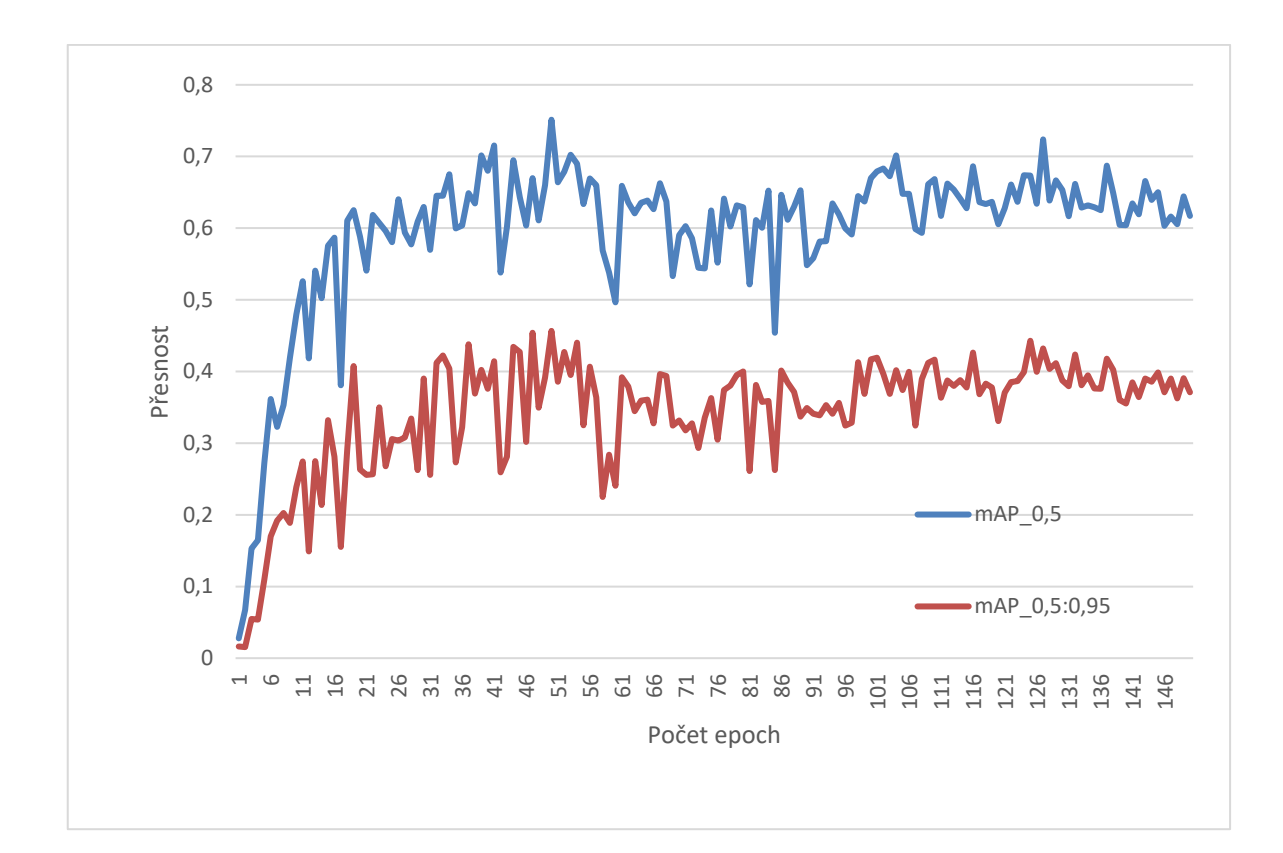

Obr. 13 – Ukazatelé průměrné přesnosti nepraného modelu 5N

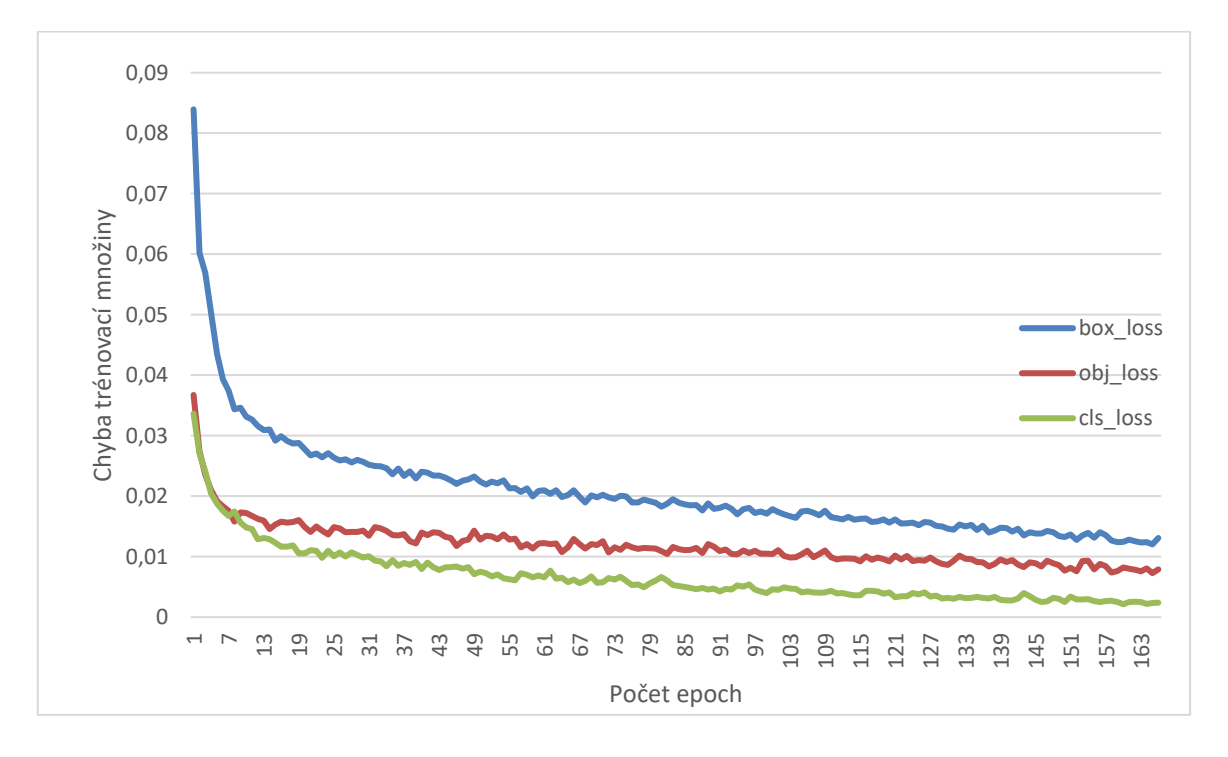

Obr. 14 – Ukazatelé ztát praného modelu 5 M

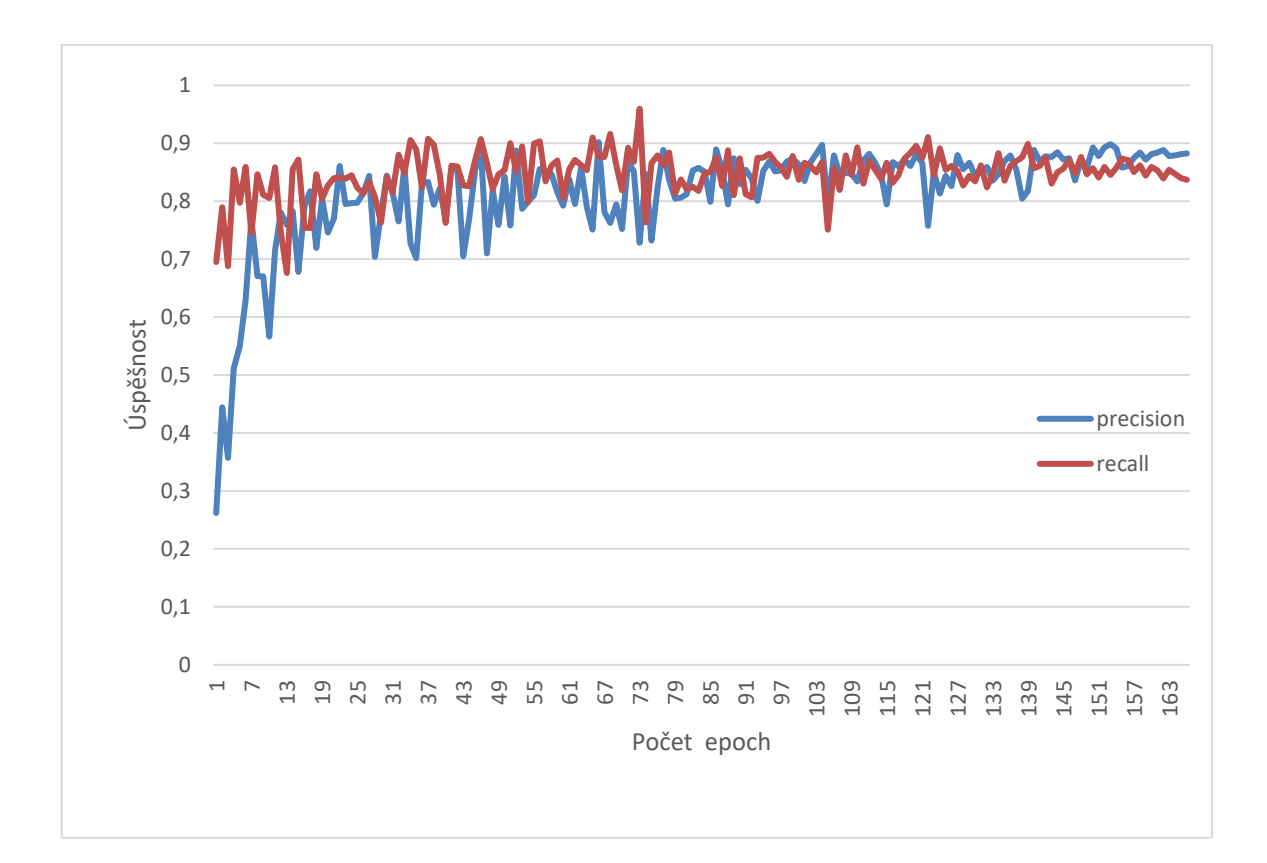

Obr. 15 – Ukazatelé výkonosti sítě praného modelu 5 M

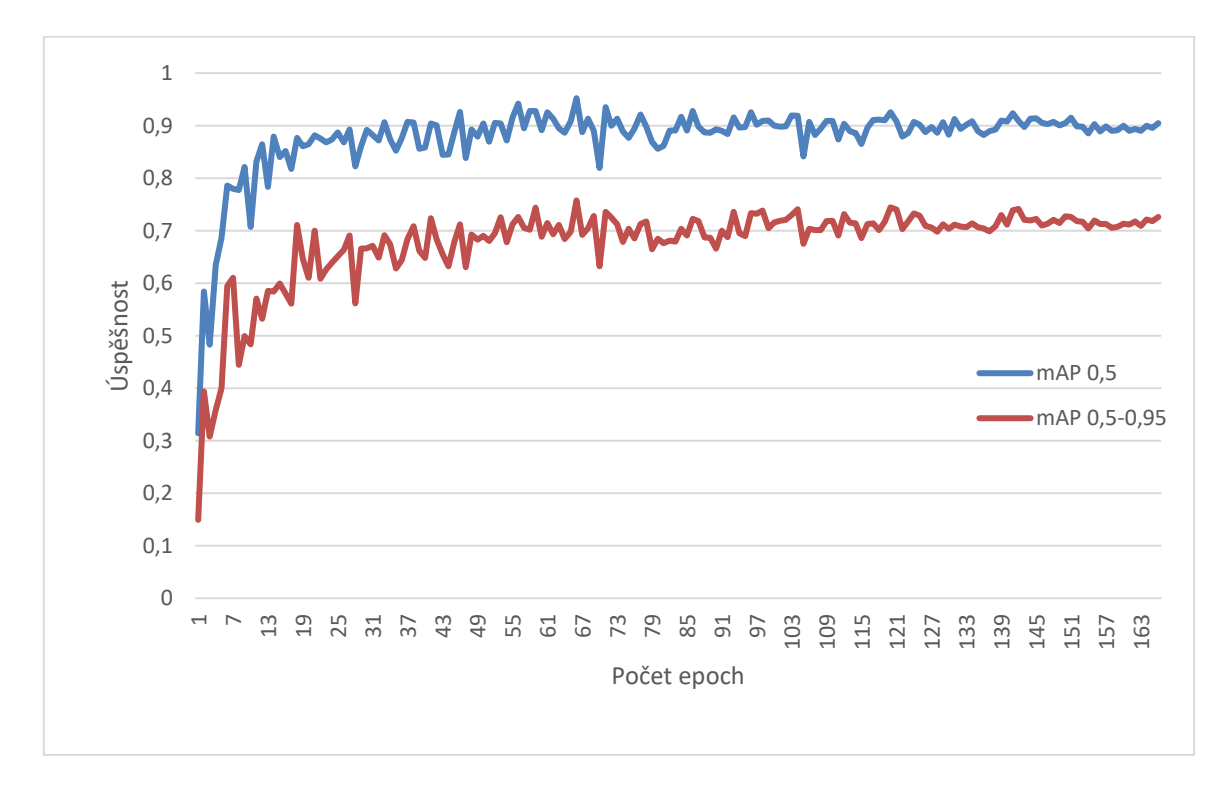

Obr. 16 – Ukazatelé průměrné přesnosti praného modelu 5 M

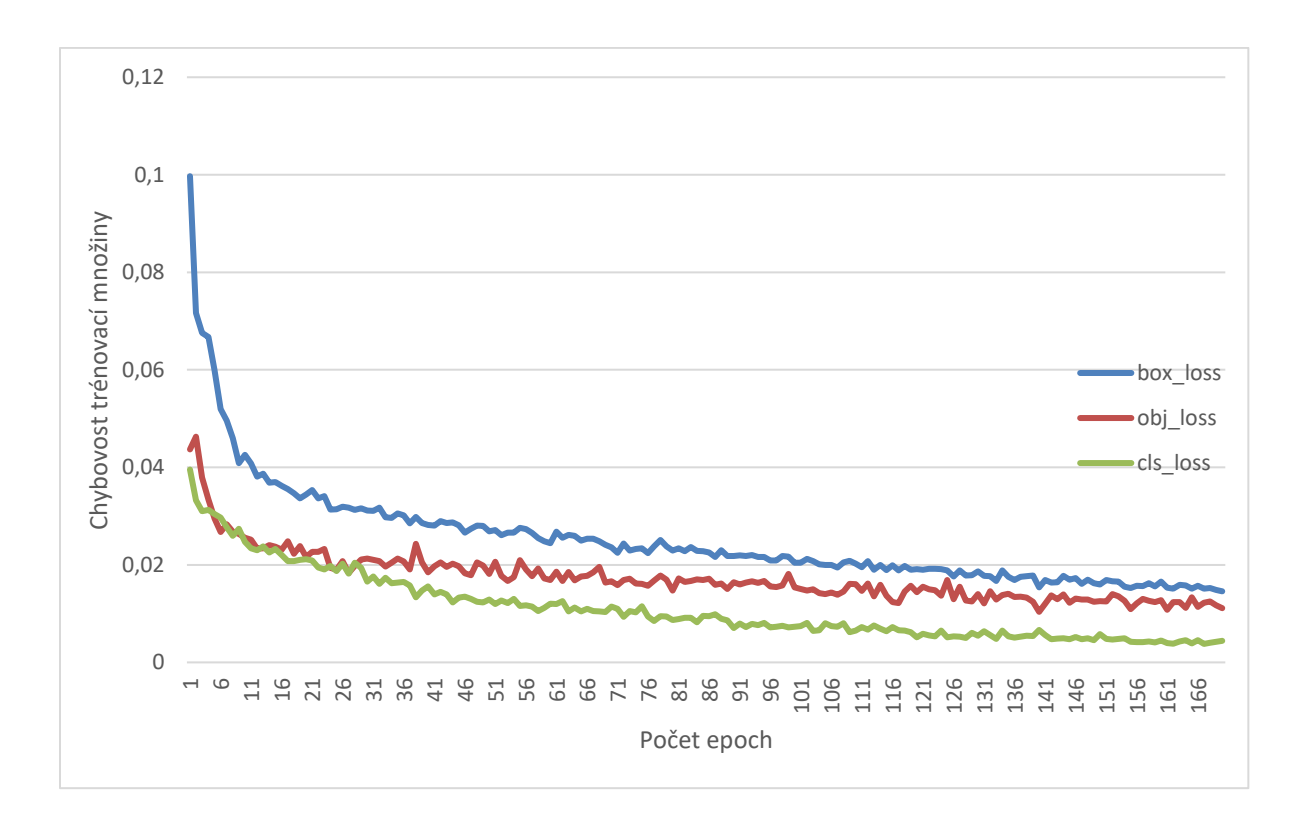

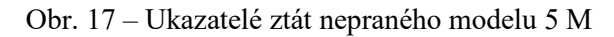

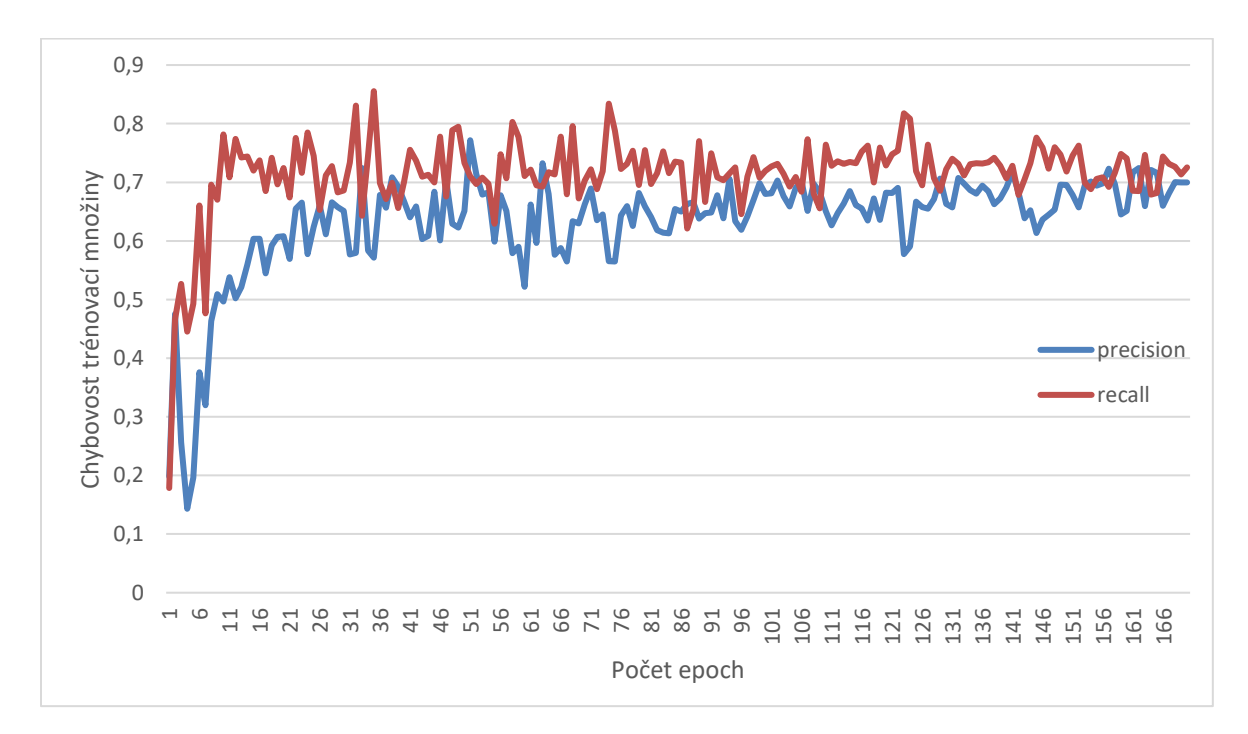

Obr. 18 – Ukazatelé výkonosti sítě nepraného modelu 5 M

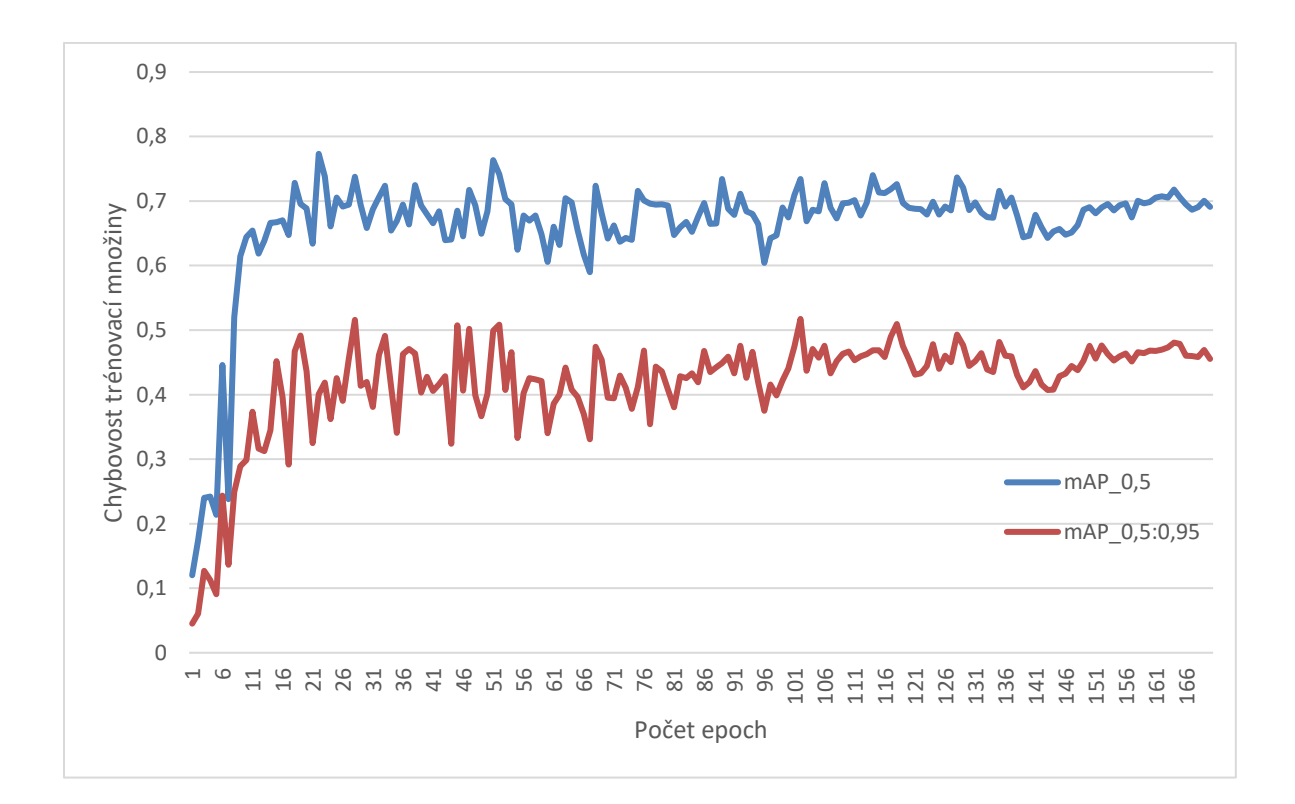

Obr. 19 – Ukazatelé průměrné přesnosti nepraného modelu 5 M

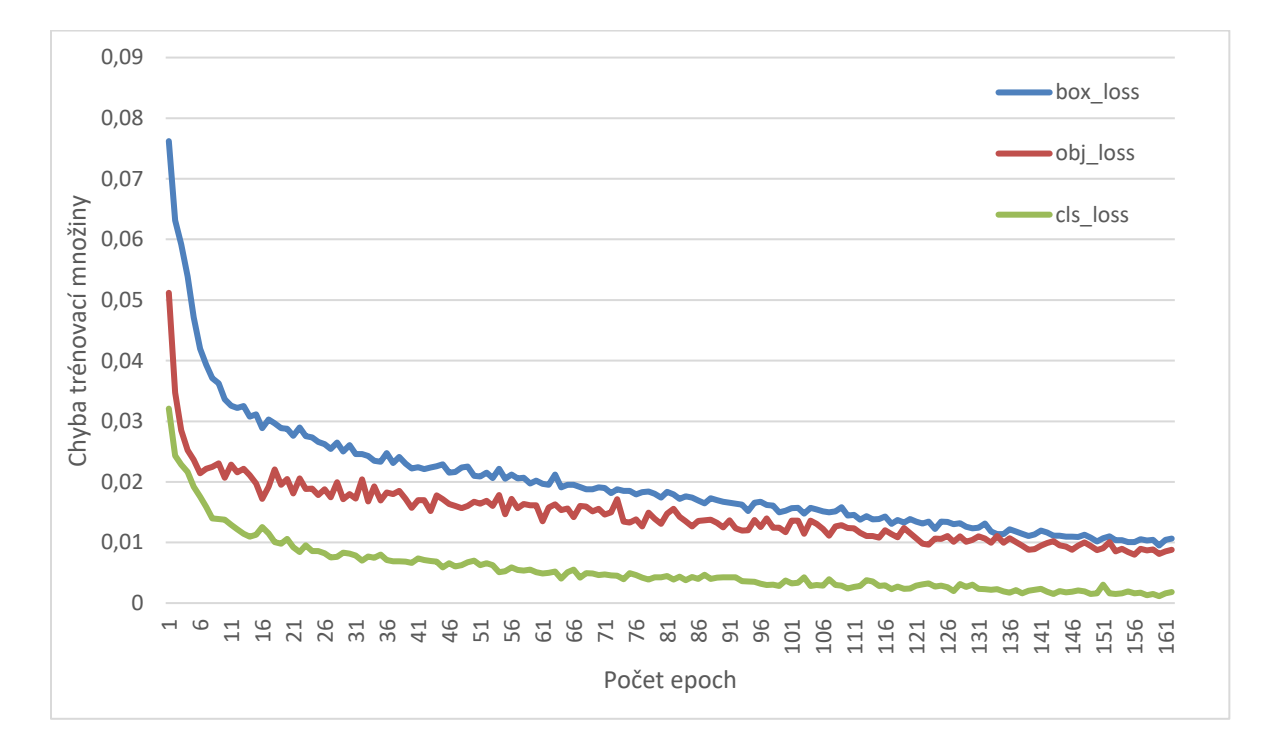

Obr. 20 – Ukazatelé ztát praného modelu 5 X

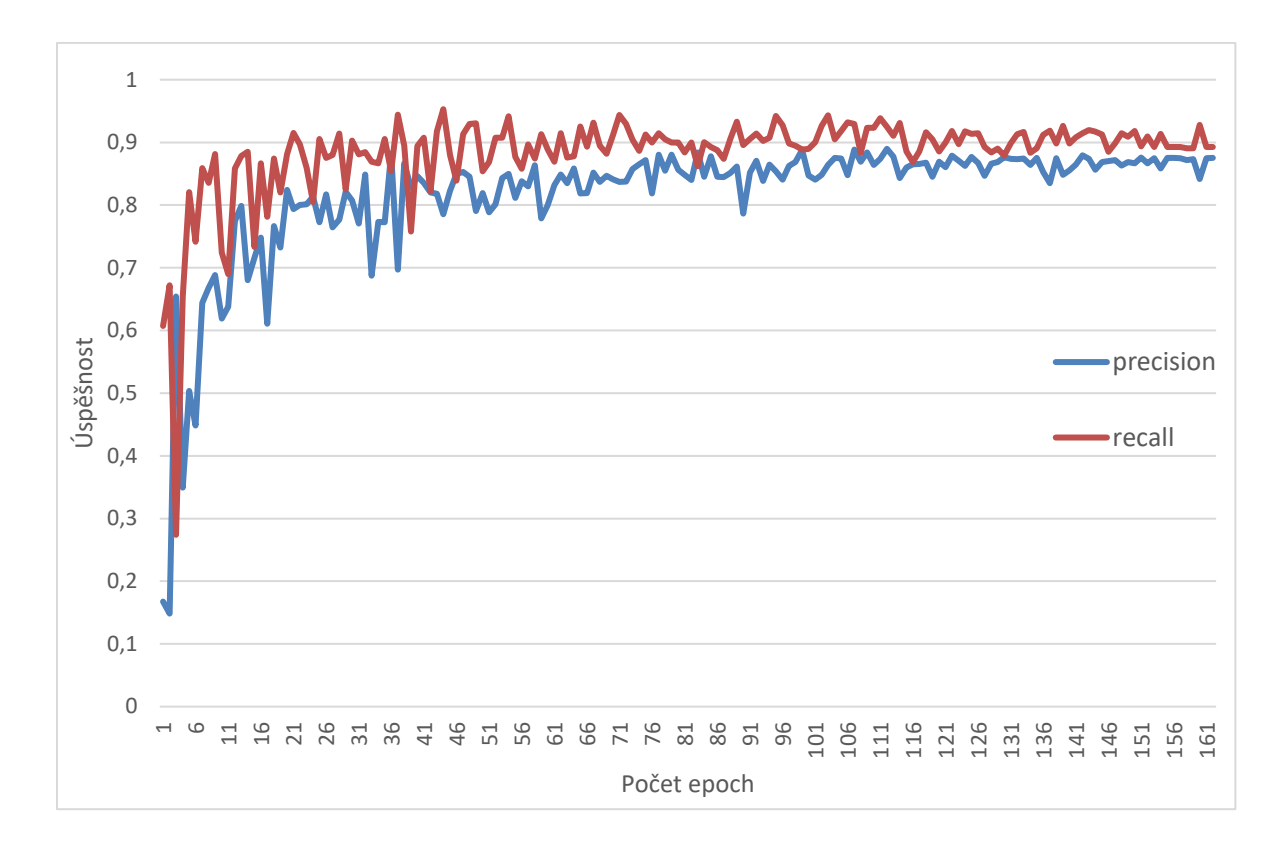

Obr. 21 – Ukazatelé výkonosti sítě praného modelu 5 X

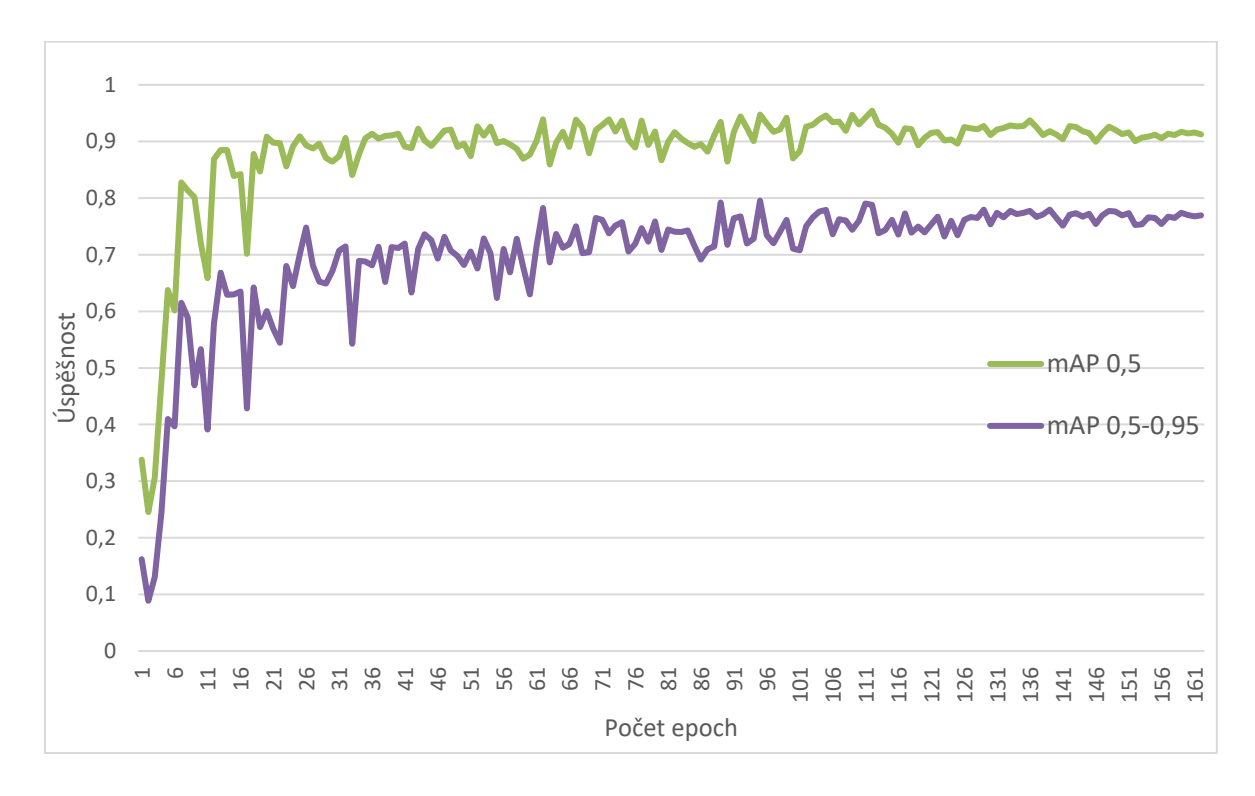

Obr. 22 – Ukazatelé průměrné přesnosti praného modelu 5 X

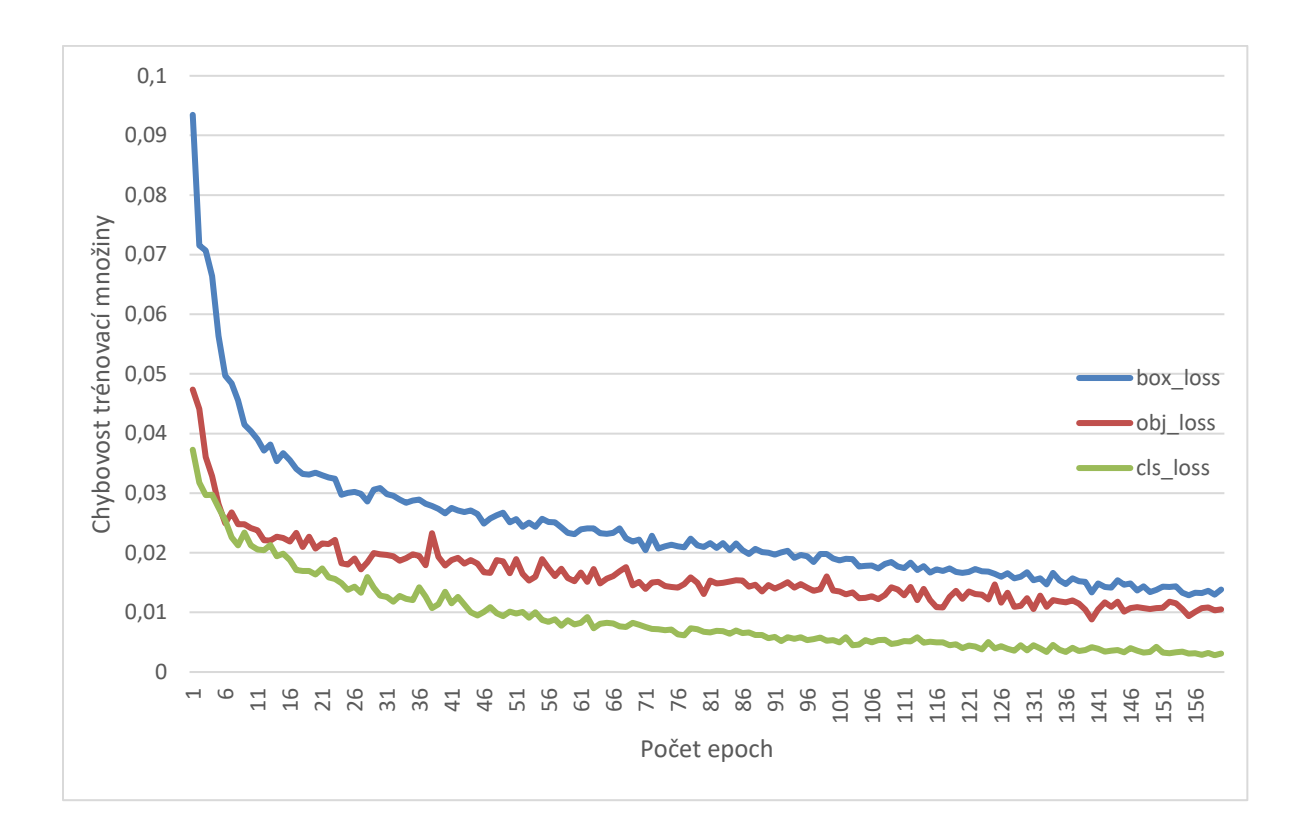

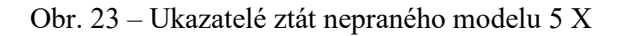

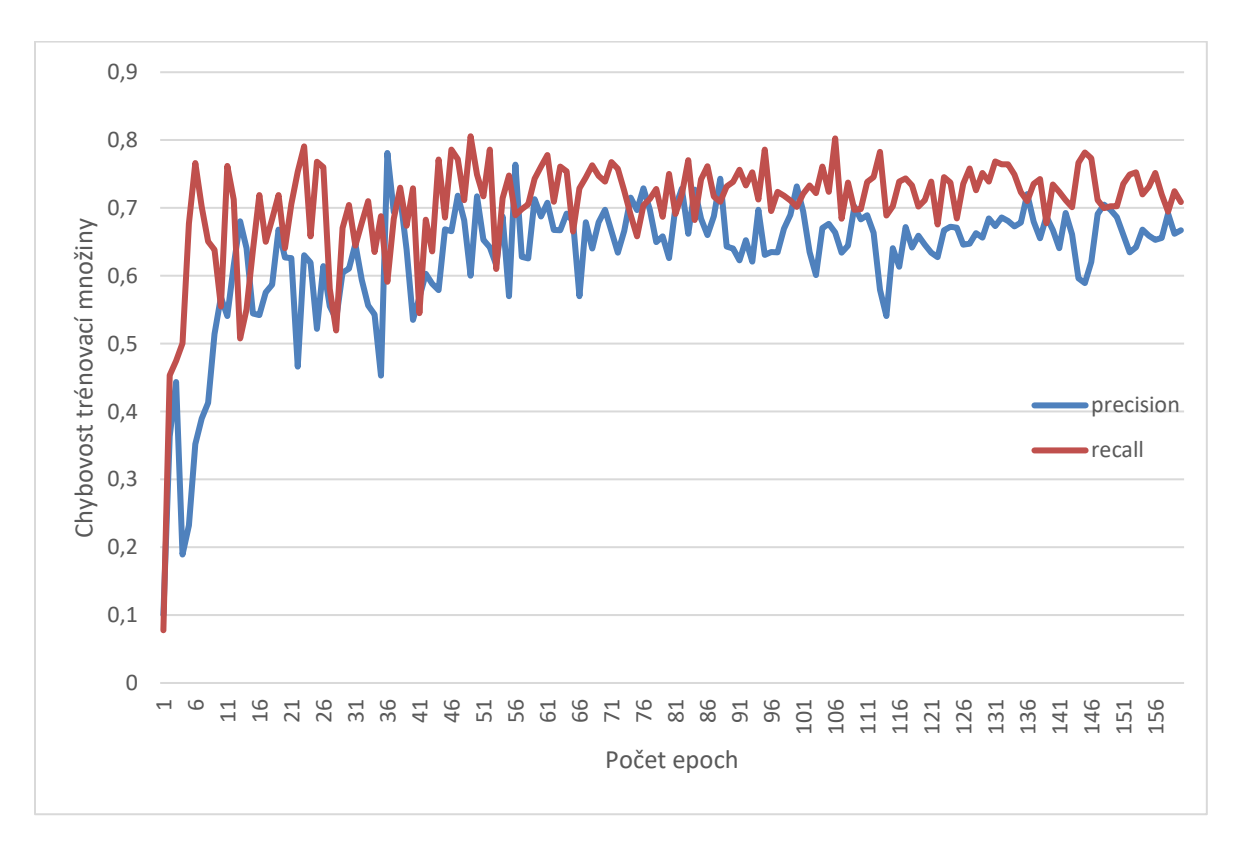

Obr. 24 – Ukazatelé výkonosti sítě nepraného modelu 5 X

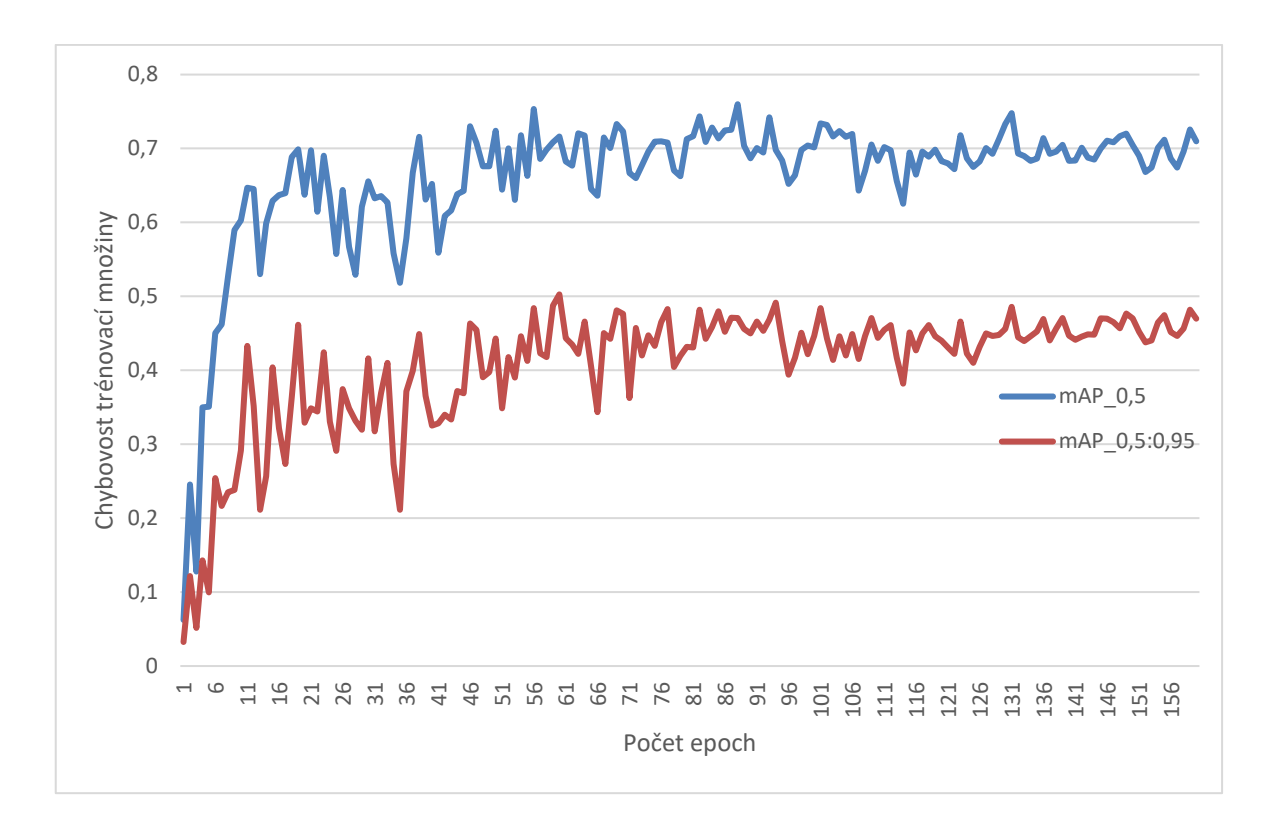

Obr. 25 – Ukazatelé průměrné přesnosti nepraného modelu 5 X

**Příloha B**

## **Příloha k diplomové práci**

Systém pro detekci vad brambor Bc. Jakub Ksiažek

**CD**

### **Obsah**

- Text diplomové práce ve formátu PDF/A
- Úplné zdrojové kódy aplikace sítě YoLo a GUI
- Kompletní obrazové datové sady
- Modely natrénovaných sítí
- Fotodokumentace detekovaných snímků